# **Jade Documentation**

*Release 1.0*

**Jared Adolf-Bryfogle**

**Jun 04, 2018**

# **Contents**

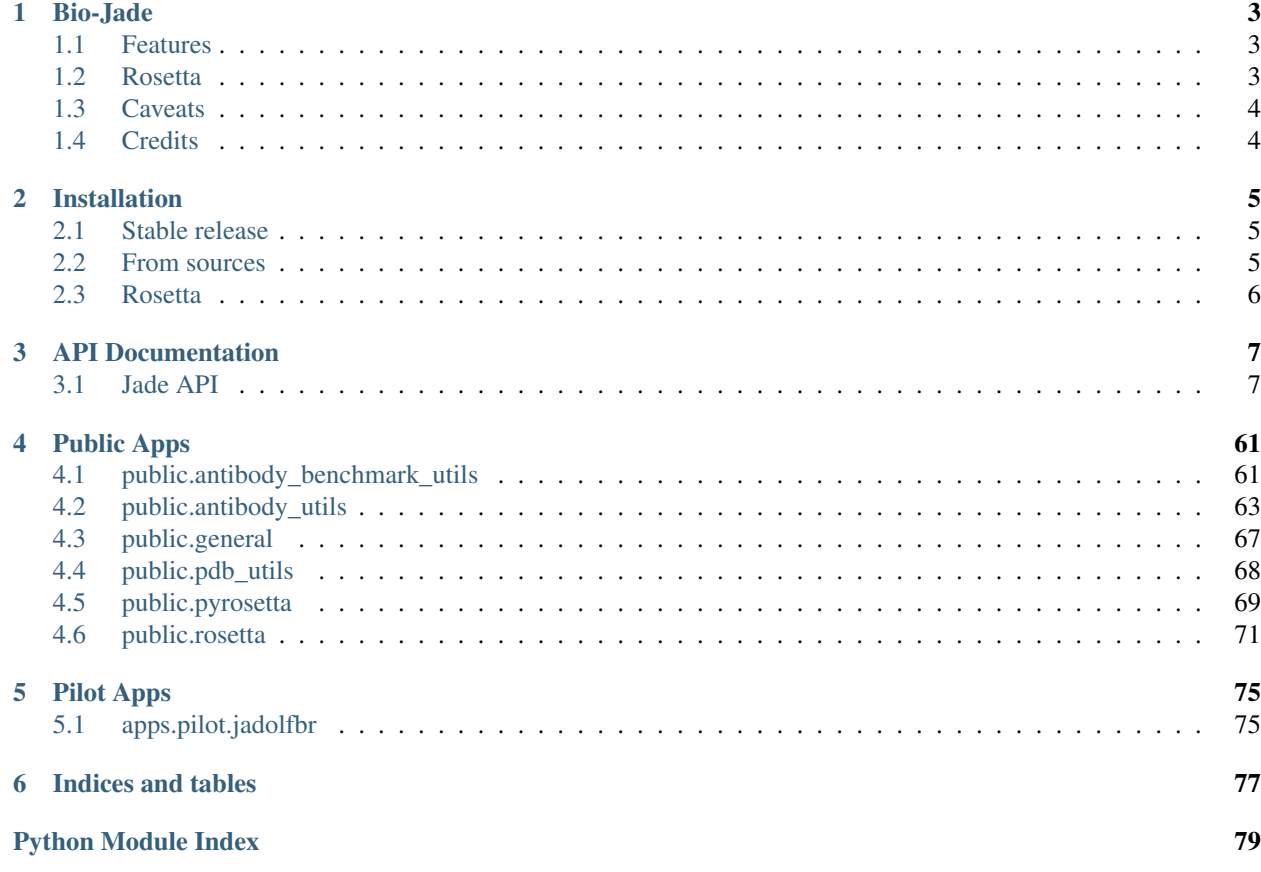

Contents:

# CHAPTER 1

## Bio-Jade

<span id="page-6-0"></span>A repository for modules and applications to aid in the design and analysis of Biological molecules, especially when working with Rosetta or PyRosetta.

- Free software: BSD license
- Documentation: [https://bio-jade.readthedocs.io.](https://bio-jade.readthedocs.io)

### <span id="page-6-1"></span>**1.1 Features**

- A suite of modules for working with biological modules in python.
- A suite of public and pilot applications to make day-to-day tasks easier.
	- Commonly used ones include score\_analysis.py, get\_seq.py, and RunRosettaMPI.py

### <span id="page-6-2"></span>**1.2 Rosetta**

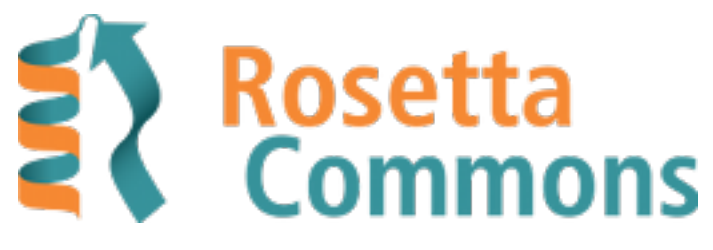

- Rosetta : <http://www.rosettacommons.org>
- PyRosetta: <http://www.pyrosetta.org>

## <span id="page-7-0"></span>**1.3 Caveats**

This package is still under heavy development, and test code coverage is limited at the moment.

# <span id="page-7-1"></span>**1.4 Credits**

This package was in part created with [Cookiecutter](https://github.com/audreyr/cookiecutter) and the [audreyr/cookiecutter-pypackage](https://github.com/audreyr/cookiecutter-pypackage) project template.

# CHAPTER 2

## Installation

### <span id="page-8-1"></span><span id="page-8-0"></span>**2.1 Stable release**

To install Jade, run this command in your terminal:

**\$** pip install bio-jade

This is the preferred method to install Jade, as it will always install the most recent stable release.

If you don't have [pip](https://pip.pypa.io) installed, this [Python installation guide](http://docs.python-guide.org/en/latest/starting/installation/) can guide you through the process.

### <span id="page-8-2"></span>**2.2 From sources**

The sources for Jade can be downloaded from the [Github repo.](https://github.com/SchiefLab/Jade)

You can either clone the public repository:

**\$** git clone git://github.com/SchiefLab/Jade

Or download the [tarball:](https://github.com/SchiefLab/Jade/tarball/master)

**\$** curl -OL https://github.com/SchiefLab/Jade/tarball/master

Once you have a copy of the source, you can install it with:

```
$ pip install -e .
```
This will symlink your cloned code instead of copying it - very useful for development.

Don't forget to source your bashrc/bash\_profile or whatever other shell profile you have.

### **2.2.1 Scripts**

All scripts and applications in jade/apps will be installed in your bin directory and available for use.

# <span id="page-9-0"></span>**2.3 Rosetta**

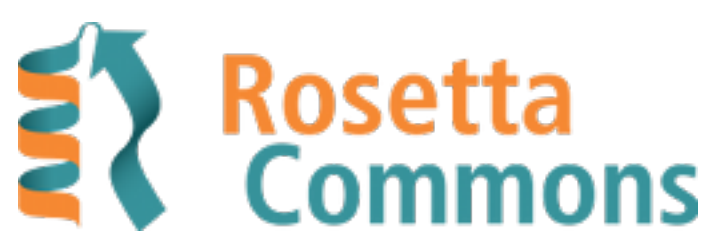

- Rosetta : <http://www.rosettacommons.org>
- PyRosetta: <http://www.pyrosetta.org>

# CHAPTER 3

## API Documentation

### <span id="page-10-1"></span><span id="page-10-0"></span>**3.1 Jade API**

#### **3.1.1 Subpackages**

**jade.antibody package**

**Subpackages**

**jade.antibody.decoy\_data package**

#### **jade.antibody.decoy\_data.DecoyData module**

**class** jade.antibody.decoy\_data.DecoyData.**DecoyData**(*name*, *has\_real\_values=True*, *reverse\_top=False*)

Bases: object

```
add_data(strategy, con)
```
Baseclass method - needs to be overridden in subclass :param strategy: Strategy to which we are adding data. :param con: Sqlite3 Connection object

```
add_filters(filters, filter_name)
```

```
get_concatonated_map(by_score_tuple=False)
Returns a defaultDic: Default:
```
decoy: DecoyDataTriple

by\_score\_tuple (for sorting on score and having possible redundancy) [score, decoy]: DecoyData-**Triple** 

```
get_data_for_decoy(strategy, decoy)
```
Get the held data for the decoy :param strategy: Strategy Name :param decoy: Decoy name (with dir and suffix) :rtype: DecoyDataTriple

- **get\_ordered\_decoy\_list**(*strategy*, *top\_n=None*) Get an ordered array of decoy names by energy for a particular strategy :rtype: list of str
- **get\_ordered\_decoy\_list\_all**(*top\_n=None*) Get an ordered array of decoy names by energy over all the strategies :rtype: list of str
- **get\_outname**()
- **get\_pandas\_dataframe**(*top\_n=None*, *drop\_dir\_prfix=False*) Gets all data as a pandas dataframe. Uses the set name as the score. You can then order, or select specific ones using the data frame. :return: pandas.DataFrame
- **get\_strategy\_data**(*strategy*, *by\_score\_tuple=False*) For a particular strategy: Return a dictionary of decoy:DataTriple or if by\_score\_tuple:

 $[score, decoy] = DataTriple$ 

**get\_top\_all\_data**(*top\_n*, *by\_score\_tuple=False*) Over all the strategies: Return a dictionary of decoy:DataTriple or if by\_score\_tuple:

[score, decoy] = DataTriple

**get\_top\_strategy\_data**(*strategy*, *top\_n*, *by\_score\_tuple=False*) For a particular strategy: Return a dictionary of decoy:DataTriple or if by\_score\_tuple:

[score, decoy] = DataTriple

For only the top scoring decoys

**get\_top\_x\_percent\_cutoff\_value**(*strategy*, *top\_percent*)

#### **has\_real\_values**()

**set\_interface**(*interface*) Set the Antibody-Antigen interface - used mainly for H\_A vs LH\_A

**class** jade.antibody.decoy\_data.DecoyData.**DecoyDataTriple**(*strategy*, *struct\_id*, *de-*

*coy*, *score*, *out\_name*, *raw\_name*)

Bases: object

Struct for holding data instead of a tupple

#### **jade.antibody.decoy\_data.DecoyDataTypes module**

```
class jade.antibody.decoy_data.DecoyDataTypes.CombinedStrDecoyData(filters,
```
*filt\_name*)

Bases: jade.antibody.decoy\_data.DecoyData.DecoyData

DecoyData class that has value as a string of the 3 main scores. Value held in DecoyDataTriple is a string: dG::total::dSASA for reference.

#### **add\_data**(*strategy*, *con*)

Baseclass method - needs to be overridden in subclass :param strategy: Strategy to which we are adding data. :param con: Sqlite3 Connection object

**class** jade.antibody.decoy\_data.DecoyDataTypes.**DeltaUnsatsPerAreaDecoyData** Bases: jade.antibody.decoy\_data.DecoyData.DecoyData

**add\_data**(*strategy*, *con*)

Baseclass method - needs to be overridden in subclass :param strategy: Strategy to which we are adding data. :param con: Sqlite3 Connection object

**class** jade.antibody.decoy\_data.DecoyDataTypes.**IntHbondDecoyData** Bases: jade.antibody.decoy\_data.DecoyData.DecoyData

New way for int hbonds - added directly from IAM.

**add\_data**(*strategy*, *con*)

Baseclass method - needs to be overridden in subclass :param strategy: Strategy to which we are adding data. :param con: Sqlite3 Connection object

**class** jade.antibody.decoy\_data.DecoyDataTypes.**InterfaceHBondDecoyDataLoader** Bases: jade.antibody.decoy\_data.DecoyData.DecoyData

DecoyData class that holds the number of LH\_A or L\_H interface Hbonds, and energies. Very Slow to get this information.

• SO - Subsequent Hbond classes accept this on construction and then parse its information

**add\_data**(*strategy*, *con*)

Baseclass method - needs to be overridden in subclass :param strategy: Strategy to which we are adding data. :param con: Sqlite3 Connection object

**class** jade.antibody.decoy\_data.DecoyDataTypes.**InterfaceHbondCountDecoyData** Bases: jade.antibody.decoy\_data.DecoyData.DecoyData

#### **add\_data**(*strategy*, *con*)

Baseclass method - needs to be overridden in subclass :param strategy: Strategy to which we are adding data. :param con: Sqlite3 Connection object

#### **setup\_from\_loader**(*hbond\_loader*)

**class** jade.antibody.decoy\_data.DecoyDataTypes.**InterfaceHbondEnergyDecoyData** Bases: jade.antibody.decoy\_data.DecoyData.DecoyData

#### **add\_data**(*strategy*, *con*)

Baseclass method - needs to be overridden in subclass :param strategy: Strategy to which we are adding data. :param con: Sqlite3 Connection object

#### **setup\_from\_loader**(*hbond\_loader*)

**class** jade.antibody.decoy\_data.DecoyDataTypes.**SCValueDecoyData** Bases: jade.antibody.decoy\_data.DecoyData.DecoyData

#### **add\_data**(*strategy*, *con*)

Baseclass method - needs to be overridden in subclass :param strategy: Strategy to which we are adding data. :param con: Sqlite3 Connection object

**class** jade.antibody.decoy\_data.DecoyDataTypes.**TotalDecoyData** Bases: jade.antibody.decoy\_data.DecoyData.DecoyData

#### **add\_data**(*strategy*, *con*)

Baseclass method - needs to be overridden in subclass :param strategy: Strategy to which we are adding data. :param con: Sqlite3 Connection object

**class** jade.antibody.decoy\_data.DecoyDataTypes.**dGDecoyData** Bases: jade.antibody.decoy\_data.DecoyData.DecoyData

#### **add\_data**(*strategy*, *con*)

Baseclass method - needs to be overridden in subclass :param strategy: Strategy to which we are adding data. :param con: Sqlite3 Connection object

```
class jade.antibody.decoy_data.DecoyDataTypes.dGTotalScoreSubset
Bases: jade.antibody.decoy_data.DecoyData.DecoyData
```
dG of the top x percent of total score (for each strategy)

```
add_data(strategy, con, top_total_percent)
```
Baseclass method - needs to be overridden in subclass :param strategy: Strategy to which we are adding data. :param con: Sqlite3 Connection object

**class** jade.antibody.decoy\_data.DecoyDataTypes.**dSASADecoyData** Bases: jade.antibody.decoy\_data.DecoyData.DecoyData

```
add_data(strategy, con)
```
Baseclass method - needs to be overridden in subclass :param strategy: Strategy to which we are adding data. :param con: Sqlite3 Connection object

#### **jade.antibody.CDRClusterer module**

```
class jade.antibody.CDRClusterer.CDRClusterer(bio_pose)
```
A simple class for calculating a CDRs cluster from dihedrals or a renumbered pose.

```
get_fullcluster(cdr_name, chain=None, region=None)
```
IF DIHEDRALS is SET - AKA from before using the same class - WILL USE THE SAME DIHEDRALS AS BEFORE Rewritten from C++ code. Identifies the cluster of a known cdr type given either custom dihedrals or dihedrals calculated from a pose. Returns a pair or [cdr\_cluster, distance] region is [int start, int end, chain] - This way you can cluster without renumbering if you want.

Return type list[str, float]

```
get_length(cdr_name)
```

```
set_custom_dihedrals(dihedrals)
 Dihedrals is a dict: ['phi']=[x, y, z]; ['psi'] = [x, y, z]; ['omega'] = [x, y, z (degrees)]
```
**set\_dihedrals\_from\_bio\_pose**(*start*, *end*, *chain*) Set dihedrals from a BioPose :param start: int :param end: int :param chain: str

```
set_dihedrals_from_cdr(cdr_name, chain)
```
#### **jade.antibody.ClusterData module**

**class** jade.antibody.ClusterData.**CDRClusterData**(*ab\_db*, *cdr\_dir*, *limit\_to\_known=True*) Bases: jade.antibody.ClusterData.Data

```
get_cdr_names()
```

```
get_cdr_paths()
Get the CDR path using the cdr directory
```

```
get_center_data()
```

```
get_center_name()
```

```
get_center_path()
```

```
get_data()
```

```
get_extra_data()
```

```
get_infos()
```
**get\_original\_chain**()

**get\_pdb**()

**has\_center\_data**()

Returns boolean

**load\_data**(*cdr*, *length*, *cluster*, *extra\_sele=[]*)

**class** jade.antibody.ClusterData.**CDRClusters**(*ab\_db*, *cdr\_dir*, *limit\_to\_known=True*) Bases: jade.antibody.ClusterData.Data

**get\_cluster\_data**(*cluster*)

Parameters **cluster** – string

Returns CDRClusterData

**get\_clusters**()

**load\_data**(*cdr*, *length*, *extra\_sele=[]*)

**class** jade.antibody.ClusterData.**CDRData**(*ab\_db*, *cdr\_dir*, *limit\_to\_known=True*) Bases: jade.antibody.ClusterData.Data

**get\_all\_data**()

**get\_cluster\_data**(*cdr\_name*, *length*, *cluster*)

Parameters

- **cdr\_name** string
- **length** int
- **cluster** string

Returns CDRClusterData

**get\_clusters**(*cdr\_name*, *length*)

**get\_clusters\_data**(*cdr\_name*, *length*)

Parameters

- **cdr\_name** string
- **length** int

Returns CDRClusters

**get\_lengths**(*cdr\_name*)

Parameters **cdr\_name** – string

Returns list

**get\_lengths\_data**(*cdr\_name*)

Parameters **cdr\_name** – string

Returns CDRLengths

**load\_data**(*extra\_sele=[]*)

**class** jade.antibody.ClusterData.**CDRLengths**(*ab\_db*, *cdr\_dir*, *limit\_to\_known=True*) Bases: jade.antibody.ClusterData.Data

**get\_clusters\_data**(*length*)

Parameters **length** – int

Returns CDRCLusters

**get\_lengths**()

**load\_data**(*cdr*, *extra\_sele=[]*)

**class** jade.antibody.ClusterData.**Data**(*ab\_db*, *cdr\_dir*, *limit\_to\_known=True*)

**load\_data**(*extra\_sele="*)

**set\_res\_cutoff**(*res\_cutoff*)

**set\_rfac\_cutoff**(*rfac\_cutoff*)

**class** jade.antibody.ClusterData.**Info**(*path*, *name*, *PDB*, *original\_chain*, *cluster*, *dihedral\_distance*)

#### **jade.antibody.ab\_db module**

jade.antibody.ab\_db.**get\_all\_clusters\_for\_length**(*db*, *cdr*, *length*, *limit\_to\_known=True*, *res\_cutoff=2.8, rfac\_cutoff=0.3*) Get all unique clusters for a length and a cdr jade.antibody.ab\_db.**get\_all\_lengths**(*db*, *cdr*, *limit\_to\_known=True*, *res\_cutoff=2.8*, *rfac\_cutoff=0.3*) Get all unique lengths for a CDR jade.antibody.ab\_db.**get\_cdr\_rmsd\_for\_entry**(*db*, *pdb*, *original\_chain*, *cdr*, *length*, *fullcluster*) jade.antibody.ab\_db.**get\_center\_dih\_degrees\_for\_cluster\_and\_length**(*db*, *cdr*, *length*, *cluster*) Returns a dictionary of center dihedral angles in positional order. Or returns False if not found. result["phis'] = [phis as floats] result["psis"] = [Psis as floats] result["omegas"] = [Omegas as floats] jade.antibody.ab\_db.**get\_center\_for\_cluster\_and\_length**(*db*, *cdr*, *length*, *cluster*, *data\_names\_array*) Get the center for a particular cluster and length jade.antibody.ab\_db.**get\_data\_for\_cluster\_and\_length**(*db*, *cdr*, *length*, *cluster*, *data\_names\_array*, *limit\_to\_known=True*, *res\_cutoff=2.8, rfac\_cutoff=0.3*) Get a set of data of a particular length, cdr, and cluster. data\_names\_array is a list of the types of data. Can include DISTINCT keyword Example: data\_names\_array = ["PDB", "original\_chain", "new\_chain", "sequence"] jade.antibody.ab\_db.**get\_dihedral\_string\_for\_centers**(*db*, *limit\_to\_known=True*) Get a string of the dihedral angles for all centers jade.antibody.ab\_db.**get\_pdb\_chain\_subset**(*db*, *gene*, *use\_cutoffs=False*, *res\_cutoff=2.8*, *rfac\_cutoff=0.3*) Return a list of tuples of [pdb, chain] of the particular gene jade.antibody.ab\_db.**get\_stem\_rmsd\_for\_entry**(*db*, *pdb*, *original\_chain*, *cdr*, *length*, *fullclus-*

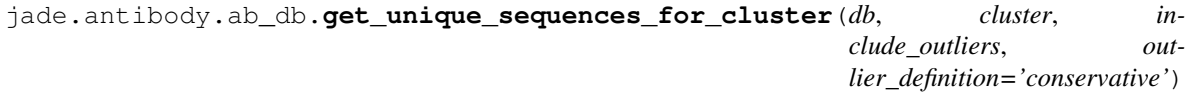

#### **jade.antibody.outliers module**

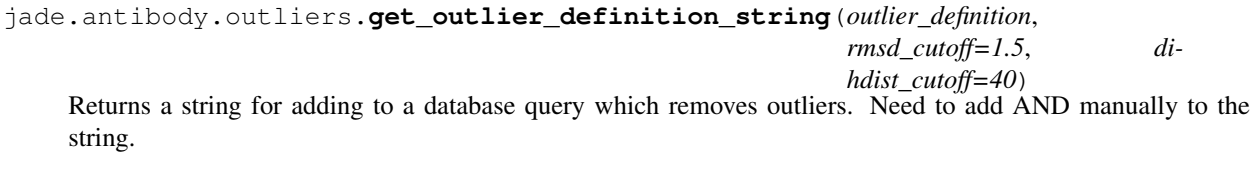

jade.antibody.outliers.**get\_outlier\_string**(*include\_outliers*, *outlier\_definition*, *add\_AND=True*)

#### **jade.antibody.split\_structure module**

jade.antibody.split\_structure.**has\_Fc**(*parent\_PDB*)

jade.antibody.split\_structure.**has\_chain**(*pdb\_map*, *chain*)

jade.antibody.split\_structure.**message**(*pdb\_name*, *type*)

jade.antibody.split\_structure.**run\_main**(*ab\_dir*, *output\_dir*, *only\_dimer=True*)

jade.antibody.split\_structure.**run\_split\_proto\_CDR4**(*ab\_dir*, *output\_dir*, *overhang=0*, *skip\_present=False*)

jade.antibody.split\_structure.**run\_split\_proto\_CDR4\_by\_gene**(*db*, *ab\_dir*, *output\_dir*, *overhang=0*, *skip\_present=False*, *res\_cutoff=2.8*, *rfac\_cutoff=0.3*)

- jade.antibody.split\_structure.**separate\_pdb**(*pdb\_path*, *output\_dir*, *only\_dimer=True*) Determine if we have Fv or FAB. If FAB, split into parts: Fc, Fv, linker.
- jade.antibody.split\_structure.**separate\_proto\_CDR4**(*pdb\_path*, *output\_dir*, *chain*, *overhang=0*, *skip\_present=True*)

jade.antibody.split\_structure.**split\_CDR4**(*parent\_PDB*, *chain*, *overhang=0*)

- jade.antibody.split\_structure.**split\_Fc**(*parent\_PDB*) Split Fc from FAB. Return new pdb\_map to save
- jade.antibody.split\_structure.**split\_Fv**(*parent\_PDB*) Split Fv from FAB. Return new pdb\_map to save
- jade.antibody.split\_structure.**split\_linker**(*parent\_PDB*) Split 4 Residue linker from FAB. Linker may be longer than this, but I think this is about it.
- jade.antibody.split\_structure.**split\_linker\_H**(*parent\_PDB*) Split 4 Residue linker from FAB. Linker may be longer than this, but I think this is about it.
- jade.antibody.split\_structure.**split\_linker\_L**(*parent\_PDB*) Split 4 Residue linker from FAB. Linker may be longer than this, but I think this is about it.

#### **jade.antibody.util module**

- jade.antibody.util.**get\_all\_cdr\_sele**(*cdr*, *stem=0*) If any stem residues are given, will include stem residues in selection.
- jade.antibody.util.**get\_overhang\_sele**(*pymol\_writer*, *cdr*, *overhang=3*) Gets the selection for terminal superposition in PyMol

#### **jade.basic package**

#### **Subpackages**

**jade.basic.TKinter package**

#### **jade.basic.TKinter.ImageFrame module**

**class** jade.basic.TKinter.ImageFrame.**ImageFrame**(*\_tk\_*, *file\_path*, *\*\*options*) Bases: Tkinter.Frame

#### **jade.basic.TKinter.Listbox module**

**class** jade.basic.TKinter.Listbox.**AutoListbox**(*master=None*, *cnf={}*, *\*\*kw*) Bases: Tkinter.Listbox

**autowidth**(*maxwidth*, *list=None*)

#### **jade.basic.filters package**

#### **jade.basic.filters.DataFilter module**

**class** jade.basic.filters.DataFilter.**DataFilter**(*name*, *type='boolean'*) Class for storing filter information - such as not equal to values or cutoffs. Used to create custom queries for data.

**get\_required\_tables**()

**get\_required\_wheres**()

#### **jade.basic.filters.DataFilters module**

**class** jade.basic.filters.DataFilters.**H3ExtendedFilter** Bases: jade.basic.filters.DataFilter.DataFilter

Filter to remove kinked H3 structures

**class** jade.basic.filters.DataFilters.**TotalScoreCutoffFilter**(*value*) Bases: jade.basic.filters.DataFilter.DataFilter

Filter to remove structures with total\_score greater than a particular value

**set\_value**(*value*)

```
class jade.basic.filters.DataFilters.dGCutoffFilter(value)
Bases: jade.basic.filters.DataFilter.DataFilter
```
Filter to remove structures with LH\_A dG greater than a particular value

**set\_value**(*value*)

```
class jade.basic.filters.DataFilters.dSASACutoffFilter(value)
Bases: jade.basic.filters.DataFilter.DataFilter
```
Filter to remove dSASA greater than some value

**set\_value**(*value*)

#### **jade.basic.filters.FilterSettings module**

**class** jade.basic.filters.FilterSettings.**FilterSettings** Simple class for accessing energy cutoff settings for custom lists made using cutoffs.

**get\_energy\_cutoff**(*energy\_type*)

**get\_energy\_enabled**(*energy\_type*)

**set\_energy\_cutoff**(*energy\_type*, *setting*)

**set\_energy\_enabled**(*energy\_type*, *setting*)

#### **jade.basic.pandas package**

#### **jade.basic.pandas.PandasDataFrame module**

**class** jade.basic.pandas.PandasDataFrame.**GeneralPandasDataFrame**(*data=None*,

*index=None*, *columns=None*, *dtype=None*, *copy=False*)

Bases: pandas.core.frame.DataFrame

**detect\_numeric**()

**drop\_duplicate\_columns**() Drop Duplicate columns from the DataFrame in place :return:

```
get_columns(columns)
```

```
get_matches(column, to_match)
```
Get all the rows that match a paricular element of a column. :param column: str :param to\_match: str :rtype: pandas.DataFrame

**get\_row\_matches**(*column1*, *to\_match*, *column2*)

Get the elements of the rows that match a particular column. If one element, this can be converted easily enough :param column1: str :param to\_match: str :param column2: str :rtype: pandas.Series

- **n\_matches**(*column*, *to\_match*) Return the number of matches. :param column: str :param to\_match: str :rtype: int
- **to** tsv(*path or buf=None*, *na\_rep=", float format=None, columns=None, header=True, index=True*, *index\_label=None*, *mode='w'*, *encoding=None*, *compression=None*, *quoting=None*, *quotechar='"'*, *line\_terminator='\n'*, *chunksize=None*, *tupleize\_cols=False*, *date\_format=None*, *doublequote=True*, *escapechar=None*, *decimal='.'*)

jade.basic.pandas.PandasDataFrame.**detect\_numeric**(*df*)

Detect numeric components

#### Parameters **df** – pd.DataFrame

Return type pd.DataFrame

jade.basic.pandas.PandasDataFrame.**drop\_duplicate\_columns**(*df*) Drop Duplicate columns from the DataFrame. Return DF

Parameters **df** – pandas.DataFrame

#### Return type pandas.DataFrame

jade.basic.pandas.PandasDataFrame.**get\_columns**(*df*, *columns*) Get a new dataframe of only the columns

#### **Parameters**

- **df** pandas.DataFrame
- **columns** list

#### Return type pd.DataFrame

- jade.basic.pandas.PandasDataFrame.**get\_match\_by\_array**(*df*, *column*, *match\_array*) Get a new dataframe of all dataframes of the subset series, match\_array
	- Note: This will result in a dataframe, but there may be strange issues when you go to plot the data in seaborn No idea why.

#### **Parameters**

- **df** pd.DataFrame
- **column** str
- **match\_array** pd.Series

#### Return type pd.DataFrame

jade.basic.pandas.PandasDataFrame.**get\_matches**(*df*, *column*, *to\_match*) Get all the rows that match a paricular element of a column.

#### **Parameters**

- **df** pandas.DataFrame
- **column** str
- **to\_match** str

#### Return type pd.DataFrame

jade.basic.pandas.PandasDataFrame.**get\_multiple\_matches**(*df*, *column*,

*to\_match\_array*)

Get all the rows that match any of the values in to\_match\_array.

#### **Parameters**

- **df** pandas.DataFrame
- **column** str
- **to\_match\_array** list

Return type pd.DataFrame

jade.basic.pandas.PandasDataFrame.**get\_n\_matches**(*df*, *column*, *to\_match*)

Get the number of matches :param df: pd.DataFrame :param column: str :param to\_match: :rtype: int

jade.basic.pandas.PandasDataFrame.**get\_row\_matches**(*df*, *column1*, *to\_match*, *column2*) Get the elements of the rows that match a particular column. If one element, this can be converted easily enough :param df: pd.DataFrame :param column1: str :param to\_match: str :param column2: str :rtype: pd.Series

jade.basic.pandas.PandasDataFrame.**get\_value**(*df*, *column*)

Get a single value from a one-row df. THis is to help for implicit docs, since the syntax to Iloc is so fucking strange.

#### **Parameters**

- **df** pd.DataFrame
- **column** str

#### Returns value

jade.basic.pandas.PandasDataFrame.**multi\_tab\_excel**(*df\_list*, *sheet\_list*, *file\_name*) Writes multiple dataframes as separate sheets in an output excel file.

If directory of output does not exist, it will create it.

Author: Tom Dobbs http://stackoverflow.com/questions/32957441/putting-many-python-pandas-dataframes-to-one-excel-worksh

#### **Parameters**

- **df\_list** [pd.Dataframe]
- **sheet\_list** [str]
- **file\_name** str

jade.basic.pandas.PandasDataFrame.**sort\_on\_list**(*df*, *column*, *sort\_order*)

Given a list of values, and a column, create a new dataframe that is sorted like so. No idea why this is so difficult. :param df: :param list\_to\_sort: :rtype: pd.DataFrame

#### **jade.basic.pandas.stats module**

```
jade.basic.pandas.stats.calculate_stddev(df, x, y, hue=None)
```
Calcuates standard deviations for a normal distribution (Numerical data) over X and Hue categories.

If hue is given, the hue column will be added, and the overall will be of 'ALL'

Example DataFrame output  $(x='exp', y='length\_recovery_freq', hue='cdr':$ 

SD cdr exp y

20 6.739596 H2 ALL length\_recovery\_freq 21 7.373650 H2 min.remove\_antigen-F length\_recovery\_freq 22 6.400637 ALL min.remove\_antigen-T length\_recovery\_freq

#### **Parameters**

- **df** pandas.DataFrame
- $x str$
- $y str$
- **total\_column** str
- **hue** str

Return type pandas.DataFrame

```
jade.basic.pandas.stats.calculate_stddev_binomial_distribution(df, x, y, to-
                                                                 tal_column,
                                                                 y_mean_column,
                                                                 hue=None)
```
Calculates standard deviations for a binomial distribution (like experiment True/False values) over X and Hue categories..

Typically used for bar-plot.

If hue is given the hue column will be added, and the overall will be of 'ALL', plus that of Hue

Example DataFrame output  $(x='exp', y='length\_recovery_freq', hue='cdr')$ :

SD cdr exp y

20 6.739596 H2 ALL length\_recovery\_freq 21 7.373650 H2 min.remove\_antigen-F length\_recovery\_freq 22 6.400637 ALL min.remove\_antigen-T length\_recovery\_freq

#### Parameters

- **df** pandas.DataFrame
- **x** str
- $y str$
- **total\_column** str
- **hue** str

Return type pandas.DataFrame

#### **jade.basic.plotting package**

#### **jade.basic.plotting.MakeFigure module**

```
class jade.basic.plotting.MakeFigure.MakeFigure(rows=1, columns=1, share_x=True,
                                                 share_y=True)
```
Deprecated. NOW - GO Checkout SEABORN instead of this class! Essentially, this is an interface to a facet grid. Seaborn does this awesomely.

My take on a plotting interface. Because I think matplotlib's interface sucks.

I wrote this before I knew of pandas.

You need to know the number of plots ahead of time by passing the grid. 1x1 will make one plot. 2x2 will make a grid of 4 plots. 1x3 is 3 columns of grids horizontally 3x1 is a list of figures.

share\_x and share\_y tell the full sublplot to share the axis.

**add\_data**(*x*, *y*, *label*)

**add\_grid**(*x\_grid=True*, *y\_grid=True*)

**fill\_subplot**(*title*, *labels*, *x\_axis\_label=None*, *y\_axis\_label=None*, *index=None*, *grid=None*, *add\_legend=False*, *linestyle='–'*, *marker='^'*, *colors=None*) This will add data to a particular subplot/plot.

: title: : labels: : x\_axis\_label: : y\_axis\_label: : specify\_index: : add\_legend: : linestyle: : marker: : colors: :return:

**get\_data**(*label*)

**get\_labels**()

**get\_plot**(*n=0*)

Parameters **n** – int

Returns mpl.axes.SubplotBase

```
get_x_data(label)
```
**get\_y\_as\_list**(*labels*)

**get\_y\_data**(*label*)

**merge\_data**(*data\_dict*, *replace\_current\_labels=False*)

**reset**(*rows=1*, *columns=1*, *share\_x=True*, *share\_y=True*)

**save\_plot**(*outpath*, *tight=True*)

**set\_data**(*data\_dict*)

**set\_x\_limits**(*min*, *max*, *plot\_num=None*)

**set\_x\_scale**(*scale='log'*, *plot\_num=None*)

**set\_y\_limits**(*min*, *max*, *plot\_num=None*)

**set\_y\_scale**(*scale='log'*, *plot\_num=None*)

jade.basic.plotting.MakeFigure.**pad\_single\_title**(*ax*, *x=0.5*, *y=1.05*)

Move the Title up in reference to the plot, essentially adding padding. SINGLE AXES :param ax:Axes :param x: :param y: :return:

```
jade.basic.plotting.MakeFigure.plot_general_pandas(df, title, outpath, plot_type, x,
                                                         y=None, z=None, top_p=0.95, re-
                                                         verse=True)
```
Plot anything in pandas. Make it look descent. Save the figure.

If you are doing this multiple times in a Notebook:

Don't forget to call (matplotlib.pyplot) plot.show() plot.close()

**Parameters** 

- **df** pandas.DataFrame
- **title** str
- **outpath** str
- **plot\_type** str
- **x** str
- $y str$
- $z str$
- **top\_p** float
- **reverse** bool

Return type matplotlib.Axes

```
jade.basic.plotting.MakeFigure.plot_x_vs_y_sea_with_regression(df, title, out-
                                                                  path, x, y,
                                                                  top_p=0.95,
                                                                  reverse=True)
```
Plot X vs Y using a Pandas Dataframe and Seaborn, with regression line., save the figure, and return the Axes.

#### If you are doing this multiple times in a Notebook:

Don't forget to call (matplotlib.pyplot) plot.show() plot.close()

#### **Parameters**

- **df** pandas.DataFrame
- **title** str
- **outpath** str
- **x** str
- $y str$
- **top\_p** float
- **reverse** bool

#### Return type matplotlib.Axes

jade.basic.plotting.MakeFigure.**set\_common\_title**(*fig*, *title*, *size=16*, *x=0*, *y=1.05*) for FACETED plots, add a common title.

#### **Parameters**

- **fig** Figure
- **title** str
- $x int$
- $y int$

#### Returns

```
jade.basic.plotting.MakeFigure.set_common_x_y_label(fig, x_text, y_text)
For FACETED plots, add a common X or Y.
```
#### **Parameters**

- **fig** Figure
- **x\_text** str
- **y\_text** str

#### Returns

#### **jade.basic.plotting.correlations module**

```
jade.basic.plotting.correlations.annotate_r_value(data, x, y, ax, func=<function pear-
                                                                sonr>, template=None, stat=None,
                                                                loc='best')
 Forked from seaborn JointPlot for use with regplot, scatter, etc. Woot. Needs to actually go into Seaborn Now!
 Annotate the plot with a statistic about the relationship.
```
data: pandas.DataFrame x: str y: str ax: matplotlib.Axes

func [callable] Statistical function that maps the x, y vectors either to (val, p) or to val.

template [string format template, optional] The template must have the format keys "stat" and "val"; if *func* returns a p value, it should also have the key "p".

stat [string, optional] Name to use for the statistic in the annotation, by default it uses the name of *func*.

loc [string or int, optional] Matplotlib legend location code; used to place the annotation.

#### **jade.basic.plotting.error\_bars module**

```
jade.basic.plotting.error_bars.calculate_set_errorbars_hist(ax, data, x, y, bino-
                                                                           mial_distro=True,
                                                                           to-
                                                                           tal_column='total_entries',
                                                                           y_freq_column=None,
                                                                           x_order=None,
                                                                           hue_order=None,
                                                                           hue=None,
                                                                           caps=True,
                                                                           color='k',
                                                                           linewidth=0.75,
                                                                           base_columnwidth=0.8,
                                                                           full=True)
 Calculates the standard deviation of the data, sets erorr bars for a bar chart. Default base_columnwidth for
```
seaborn plots is .8

Optionally give x\_order and/or hue\_order for the ordering of the columns. Make sure to pass this while plotting. Note:

If Hue is enabled, this base is divided by the number of hue names for the final width used for plotting.

#### **Parameters**

- **ax** mpl.Axes
- **data** pandas.DataFrame
- $x str$
- $y str$
- **binomial\_distro** bool
- **total\_column** str
- **y\_freq\_column** str
- **x\_order** list
- **hue\_order** list
- **hue** str
- **caps** bool
- **color** str
- **linewidth** float
- **base\_columnwidth** float
- $\cdot$  **full** bool

Return type None

```
jade.basic.plotting.error_bars.calculate_set_errorbars_scatter(ax, data,
                                                                              x, y, bino-
                                                                              mial_distro=False,
                                                                              to-
                                                                              tal_column='total_entries',
                                                                              caps=False,
                                                                              color='k',
                                                                              lw=1.5)
 (Untested) - Calculates the standard deviation of the data, sets error bars for a typical scatter plot
```
#### **jade.basic.sequence package**

#### **jade.basic.sequence.ClustalRunner module**

```
class jade.basic.sequence.ClustalRunner.ClustalRunner(fasta_path,
                                                           clustal_name='clustal_omega',
                                                           clustal_dir=None)
```
A very simple class wrapper to run clustal omega.

**output\_alignment**(*out\_dir*, *out\_name*, *parellel\_process=False*) Configure command line and Run Clustal Omega

**set\_extra\_options**(*extra\_options="*) Set any extra options as a string which will be added to the end of the command line.

- **set\_fasta\_path**(*fasta\_path*) Set the fasta path for alignment.
- **set\_hard\_wrap**(*hard\_wrap*) Set the number of charactors before clustal will wrap. Usually 60-80.
- **set\_output\_format**(*output\_format*) Set the output format

**set\_threads**(*threads*) Limit the number of threads for Clustal

#### **jade.basic.sequence.PDBConsensusInfo module**

**class** jade.basic.sequence.PDBConsensusInfo.**PDBConsensusInfo**(*resinfo\_list*)

Class to compute frequency and probability from an array of PDBInfo classes. The sequences within PDBInfo do not necessarily need to be the same length. A given sequence position is identified and stored in the data maps by its [pdb\_num, chain, and icode] -> Use get\_position\_from\_residue(residue) to get this position from a Residue instance.

```
compute_stats()
```
Compute frequency and probability (0-1) for each position for each amino acid

```
get_all_sorted_positions()
```

```
get_consensus(residue)
```

```
get_consensus_for_position(position)
```

```
get_consensus_for_residues(residue_list)
Get the consensus for an ORDERED list of Residues
```

```
get_consensus_sequence()
```
**get\_frequency**(*residue*, *aa*)

**get\_frequency\_for\_position**(*position*, *aa*)

**get\_position\_from\_residue**(*residue*)

- **get\_probability**(*residue*, *aa*) Get probability of the current position (starting from 0) and aa
- **get\_probability\_for\_position**(*position*, *aa*)

```
init_data_map()
 Sets all probabilities 0 and appends each map to the stats vector
```
**output\_seqlogo**(*outdir*, *outname*, *clustalpath=None*)

**output\_seqlogo\_bt\_residues**(*outdir*, *outname*, *res1*, *res2*, *chain*)

**output\_seqlogo\_for\_regions**(*regions*, *outdir*, *outname*, *chain*) Regions is an array of Regions classes. Basically start/stop points

**return\_initialized\_total\_map**()

**set\_sequences**(*pdb\_info\_list*) Set a sequence list

#### **jade.basic.sequence.SequenceInfo module**

```
class jade.basic.sequence.SequenceInfo.SequenceInfo
Simple class for holding + accessing sequence metadata
```
Original class for sequence info. Basically deprecated by SequenceStats and PDBConsensusInfo.

```
get_chain()
```
**get\_end\_residue**()

**get\_length**()

**get\_pdbID**()

```
get_pdbpath()
```

```
get_region()
```
**get\_residue**(*resnum*)

If region is given, resnum is residue number of PDB If not, resnum in Rosetta resnum

**get\_sequence**()

**get\_start\_residue**()

**set\_pdbID**(*pdbID*)

**set\_pdbpath**(*pdbpath*)

**set\_region**(*region*)

**set\_sequence**(*sequence*)

#### **jade.basic.sequence.SequenceResults module**

**class** jade.basic.sequence.SequenceResults.**SequenceResults**

Simple class for holding, calculating, + accessing result data Residue Numbers are in Rosetta numbering.

Original class for sequence stats. Basically deprecated by SequenceStats and PDBConsensusInfo.

**add\_reference\_residue**(*resnum*, *one\_letter\_code*)

**add\_residue**(*resnum*, *one\_letter\_code*, *decoy*)

**get\_all\_mutated\_positions**()

**get\_all\_reference\_percent\_observed**() Returns array of tripplets of [postion, one\_letter\_code, percent] of reference amino acid found.

- **get\_all\_residue\_numbers**()
- **get\_all\_residues\_observed**(*resnum*)
- **get\_decoys\_with\_aa**(*resnum*, *one\_letter\_code*) Returns all decoys with a specific mutation at a position.
- **get\_decoys\_with\_joint\_aa**(*resnum\_one\_letter\_code\_pair*) Will output decoys that have x, y, z mutations at positions a, b, c
- **get\_freq**(*resnum*, *one\_letter\_code*)
- **get\_percent**(*resnum*, *one\_letter\_code*)
- **get\_percent\_string**(*resnum*, *one\_letter\_code*)
- **get\_reference\_residue**(*resnum*)
- **get\_total**(*resnum*)

#### **jade.basic.sequence.SequenceStats module**

```
class jade.basic.sequence.SequenceStats.SequenceStats(sequence_list)
 Class for getting data from an array of strings of sequences (one letter code) of equal length.
```
**compute\_stats**()

Compute frequency and probability (0-1) for each position for each amino acid

- **get\_consensus\_sequence**()
- **get\_frequency**(*position*, *aa*)
- **get\_probability**(*position*, *aa*) Get probability of the current position (starting from 0) and aa
- **init\_data\_map**() Sets all probabilities 0 and appends each map to the stats vector

```
return_initialized_total_map()
```

```
set_sequences(sequence_list)
 Set a sequence list
```
*dir*)

#### **jade.basic.sequence.fasta module**

- jade.basic.sequence.fasta.**chain\_fasta\_files\_from\_biostructure**(*structure*, *prefix*, *outdir*)
- jade.basic.sequence.fasta.**chain\_fasta\_files\_from\_pose**(*pose*, *prefix*, *outdir*) Creates fasta for each chain in the pose. Returns a list of paths for each fasta.
- jade.basic.sequence.fasta.**chain\_fasta\_from\_biostructure**(*structure*, *outname*, *out-*

Creates a single fasta from biopython structure, split by individual chains.

- jade.basic.sequence.fasta.**chain\_fasta\_from\_pose**(*pose*, *outname*, *outdir*) Creates a single fasta from pose, split by individual chains.
- jade.basic.sequence.fasta.**fasta\_from\_pose**(*pose*, *fasta\_label*, *outname*, *outdir*) Creates a fasta from the pose.
- jade.basic.sequence.fasta.**fasta\_from\_sequences**(*sequences*, *outdir*, *outname*) Output a general fasta, with tag being 1\_outname etc. Use write\_fasta for more control. Returns path to Fasta File written

jade.basic.sequence.fasta.**get\_biochain\_sequence**(*bio\_chain*)

jade.basic.sequence.fasta.**get\_label\_from\_fasta**(*fasta\_path*) Gets the first chainID found - Should be a single chain fasta file.

jade.basic.sequence.fasta.**get\_sequence\_from\_fasta**(*fasta\_path*, *label*)

jade.basic.sequence.fasta.**output\_fasta\_from\_pdbs\_biopython**(*path\_header\_dict*,

*out\_path*, *native\_path=None*, *native\_label='native'*, *is\_camelid=False*) Used only for L and H chains! Concatonates the L and H in order if present, otherwise assumes camelid at H.

jade.basic.sequence.fasta.**output\_weblogo**(*alignment\_path*, *outdir*, *outname*, *tag='Dunbrack Lab - Antibody Database Team'*)

jade.basic.sequence.fasta.**output\_weblogo\_for\_sequences**(*sequences*, *outdir*, *outname*, *tag='Dunbrack Lab - Antibody Database Team'*)

jade.basic.sequence.fasta.**read\_header\_data\_from\_fasta**(*fasta\_path*) Reads > from fasta (PDBAA) and returns a defaultdict of pdb\_chain: [method, residues, resolution, R factor]

jade.basic.sequence.fasta.**split\_fasta\_from\_fasta**(*fasta\_path*, *prefix*, *outdir*) If we have a multiple fasta sequence, we split it into idividual files. Makes analysis easier. Returns list of paths for each fasta

jade.basic.sequence.fasta.**write\_fasta**(*sequence*, *label*, *HANDLE*) Writes a fasta with a sequence, chain, and open FILE handle. FULL Sequence on one line seems to be fine with HMMER3.

#### **jade.basic.sql package**

#### **jade.basic.sql.StatementCreator module**

**class** jade.basic.sql.StatementCreator.**StatementCreator** Simple class for constructing a statement - allows on-the-fly addition of filters, cutoffs, etc. **add\_FROM\_string\_or\_strings**(*strings\_or\_strings*)

**add\_ORDER\_BY\_string\_or\_strings**(*string\_or\_strings*)

**add\_SELECT\_string\_or\_strings**(*string\_or\_strings*)

**add\_WHERE\_string\_or\_strings**(*string\_or\_strings*)

**add\_data\_filter**(*data\_filter*)

**create\_statement**()

Create the statment string from its components

#### **jade.basic.structure package**

#### **jade.basic.structure.BasicPose module**

**class** jade.basic.structure.BasicPose.**BasicPose**(*pdb\_file\_path="*)

#### **add\_remark**(*remark*)

#### **change\_occupancy**()

Changes ALL occupancies in a PDB dictionary to 1.00 Returns PDB Dictionary.

#### **clean\_PDB**()

Removes HSD, Waters: Tries to fix atom and residue name inconsistencies. HAS worked for changing a single MD pdb (NAMD) frame to Rosetta file. PLEASE Expand if possible to alias all residues for Rosetta compatability. NOT gaurenteed, but SHOULD work ok.

#### **combine\_pdb**(*py\_pdb*)

Combines pdb\_map from instance of PyPDB to this one. Does not do any checks.

#### **combine\_pdb\_map**(*pdb\_map*)

Combines pdb\_map passed with the PythonPDBs map

#### **copy\_all\_but\_chains\_into\_pdb\_map**(*py\_pdb*, *chains*)

Copies all data from one pdb\_map of a py\_pdb of all data except the specified chains into this one. Useful for reordering chains.

#### **copy\_chain\_into\_pdb\_map**(*py\_pdb*, *chain*)

Copies all data from one pdb\_map of a py\_pdb of a chain into the one held in this class. Useful for reordering chains.

**get\_all\_residues\_of\_type**(*name3*)

Get PDB\_Map subset of all residues of specific type

#### **get\_bb\_data**()

Get pdb\_map subset of only N, CA, and C atoms

#### **get\_chain**(*chain*)

Get Chain data as pdb\_map subset

#### **get\_header**()

Get 'header' of PDB as list of strings

#### **get\_hetatms**()

Get hetatm data as pdb\_map subset

#### **get\_pdb\_map**()

#### **get\_remarks**()

Get 'REMARK' lines of PDB as a list of strings

#### **get\_residue**(*resnum*, *chain*, *icode="*)

Get PDB\_Map subset of a specific residue

#### **get\_waters**()

Get water data as pdb\_map subset

#### **morph\_line\_in\_pdb\_map\_to\_pdb\_line**(*entry*)

Oh What fun. ;) Magic Numbers?: (6,5,4,3,1,4,8,8,8,4,5);

#### **pdb\_alias**(*pairs*, *element*)

Replaces ALL occurances of old element with new from pair. pair is a dictionary. In C++ it would be an array of pairs. [string old]:[string new] For Specific functions, please see below.

#### **pdb\_atom\_alias**(*line\_num*, *pair*)

Replaces atom\_names with ones Rosetta is happy with. pair is a dictionary. In C++ it would be an array of pairs. [string MD atom\_name]:[string rosetta atom\_name]

#### **pdb\_chain\_alias**(*pairs*)

Replaces ALL occurances of old chain with new chain. pair is a dictionary. In C++ it would be an array of pairs. [string old chain]:[string new chain]

#### **pdb\_residue\_alias**(*pairs*)

Replaces ALL occurances of old residue with new residue. pair is a dictionary. In C++ it would be an array of pairs. [string old residue\_name]:[string new residue\_name]

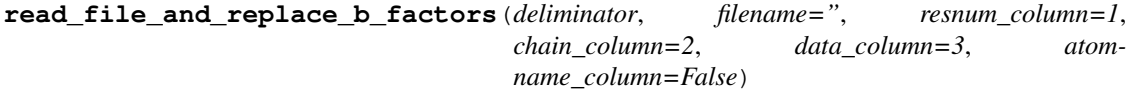

This function reads a deliminated file with data and inserts the data into the BFactor column. Used to visualize arbitrary data. Use function options to control which column the data is in as well as where your resnums and chains are located. If atomname column is given, will insert by atom instead of by residue

#### **read\_pdb\_into\_map**()

Reads PDB file path into a basic PDB map. All data is held as strings.

#### **remove\_alternate\_residues**()

Removes any alternate residue codes and renumbers by renumbering from 1 and integrating any inserts.

#### **remove\_antigen**()

Remove Antigen from an LH only PDB

#### **remove\_chain**(*chain*)

Removes chain from pdb\_map

#### **remove\_element\_column**()

Removes the extra stuff in the element column, but not the element itself.

#### **remove\_hetatm\_atoms**()

```
remove_residue_type(name3)
```
#### **remove\_waters**()

Removes waters from pdb\_map

#### **replace\_atom\_b\_factor**(*resnum*, *chain*, *atomname*, *data*)

Replaces the b factor of an atom. Can be all string representations or not.

#### **replace\_residue\_b\_factor**(*resnum*, *chain*, *data*)

Replaces the b factor of each atom in the residue with data. Can be all string representations or not.

**save\_PDB**(*filename=False*, *output\_remarks=True*, *output\_header=True*) Uses a the pdb\_map to save the data as a PDB file.

```
set_pdb_map(pdb_map)
```
#### **jade.basic.structure.BioPose module**

```
class jade.basic.structure.BioPose.BioPose(path, model_num=0)
Bases: object
```
This is my biopython meta class. Because biopython's interface kinda sucks. This is a little cleaner.

The other way is to sublclass each Biopython class structure, which I'm not ready to do.

Right now, you need a path as I don't know how we would use this from sequence, etc as you do in Rosetta. :path: Is a path to an RCSB file. PDB (.pdb), mmCIF(.cif), and gzipped (.gz) versions.

**atom**(*atom\_name*, *resnum*, *chain\_id*, *icode=' '*, *alt=' '*, *model\_num=0*) Get a Bio Atom of the stored structure

#### **Parameters**

- **atom\_name** str
- **resnum** int
- **chain\_id** str
- **icode** str
- **alt** str
- **model\_num** int

Return type bio.PDB.Atom.Atom

#### **atoms**(*resnum*, *chain\_id*, *icode=' '*, *alt=' '*, *model\_num=0*)

Get a list of Bio Atoms :param resnum: int :param chain\_id: str :param icode: str :param alt: str :param model\_num: int :rtype: list[bio.PDB.Atom.Atom]

```
chain(chain_id, model_num=0)
```
Get a Bio Chain of the stored structure :param chain\_id: str :param model\_num: int :rtype: bio.PDB.Chain.Chain

**chains**(*model\_num=0*)

Get a list of Bio Chains :param model\_num: int :rtype: list[bio.PDB.Chain.Chain

**connected\_to\_next**(*resi*, *peptide\_bond\_distance\_cutoff=1.8*)

**connected\_to\_previous**(*resi*, *peptide\_bond\_distance\_cutoff=1.8*)

```
get_chain_ids(model_num)
```
Get all chain IDS for a model. :param model\_num: int :rtype: list[str]

```
get_chain_length(chain_id, model_num=0)
```
Get the number of AA in a chain - Not including alternate res locations :param chain\_id: str :rtype: int

**get\_sequence**(*chain\_id*, *model\_num=0*)

Get a sequence of a chain - Not including alternate res locations

#### **Parameters**

- **chain\_id** str
- **model\_num** int

#### Return type str

**load\_from\_file**(*path*)

Load a file from PDB or mmCIF. .gz is supported.

Parameters **path** – Path to PDB or mmCIF file

Return type tuple(bio.PDB.Structure.Structure, dict)

**model**(*model\_num=0*)

Get a Bio Model of the stored structure :param id: int :rtype: bio.PDB.Model.Model

#### **omega**(*i*, *rosetta\_definitions=True*)

Get the Omega Angle of i in radians Omega is defined as the dihedral angle between the peptide bond of i and i + 1, as in Rosetta. If rosetta\_definitions are False, omega is then treated as being between i and i -1

#### Parameters

 $\cdot$  **i** – int

• **reverse\_rosetta\_definitions** – bool

Return type float

#### **pdbinfo**()

#### **phi**(*i*)

Get the Phi Angle of i in radians

Parameters **i** – int

Return type float

#### **psi**(*i*)

Get the Psi Angle of i in radians

Parameters **i** – int

Return type float

#### **reload\_from\_file**(*path*, *model\_num=0*)

Reload a BioPose from a file path. :param path: str :param model\_num: int :return:

#### **res\_bond\_distance**(*resi*)

Get the stored bond distances between residue and residue+1 :param res: int :rtype: float

**residue**(*resnum*, *chain\_id*, *icode=' '*, *alt=' '*, *model\_num=0*) Get a Bio Residue of the stored structure. Adds a chain\_id attribute.

#### **Parameters**

- **resnum** int
- **chain\_id** str
- **icode** str
- **alt** str
- **model\_num** int

Return type bio.PDB.Residue.Residue

#### **residues**(*chain\_id*, *model\_num=0*, *include\_alt=False*)

Get residues, including or not including residues with alternate location codes - which can be a PITA Adds chain\_id attribute to residue.

Parameters

- **chain\_id** str
- **model\_num** int
- **include\_alt** bool

Return type list[bio.PDB.Residue.Residue]

**resnum**(*pdb\_num*, *chain*, *icode=' '*)

#### **structure**()

Get the Bio Structure stored in this class. :rtype: bio.PDB.Structure.Structure

**total\_residue**()

jade.basic.structure.BioPose.**test\_dihedrals**(*pose*)

Simple Test for Dihedral output

Parameters **pose** – BioPose

Return type bool

jade.basic.structure.BioPose.**test\_pdbinfo**(*pose*) Simple Test for pdbinfo output. :param pose: BioPose :rtype: bool

#### **jade.basic.structure.SQLPose module**

**class** jade.basic.structure.SQLPose.**PDB\_database**(*database*)

This class is specifically for if we already have a database. Note: This is not a ROSETTA database. If you need to convert this, use ROSETTA (Which now works in PyRosetta!) Functions are to output the database as a PDB, output specific pieces of protein as a pdb and query the database.

**query\_all**(*table='pdb'*)

**query\_chain**(*table*, *chain*)

**query\_modelID**(*table*, *modelID*)

**query\_pdbID**(*table*, *pdbID*)

**query\_pdbID\_and\_chain**(*table*, *pdbID*, *chain*)

**query\_pdbID\_and\_strucID**(*table*, *pdbID*, *strucID*)

**query\_piece**(*table*, *start*, *end*, *chain*)

**query\_piece\_pdbID**(*table*, *pdbID*, *start*, *end*, *chain*)

**query\_piece\_pdbID\_and\_strucID**(*table*, *pdbID*, *start*, *end*, *chain*, *strucID*)

**query\_strucID**(*table*, *strucID*)

**save\_cur\_as\_pdb**(*outpath*, *supress\_modelSep=False*) Saves the DB at the current cursor to a file. Make sure cursor is on the pdb table.

- **save\_whole\_db\_as\_db**(*filename*, *seperate\_structures=False*) Saves the whole database in MEMORY to a file....
- **scrub**(*table\_name*)

This should help protect from sql injection. Not that it's important now, but. . . Author:OrangeOctopus from stack overflow

**set\_output\_DIR**(*outDIR*)

set output occupancy  $1 (bool)$ Output structures with 1.0 as occupancy. Mainly for Rosetta use.

#### **update\_modelID\_CDRS**(*table*)

Updates modelID to specify L1 through H3 and framework for possible future statistical analysis.

**class** jade.basic.structure.SQLPose.**SQLPose**(*pdbID*, *modelID*, *structID*, *memory=False*, *path="*)

**fetch\_and\_read\_pdb\_into\_database**(*pdbID*, *read\_header=False*, *header\_only=False*) Uses the PDB file specified, grabs it from the PDB, and reads the data in.

**read\_pdb\_into\_database\_flat**(*filePath*, *specific\_chain=False*, *read\_header=False*, *header\_only=False*)

Reads the flat filepath specified into a database structure. This can then be parsed using the PDB\_Database class. NOTE: Reading of header not implemented. if header\_only is True, only loads the header. Useful for just getting specific information. More useful to D/L it from the pdb if possible. If Header only, reads the header into the database.

**set\_basic\_options**(*pdbID*, *modelID*, *structID*)

```
set_modelID(modelID)
```
**set\_pdbID**(*pdbID*)

**set\_structID**(*structID*)

#### **jade.basic.structure.Structure module**

```
class jade.basic.structure.Structure.AntibodyResidueRecord(aa, pdb_res_num,
                                                            chain, icode=' ')
```
Bases: jade.basic.structure.Structure.ResidueRecord

Extension of Residue used to hold and access extra data used for renumbering/printing renumbering info I could backport python Enums, which would be incredibly useful here, but I don't want to require the additional step.

• used in Python 3.4

```
get_cdr_type()
```

```
get_chain_type()
 Gets the chaintype for the position - L or H
```
**get\_cluster**()

```
get_distance()
```

```
get_gene()
```

```
get_meta()
```

```
get_old_chain()
```

```
get_old_icode()
```

```
get_old_resnum()
```

```
get_region()
Get the region type of the position - CDR/FRAMEWORK
```

```
is_cdr()
```

```
is_framework()
```

```
set_cdr_type(cdr_type)
```

```
set_chain_type(chain_type)
```

```
set_cluster(cluster)
```
**set\_distance**(*distance*)

**set\_gene**(*gene*)

- **set\_meta**(*meta*)
- **set\_old\_chain**(*old\_chain*)

```
set_old_icode(old_icode)
```
**set\_old\_resnum**(*old\_resnum*, *icode*) Sets the old resnum and icode in the numbering map dictionary.

```
set_region(region)
```

```
class jade.basic.structure.Structure.AntibodyStructure
```
Simple class for accessing Modified\_AHO antibody numbering information outside of Rosetta.

- **get\_cdr**(*cdr\_name*) Get a CDR object of the given name :param cdr\_name: str :rtype: CDR
- **get\_cdr\_names**() Get a list of cdr names :rtype: [str]

```
get_cdr_seq(bio_pose, cdr_name)
```
Get the CDR sequence from a bio pose :param bio pose: basic.structure.BioPose :param cdr\_name: str :rtype: str

- **get\_cdrs**() Get a dictionary of CDR objects, indexed by name :rtype: defaultdict[str] =  $CDR$
- **get\_framework\_info**(*chain*) Get the framework info class :param chain: str :rtype: FrameworkRegions
- **class** jade.basic.structure.Structure.**Atom**(*name*)
- **class** jade.basic.structure.Structure.**Bond**(*atom1*, *atom2*)

**class** jade.basic.structure.Structure.**CDR**(*name*)

```
add_residue_record(name, num)
```

```
get_pdb_chain()
```
**get\_pdb\_end**()

```
get_pdb_start()
```
**set\_gene**(*gene*)

**class** jade.basic.structure.Structure.**FrameworkRegions**(*chain*)

**F1**()

- **F1\_2**()
- **F2\_3**()
- **F3**()

```
get_regions()
```
Get the regions as an array of tupples
**get\_residue\_record\_region**(*region\_name*) **get\_residue\_record\_regions**() **get\_start**(*region*) **get\_start\_stop**(*region*) **get\_stop**(*region*) **class** jade.basic.structure.Structure.**PDBInfo** Bases: object Analogous to Rosetta PDBInfo Class I should start at 1 **add\_residue\_record**(*residue\_record*) **clear**() **delete\_residue\_record**() Delete the residue\_record and renumber starting from 1 **get\_all\_residue\_records**() return all residue\_records held as an array in order. **get\_extra\_data**(*key*) **get\_residue\_record**(*i*) Get the residue record class for this particular index. :param i: :rtype: ResidueRecord **get\_residue\_record\_of\_pdb\_num**(*pdb\_num*, *chain\_id*, *icode=' '*) **get\_resnum**(*pdb\_num*, *chain*, *icode=' '*) Get the matching 'resnum' (i) or None if not found. **get\_sequence**() **get\_sequence\_bt\_residue\_records**(*res1*, *res2*, *chain*) **get\_sequence\_bt\_resnums**(*start*, *stop*) **pdb2pose**(*resnum*, *chain\_id*, *icode=' '*) **pose2pdb**(*i*) **res**(*i*) **set\_extra\_data**(*key*, *value*) **set\_icode**(*i*, *icode*) set  $\text{pdb} \text{num}(i, pdb \text{num}, icode='')$ **set\_residue\_record**(*i*, *residue\_record*) **total\_residue**() **total\_residue\_record**() **total\_residue\_records**() **class** jade.basic.structure.Structure.**ResidueRecord**(*one\_letter\_aa*, *pdb\_num*, *chain*, *icode=' '*) Bases: object Basic class to PDBInfo **get\_aa**() **get\_chain**()

```
get_extra_info(key)
```

```
get_extra_info_dict()
```

```
get_extra_info_keys()
```
**get\_icode**()

**get\_pdb\_num**()

**has\_extra\_info**(*key*)

**init\_extra\_infos**(*array\_of\_keys*, *value*)

```
set_aa(one_letter_aa)
```

```
set_chain(chain)
```

```
set_extra_info(key, value)
```

```
set_icode(icode)
```

```
set_pdb_num(pdb_num)
```
**tuple**()

**class** jade.basic.structure.Structure.**ResidueRegion**(*res1*, *res2*, *name=None*)

```
get_name()
get_res1()
```
**get\_res2**()

**class** jade.basic.structure.Structure.**electron**

**class** jade.basic.structure.Structure.**molecule**(*name*, *atomsormolecule*)

**class** jade.basic.structure.Structure.**nucleus**

```
class jade.basic.structure.Structure.protein
```
**class** jade.basic.structure.Structure.**protein\_info**(*sequence*) The protein has protein molecules. The PDB has a protein. Need to write this carefully.

**attachDomains**(*domain1*, *domain2*)

**breakIntoDomains**()

```
getInfo()
```

```
getPartners()
```
**giveStructure**(*pose*)

# **jade.basic.structure.util module**

jade.basic.structure.util.**atomic\_distance**(*res1*, *res2*, *res1\_atom\_name*, *res2\_atom\_name*) Return the atomic distance between two arbitrary Bio residues and two arbitrary atom names. :param res1: Bio.PDB.Residue.Residue :param res2: Bio.PDB.Residue.Residue :param res1\_atom\_name: str :param res2\_atom\_name: str :rtype: float

jade.basic.structure.util.**get\_biopython\_structure**(*path*, *model\_id=None*)

jade.basic.structure.util.**get\_chain\_length**(*bio\_chain*)

jade.basic.structure.util.**get\_num\_biochains**(*model*)

jade.basic.structure.util.**get\_seq\_from\_biochain**(*bio\_chain*)

jade.basic.structure.util.**get\_seq\_from\_biostructure**(*structure*, *chain\_id*)

jade.basic.structure.util.**has\_id**(*model*, *id*)

Returns true or false if the model has the chain. Because biopython is not updating it's index that has id is using. WTF.

jade.basic.structure.util.**peptide\_bond\_distance**(*res1*, *res2*)

Return the bond distance between two residues using Numpy array math. :param res1: Bio.PDB.Residue.Residue :param res2: Bio.PDB.Residue.Residue :rtype: float

# **jade.basic.threading package**

#### **jade.basic.threading.JobDistributor module**

```
class jade.basic.threading.JobDistributor.JobDistributor(jobs, limit=10, ver-
                                                             bose=True)
```
**execute**()

**set\_jobs\_limit**(*limit*)

**set\_sleep\_time**(*time\_*)

### **jade.basic.threading.Threader module**

```
class jade.basic.threading.Threader.Threader(print_interval=0)
```
Bases: object

Class for starting 2 new threads. One that runs a system process and one that waits and prints info to std::out or whatever you currently have set as std::out. Use print interval to set the wait time between prints. Useful for GUI subprocessing.

```
run_functions(functions)
```
Run a bunch of lambda functions together with multiprocessing :param functions: :return:

```
run_system_command(command)
```
Run a system command using Popen. Prints out at end. Probably should remove this. :param command: :return:

**class** jade.basic.threading.Threader.**Threads** Class for managing threads, killing them on program exit.

```
append(thread)
```
**get\_exitcode**(*pid*)

**is\_alive**(*pid*)

**kill\_all**()

**n\_alive**()

**new\_thread\_allowed**()

```
set_allowed_threads(n)
```
jade.basic.threading.Threader.**print\_loop**(*p*, *print\_interval=0*)

jade.basic.threading.Threader.**test\_function**(*i*, *extra="*)

### **jade.basic.RestypeDefinitions module**

```
class jade.basic.RestypeDefinitions.ResTypeSergey(ignore_groups=[])
     Bases: object
     Residue Types corresponding to Sergey Menis' definition of groups.
     common_groups(three_letter_one, three_letter_two)
         Return the intersection of groups. :return:
     get_groups(three_letter_code)
     has_common_group(three_letter_one, three_letter_two)
class jade.basic.RestypeDefinitions.RestypeDefinitions
```
**get\_all\_one\_letter\_codes**()

```
get_mutation_info()
```
**get\_one\_letter\_from\_three**(*three\_letter\_code*)

**get\_residue\_info**()

**get\_three\_letter\_from\_one**(*one\_letter\_code*)

**is\_conserved**(*query\_three\_letter*, *group\_three\_letter*)

**set\_mutation\_info**()

**set\_residue\_info**()

# **jade.basic.general module**

```
jade.basic.general.extract_score_from_decoy(pdb_path)
     Extract total score from a rosetta decoy (gzipped or otherwise)
```
If score is not found, it will return 0.

#### Parameters **pdb\_path** –

Returns float

```
jade.basic.general.fix_input_args()
```
Enables options to be passed to ArgumentParser with dashes, but not single charactor ones. Example:

–rosetta\_args "-out:prefix test -out:path:all my/dir/"

- Normally, this would fail if you had declared an -o option to the ArgumentParser. This happens because although the quotes are being parsed correctly, the system is looking or options using the starting '-' charactor. If you give a quote and then a space, you will recieve no error.
- This code essentially checks for single dashes and puts a space in front of them. Note that this does not work with single charactor options you are hoping to pass with a quote. Because there is no way to grab the input string from the system and fix it myself, for these it will have to have a space after the quotes. This at least fixes the most common use cases (Mostly for use with Rosetta.).

jade.basic.general.**get\_all\_combos**(*list\_of\_lists*) Get all the position-specific combos of a list of lists.

This is taken directly from Stack Overflow: [http://stackoverflow.com/questions/798854/](http://stackoverflow.com/questions/798854/all-combinations-of-a-list-of-lists) [all-combinations-of-a-list-of-lists](http://stackoverflow.com/questions/798854/all-combinations-of-a-list-of-lists)

Parameters list of lists – A list of lists we would like combos of.

Return type list[list]

#### jade.basic.general.**get\_platform**()

Get OS of the particular platform the toolkit is being run on.

jade.basic.general.**get\_rosetta\_program**(*program*, *mpi=True*, *compiler='gcc'*) Get the set program

jade.basic.general.**get\_today**()

jade.basic.general.**match\_patterns**(*search\_string*, *patterns*)

Uses RE to match multiple patterns. Returns boolean of success

#### **Parameters**

- **search\_string** str
- **patterns** [str]

Return type boolean

#### jade.basic.general.**merge\_dicts**(*\*dict\_args*)

Given any number of dicts, shallow copy and merge into a new dict, precedence goes to key value pairs in latter dicts. (Pre-Python 3.5) [\(http://stackoverflow.com/questions/38987/](http://stackoverflow.com/questions/38987/how-to-merge-two-python-dictionaries-in-a-single-expression) [how-to-merge-two-python-dictionaries-in-a-single-expression\)](http://stackoverflow.com/questions/38987/how-to-merge-two-python-dictionaries-in-a-single-expression)

# jade.basic.general.**strip\_left**(*s*, *pattern*)

Strips a string left (start) of string if found. Otherwise, returns the original string.

### **Parameters**

- $s str$
- **pattern** str

#### Return type str

jade.basic.general.**strip\_right**(*s*, *pattern*)

Strips a string right (end) of string if found. Otherwise, returns the original string.

#### Parameters

- $s str$
- **pattern** str

Return type str

#### **jade.basic.numeric module**

```
jade.basic.numeric.distance(x1, y1, z1, x2, y2, z2)
```
Get the distance between variables. :param x1: float :param y1: float :param z1: float :param x2: float :param y2: float :param z2: float :rtype: float

```
jade.basic.numeric.distance_numpy(array1, array2)
```
Get the distance between two points :param array1: numpy.Array :param array2: numpy.Array :rtype: float

```
jade.basic.numeric.geometric_mean(data)
```
Get the geometric mean of the data. Useful for numbers that go from 0 -> and are a type of enrichment of the data.

Parameters **data** – numpy.Array

Returns float

jade.basic.numeric.**get\_n\_s**(*num*) Get a string for a float at .2f

jade.basic.numeric.**get\_perc**(*freq*, *total*) Get percent

jade.basic.numeric.**get\_s\_perc**(*freq*, *total*) Get string of percent

```
jade.basic.numeric.linear_rescale(min, max, value)
```
Linearly rescale a value to 0 and 1 using the min and max values. :param min: :param max: :param value: :rtype: float

```
jade.basic.numeric.wrapto360(angle)
    Wrap a value on -180, 180 to 360.
```
Parameters **degrees** – float

Returns float

### **jade.basic.path module**

```
jade.basic.path.get_Jade_root()
     Get the root path of Jade directory. :rtype: str
```
- jade.basic.path.**get\_all\_pdb\_paths**(*directory*, *ext='.pdb'*)
- jade.basic.path.**get\_all\_pdbs**(*directory*, *ext='.pdb'*)
- jade.basic.path.**get\_bin\_path**() Get the path to the Jade apps directory :rtype: str
- jade.basic.path.**get\_database\_path**() Get the path to the Jade Database :rtype: str
- jade.basic.path.**get\_database\_testing\_path**() Get the path to the database testing file. :return:
- jade.basic.path.**get\_decoy\_extension**(*decoy*) Return the extension of the decoy. .pdb, .pdb.gz, .cif, .cif.gz, etc. :param decoy: str :rtype: str
- jade.basic.path.**get\_decoy\_name**(*decoy*) Get the decoy name from path or name, whether .pdb, .pdb.gz or no extension. :param decoy: :rtype:str
- jade.basic.path.**get\_decoy\_path**(*decoy*, *alternate\_paths=None*) Search .pdb, .pdb.gz, .cif, .cif.gz, .xml, .xml.gz In addition, Search alternative search paths. Return found path or NONE.

# Parameters

• **decoy** –

#### • **alternate\_paths** –

#### :rtype:str

- jade.basic.path.**get\_directories\_recursively**(*inpath*) Get a list of directories recursively in a path. Skips hidden directories. :param inpath: str :rtype: list
- jade.basic.path.**get\_file\_paths**(*pattern*, *dir*, *ext='.pdb'*) Get file paths matching the exact pattern and extension. :param pattern: :param dir: :param ext: :return:
- jade.basic.path.**get\_make\_get\_dirs**(*root*, *dirs*) Recursively make dirs and return the final path :param root: :param dirs: :rtype: str
- jade.basic.path.**get\_matching\_pdbs**(*directory*, *pattern*, *ext='.pdb'*) Get pdbs in a directory matching a pattern. :param directory: :param pattern: :param ext: :return:
- jade.basic.path.**get\_nnk\_database\_path**()
- jade.basic.path.**get\_pdb\_path**(*decoy*, *alternate\_paths=None*)
- jade.basic.path.**get\_rosetta\_features\_json\_path**()
- jade.basic.path.**get\_rosetta\_features\_root**() Get the path to Rosetta features directory through set ROSETTA3\_DB env variable. :rtype: str
- jade.basic.path.**get\_rosetta\_features\_run\_script**() Get the path to Rosetta features script dir through the set ROSETTA3\_DB env variable. :rtype: str
- jade.basic.path.**get\_rosetta\_flags\_path**()
- jade.basic.path.**get\_rosetta\_json\_run\_path**()
- jade.basic.path.**get\_testing\_inputs\_path**() Get the path to testing inputs (PDBs,fasta,etc.) :rtype:str
- jade.basic.path.**get\_testing\_path**() Get the path to the Jade testing directory :rtype: str
- jade.basic.path.**get\_xml\_scripts\_path**() Get the path to the Rosetta xml script directory. Useful for variable substitutions. :rtype: str
- jade.basic.path.**make\_dir\_if\_not\_exists**(*dir*)
- jade.basic.path.**open\_file**(*file\_path*, *mode='r'*) Open a file which can be gzipped.

#### **Parameters**

- **file\_path** –
- **mode** –

#### Returns

jade.basic.path.**parse\_contents**(*file\_path*) Return a list of (stripped) content, skipping empty lines and comments. :param file: string :rtype: list

#### **jade.clustering package**

#### **jade.clustering.CaliburRunner module**

**class** jade.clustering.CaliburRunner.**CaliburWrapper**(*caliburPath=<type 'set'>*)

```
ret_centers()
     return array of top 2 clusters, and a corresponding array of sizes.
```

```
ret_neighbors(resultsPath)
```

```
ret_random_num_neighbors()
```

```
ret_threshold()
     Returns threshold used in analysis.
```

```
run_calibur(PDBLIST_Path, chain=False, Nter=False, Cter=False, threshold=0)
     Nter, Cter are not residue numbering - pretty much it is rosetta numbering as far as I can tell. . . Need to
     do this better with option type thing..
```

```
save_neighbors(resultsPath, center)
```

```
save_random_num_neighbors()
```
# **jade.machine\_learning package**

**jade.machine\_learning.util module**

jade.machine\_learning.util.**plot\_2d\_decision\_regions**(*X*, *y*, *classifier*, *resolution=0.02*)

jade.machine\_learning.util.**plot\_decision\_regions**(*X*, *y*, *classifier*, *test\_idx=None*, *resolution=0.02*)

# **jade.pymol\_jade package**

# **jade.pymol\_jade.PyMolScriptWriter module**

```
class jade.pymol_jade.PyMolScriptWriter.PyMolScriptWriter(outdir)
     Class to help build PyMol scripts using arbitrary lists of PDBs.
```
Example for loading all top models into PyMol, aligning them to the native, and labeling them:

scripter = PyMolScriptWriter(outpath)

if native\_path: scripter.add\_load\_pdb(native\_path, "native\_"+os.path.basename(native\_path))

scripter.add\_load\_pdbs(pdb\_path\_list, load\_as\_list) scripter.add\_align\_all\_to(scripter.get\_final\_names()[0]) scripter.add\_show("cartoon") scripter.add\_line("center") scripter.add\_save\_session(pse\_path) scripter.write\_script("load\_align\_top.pml") run\_pymol\_script(top\_dir+"/"+"load\_align\_top.pml")

- **add\_align\_all**(*sele1="*, *sele2="*, *limit\_to\_bb=True*, *pair\_fit=False*) Align all to the first model
- **add\_align\_all\_to**(*model*, *sele1="*, *sele2="*, *limit\_to\_bb=True*, *pair\_fit=False*) Align all to a particular model
- **add\_align\_to**(*model1*, *model2*, *sele1="*, *sele2="*, *limit\_to\_bb=True*, *pair\_fit=False*) Align one model to another, optionally specifying a selection. Recommended to use superimpose instead

```
add_antibody_script()
    Add running the color cdrs pymol script. Antibody must be in AHO numbering
```

```
add_center(sele=None)
```

```
add_color(sele, color)
```
Add color to a selection. sele: PyMol Selection color: Particular color.

See Also self.colors

- **add\_group\_object**(*name*, *new\_group\_name*) Group a single object to another. Useful for meta-groups.
- **add\_group\_objects**(*names*, *new\_group\_name*) Group a set of pre-loaded names to the new group.
- **add\_hide**(*vis\_type*, *sele="*) Hide a representation. Optionally with a particular selection.
- **add\_line**(*line*)

Add an arbitrary line to the script

- **add\_load\_pdb**(*pdb\_path*, *load\_as=None*, *group=None*) Add line to load a PDB Path into PyMol Optionally load them as a particular name Will then set the final names PyMol uses to the object.
- **add\_load\_pdbs**(*pdb\_paths*, *load\_as=None*, *group=None*)

Add lines to load the list of PDB paths into PyMol Optionally load them as a particular name Will then set the final names PyMol uses to the object.

- **add\_save\_session**(*session\_path*) Add a line to save the session to a FULL path
- **add\_select**(*name*, *sele*, *group=None*)
- **add\_show**(*vis\_type*, *sele="*) Show a representation. Optionally with a particular selection
- **add\_superimpose**(*sele1*, *sele2*) Super impose two selections using the super command

```
add_superimpose_all_to(model, sele1, sele2)
```

```
clear()
```

```
get_color_types()
```

```
get_colors_of_type(color_type)
```
**get\_final\_names**()

Get the final names PyMOL will use after loading PDBs.

**get\_sele**(*chain*, *resid\_array*)

Get a a selection from an array of residue IDs and a particular chain. If the residue Id is a two-element tupple, then add a selection between the first and last element

```
get_vis_types()
```

```
print_script()
```

```
reset_script()
```
- **run\_script**(*script\_outname='pml\_script.pml'*, *delete\_script=True*, *parellel\_process=False*) Save and Run the Pymol script :param script\_outname: str
- **save\_script**(*fname=None*)

```
set_outdir(outdir)
```

```
write_script(fname=None)
```
jade.pymol\_jade.PyMolScriptWriter.**make\_pymol\_session\_on\_top**(*pdb\_path\_list*, *load\_as\_list*, *script\_dir*, *session\_dir*, *out\_name*, *top\_num=None*, *native\_path=None*, *antibody=True*) Make a pymol session on a set of decoys. Usually an ordered decoy list. :param top\_dir: :param pdb\_path\_list:

List of PDB Paths :param load\_as\_list: List of PDB Path names for pymol. :param outdir: :param out\_name: :*param top\_num: :param native\_path: :return:* 

jade.pymol\_jade.PyMolScriptWriter.**make\_pymol\_session\_on\_top\_ab\_include\_native\_cdrs**(*pdb\_path\_list*,

*load\_as\_lis script\_dir*, *session\_dir*, *out\_name*, *cdr\_dir*, *top\_num=i native\_path=* 

Make a pymol session on a set of decoys. These decoys should have REMARK CDR\_origin. These origin pdbs will be aligned and included in the pymol session :param top\_dir: :param pdb\_path\_list: List of PDB Paths :param load\_as\_list: List of PDB Path names for pymol. :param cdr\_dir: The directory of antibody CDRs from PyIgClassify. :return:

jade.pymol\_jade.PyMolScriptWriter.**make\_pymol\_session\_on\_top\_scored**(*pdbpaths\_scores*,

*script\_dir*, *session\_dir*, *out\_name*, *top\_num=- 1*, *native\_path=None*, *antibody=True*, *parellel=True*, *super="*, *run\_pymol=True*, *model\_names=[]*)

Make a pymol session on a set of decoys with a tuple of [[score, pdb], ... ] Optionally, it can be a 3 length tupple with model name to use as last:

[[score, pdb, model\_name], ... ]

if run\_pymol is False, will not run pymol.

Pymol names will be: model\_n\_RosettaModelNumber\_score Score will be truncated to two decimal places.

Returns configured PyMol Scripter for extra use.

#### **Parameters**

- **pdbpaths\_scores** tuple of [[score, pdb], . . . ]
- **script\_dir** Path to output PyMol script
- **session\_dir** Path to output Session
- **out\_name** name of the Pymol session
- **top\_num** Optional Only output TOP N models
- **native\_path** Optional Path to any input native to add to pymol session
- **parellel** Optional Run in parellel (so many pymol sessions can be created at once)
- **super** Optional Super to THIS particular selection instead of align all to.
- **run\_pymol** Optional Run Pymol using script? Default true

#### Return type PyMolScriptWriter

jade.pymol\_jade.PyMolScriptWriter.**run\_pymol\_script**(*script\_path*, *run\_gui=False*, *delete\_script=False*, *parellel\_process=True*)

Run the script of the given path.

# **jade.RAbD package**

# **Subpackages**

#### **jade.RAbD.window\_main package**

### **jade.RAbD.window\_main.AnalysisFrame module**

```
class jade.RAbD.window_main.AnalysisFrame.AnalysisFrame(main, compare_designs,
                                                                    main_gui, **options)
     Bases: Tkinter.Frame
     check_set_pyigclassify()
     copy_to_dir()
     copy_to_dir_and_rename()
     get_decoys()
         Split the decoys by return type - so you can do multiple things to the decoys :rtype: list of str
```
**open\_msa**()

```
open_seq_logo()
```

```
print_decoy_info()
```

```
print_enrichments()
```
**print\_fasta**()

```
print_recovery()
```
**set\_tk**()

**sho\_tk**()

# **jade.RAbD.window\_main.CompareStrategiesFrame module**

**class** jade.RAbD.window\_main.CompareStrategiesFrame.**CompareStrategiesFrame**(*main*,

*compare\_designs*, *main\_gui*, *\*\*options*)

Bases: Tkinter.Frame **add\_main\_strategy**() **add\_to\_current**(*from\_listbox*, *to\_listbox*) **delete\_current**(*listbox*) **get\_full\_strategy\_list**() **populate\_all\_strategies**() **set\_tk**() **sho\_tk**() **show\_strat\_items**()

#### **jade.RAbD.window\_main.FeaturesFrame module**

**class** jade.RAbD.window\_main.FeaturesFrame.**FeaturesFrame**(*main*, *compare\_designs*, *main\_gui*, *\*\*options*) Bases: Tkinter.Frame **run\_features\_reporter**(*type*) **set\_tk**() **sho\_tk**()

## **jade.RAbD.window\_main.menu module**

**class** jade.RAbD.window\_main.menu.**AntibodyDesignAnalysisMenu**(*main*, *compare\_designs*, *main\_gui*) Bases: object **camelid\_tracer**(*name*, *index*, *mode*) **change\_root**() **create\_subset\_databases**(*score\_name*) **get\_full\_strategy\_list**() **open\_sequence\_logo**() **print\_threads**() **read\_from\_db\_dir\_set\_strategies**() **run\_clustal\_omega**() **run\_clustal\_on\_all\_combined**()

```
run_copy_all()
set_clustal_output_format()
set_clustal_soft_wrap()
set_max_clustal_procs()
set_native_path()
set_pyigclassify_dir()
set_reference_db()
set_tk()
set_top_n()
set_top_n_combined()
sho_tk()
```
# **jade.RAbD.AnalyzeAntibodyDesigns module**

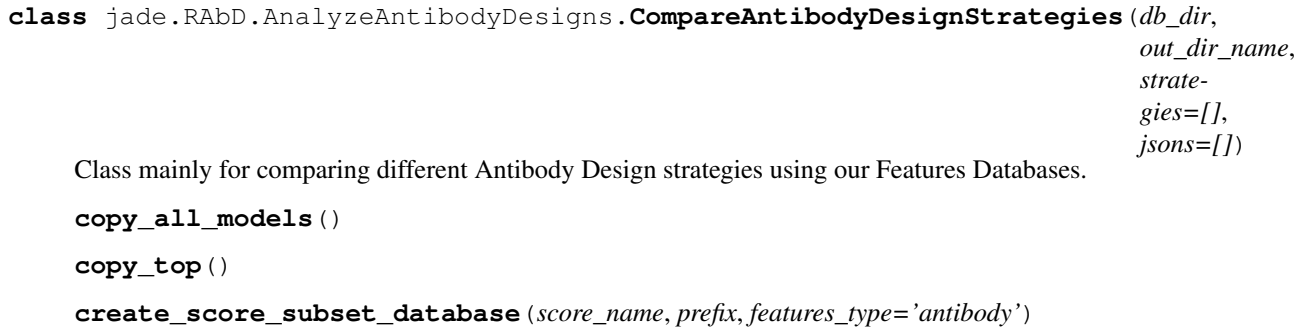

```
get_csv_data(top=False, summary=False)
```
Get data by converting everything to a pandas dataframe first. For now, one function pretty much does everything.

Return type [pandas.Dataframe],[str]

```
get_db_path(strategy, features_type='antibody')
```
- **get\_full\_features\_type**(*type*)
- **get\_pandas\_dataframe**() Gets a pandas Dataframe for all :rtype: pandas.DataFrame

```
get_strategies()
```
**get\_top\_dataframe\_by\_all\_scores**() Get a pandas DataFrame for top, grouped by the type of score that is on. :rtype: pandas.DataFrame

**get\_top\_from\_dataframe**(*score\_name*) Gets a pandas Dataframe for top :rtype: pandas.DataFrame

**output\_all\_data\_as\_excel\_file**(*top=True*)

**output\_csv\_data**(*top=False*, *summary=False*) Output a CSV file of combined or individual data.

**output\_len\_or\_clus\_alignment**(*alignment\_type*, *features\_type='antibody'*)

**output\_len\_or\_clus\_enrichment**(*alignment\_type*, *features\_type='antibody'*)

**output\_len\_or\_clus\_recovery**(*alignment\_type*, *features\_type='antibody'*)

**output\_stats**()

Depracated in favor of dataframe summaries.

**run\_clustal\_omega**(*processors*, *output\_format='fasta'*, *extra\_options="*)

**run\_clustal\_omega\_on\_all\_combined**(*processors*, *output\_format*, *extra\_options="*)

**run\_features**(*type*, *plot\_name="*)

**set\_cdrs\_from\_list**(*cdr\_list*)

```
set_strategies(strategies)
```
**set\_strategies\_from\_databases**() Set the strategies from the db\_dir/databases directory :return:

```
set_strategies_from_db_dir_top_dir()
```
**set\_strategies\_from\_json\_infos**() Uses self.json, which are AnalysisInfo classes, to populate.

#### Returns

```
class jade.RAbD.AnalyzeAntibodyDesigns.Perc(count, total)
     Simple class for holding enrichment/recovery information
```
**get\_count**()

**get\_formated\_perc**(*perc*)

```
get_perc_decimal()
```
**get\_perc\_whole**()

```
get_total()
```

```
jade.RAbD.AnalyzeAntibodyDesigns.calculate_enrichments(all_decoy_data, cdr, de-
                                                             coy_list=None)
```
Returns defaultdict of [count\_type] : Perc

```
jade.RAbD.AnalyzeAntibodyDesigns.calculate_observed_value(value, all_decoy_data,
                                                                  cdr, decoy_list=None)
```
Calculate the enrichment of some value

```
jade.RAbD.AnalyzeAntibodyDesigns.calculate_recovery(native_data, all_decoy_data,
                                                           cdr, decoy_list=None)
```
# Calculate the recovery of some value to native Returns

```
jade.RAbD.AnalyzeAntibodyDesigns.count_native_matches(decoy_data, native_data,
                                                          cdrs)
```
jade.RAbD.AnalyzeAntibodyDesigns.**get\_star\_if\_native**(*decoy\_data*, *native\_data*, *cdr*)

jade.RAbD.AnalyzeAntibodyDesigns.**get\_str**(*value*)

# **jade.RAbD\_BM package**

#### **jade.RAbD\_BM.AnalysisInfo module**

```
class jade.RAbD_BM.AnalysisInfo.AnalysisInfo(json_path)
     Simple class that parses a json file which defines (USING RELATIVE PATHS):
```
1. exp - The name of the experiment - whatever you want it to be.

- 2. decoy dir the directory of the decoys.
- 3. features\_db the db where the features reporters have been run.

The class will store this information, and parse the benchmark info in the decoy dir, storing a BenchmarkInfo object. Benchmark classes and scripts will take lists to these analysis files and use them to generate plots and data.

```
get_bm_info()
         Get the benchmark info :rtype: rosetta_bms.BenchmarkInfo
    get_decoy_dir()
    get_exp()
    get_features_db()
class jade.RAbD_BM.AnalysisInfo.NativeInfo(dataset, input_pdb_type,
                                                 root_dataset_dir='datasets')
    Simple class to hold native information.
    get_decoy_dir()
    get_features_db()
```
#### **jade.RAbD\_BM.AnalyzeRecovery module**

**class** jade.RAbD\_BM.AnalyzeRecovery.**AnalyzeRecovery**(*pyig\_design\_db\_path*, *analysis\_info*, *native\_info*, *cdrs=None*)

Pools Recovery and RR data, outputs to DB

**apply**(*db\_path*, *drop\_tables=False*) Calculate and Output all the data to the given database.

#### Parameters **db\_path** – str

**initialize**()

Initialize ALL input data before calculating and outputing everything.

**class** jade.RAbD\_BM.AnalyzeRecovery.**ObservedRecoveryCalculator**(*native\_db\_path*) Bases: jade.RAbD\_BM.AnalyzeRecovery.RecoveryCalculator

**apply**(*exp\_name*, *pdbids*, *cdrs*, *bm\_decoy\_path*, *output\_dir='data'*) Calculates the number of times the native clusters and lengths were observed during the experiment, for each PDB. Returns the resulting dataframe.

#### Return type pandas.DataFrame

**class** jade.RAbD\_BM.AnalyzeRecovery.**PyIgClassifyDBRepresentationCalculator**(*native\_db\_path*) Bases: jade.RAbD\_BM.AnalyzeRecovery.RecoveryCalculator

**apply**(*exp\_name*, *cdrs*, *pyig\_db\_path*, *lambda\_kappa\_dict*, *output\_dir='data'*) Calculates the number of times lengths and clusters are present in the PyIgClassify database. :param lambda kappa dict : dict-like  $[ 'lambda'] = [pdbid, ]$ 

#### Return type pandas.DataFrame

**class** jade.RAbD\_BM.AnalyzeRecovery.**RecoveryCalculator**(*native\_db\_path*) Bases: object

**class** jade.RAbD\_BM.AnalyzeRecovery.**TopRecoveryCalculator**(*native\_db\_path*) Bases: jade.RAbD\_BM.AnalyzeRecovery.RecoveryCalculator

**apply**(*exp\_name*, *pdbids*, *cdrs*, *bm\_db\_path*, *output\_dir='data'*)

Calculate length and cluster recoveries. Store them the same way we used to for the recovery parser. Returns the resulting dataframe of recoveries. :rtype: pandas.DataFrame

jade.RAbD\_BM.AnalyzeRecovery.**calculate\_exp\_rr\_and\_recovery**(*exp*, *result\_df*) Calculate the overall recovery and risk ratio. :param exp: :param result\_df: :rtype: pandas.DataFrame

jade.RAbD\_BM.AnalyzeRecovery.**calculate\_per\_cdr\_rr\_and\_recovery**(*exp*, *cdrs*, *re-*

Calculate the recovery and risk-ratios PER CDR. :rtype: pandas.DataFrame

jade.RAbD\_BM.AnalyzeRecovery.**calculate\_recovery\_and\_risk\_ratios**(*top\_recovery\_df*,

*observed\_df*) Calculate the Risk Ratio and Recovery Percent for each pdb/cdr given dataframes output by the calculators below.

Return a merged dataframe of the top recovery and observed, with the resulting risk ratio data.

#### Parameters

• **top\_recovery\_df** – pandas.DataFrame

• **observed\_df** – pandas.DataFrame

Return type pandas.DataFrame

jade.RAbD\_BM.AnalyzeRecovery.**get\_decoys**(*input\_dir*, *pdbid*)

Use GLOB to Match on pdbid for file names in the input dir. This should skip all the extra PDBs like excn, initial, relax, etc. :param input\_dir: str :param tag: str

# **jade.RAbD\_BM.RunBenchmarksRAbD module**

**class** jade.RAbD\_BM.RunBenchmarksRAbD.**RunBenchmarksRAbD**

Bases: jade.rosetta\_jade.RunRosettaBenchmarks.RunRosettaBenchmarks

Benchmark class specifically for RAbD

Details:

ALL INPUT PDBs should go into

project\_root/datasets

Typically, you will have multiple directories - native, relaxed, etc.

This is specified as a benchmark using 'input\_pdb\_type' in your json file.

ALL PDBLISTs for benchmarking should go into

project\_root/datasets/pdblists

**run\_benchmark**(*benchmark\_names*, *benchmark\_options*)

Run a single benchmark with options.

Parameters

- **benchmark\_names** List of benchmark names
- **benchmark\_options** List of benchmark options

Returns

*sult\_df*)

#### **jade.RAbD\_BM.benchmark\_plotting module**

```
class jade.RAbD_BM.benchmark_plotting.NativeCDRData(datatype, native_path,
                                                        data_table='cdr_metrics')
```
**get\_all\_data**()

**get\_data**(*pdbid*, *cdr*)

**setup\_data**(*datatype*)

**class** jade.RAbD\_BM.benchmark\_plotting.**PlotData**(*native\_data*, *rec\_data*)

**get\_xy\_of\_exp**(*exp*, *rec=True*, *skip\_H3=True*)

**plot\_data**(*outname*, *rec=True*)

**class** jade.RAbD\_BM.benchmark\_plotting.**RecoveryCDRData**(*db\_paths*, *type='length'*)

**setup\_data**()

#### **jade.RAbD\_BM.recovery\_rr\_tools module**

jade.RAbD\_BM.recovery\_rr\_tools.**calculate\_geometric\_means\_rr**(*df*, *x*, *y*, *hue=None*) Example use:  $rr\_data\_lengths = calculate\_geometric\_means\_rr(df\_all, x='cdr', y='length\_rr', hue='exp')$  $rr\_data\_clusters = calculate\_geometric\_means\_rr(df\_all, x='cdr', y='cluster\_rr', hue='exp')$ 

jade.RAbD\_BM.recovery\_rr\_tools.**calculate\_rr\_errors**(*df\_all\_errors*) Calculates the risk ratio errors for cluster and lengths using propagation error equations calculated for the recovery itself. Which is the same for percent as it would be raw data, as the N cancels out in the equations. <http://lectureonline.cl.msu.edu/~mmp/labs/error/e2.htm>

jade.RAbD\_BM.recovery\_rr\_tools.**calculate\_set\_errorbars\_hist**(*ax*, *data*, *x*, *y*, *binomial\_distro=True*, *total\_column='total\_entries'*, *y\_freq\_column=None*, *x\_order=None*, *hue\_order=None*, *hue=None*,

*caps=False*, *color='k'*, *linewidth=0.75*, *base\_columnwidth=0.8*, *full=True*)

Calculates the standard deviation of the data, sets erorr bars for a histogram. Default base\_columnwidth for seaborn plots is .8

Optionally give x\_order and/or hue\_order for the ordering of the columns. Make sure to pass this while plotting.

Notes:

- 1. If Hue is enabled, this base is divided by the number of hue\_names for the final width used for plotting.
- 2. Caps are the line horizontal lines in the errorbar.
- 3. 'full' means error bars on both vertical sides of the histogram bar.

Warning: linewidth of .5 does not show up in all PDFs for all bars.

```
jade.RAbD_BM.recovery_rr_tools.calculate_set_errorbars_scatter(ax, data,
                                                                                 x, y, bino-
                                                                                 mial_distro=False,
                                                                                 to-
                                                                                 tal_column='total_entries',
                                                                                 caps=False,
                                                                                 color='k',
                                                                                 lw=1.5)
     (Untested) - Calculates the standard deviation of the data, sets error bars for a typical scatter plot
jade.RAbD_BM.recovery_rr_tools.calculate_stddev_binomial_distribution2(df,
                                                                                           x, y,
                                                                                           to-
                                                                                           tal_column,
                                                                                           y_mean_column,
                                                                                           hue=None,
                                                                                           per-
                                                                                           cent=True)
     Calcuates stddeviations for a binomial distribution. Returns a dataframe of stddevs If percent=True, we dived
     by the total to normalize the standard deviation. SD of 'mean' = SQRT(n*p*q) where p is probability of success
     and q is probability of failure.
jade.RAbD_BM.recovery_rr_tools.load_precomputed_recoveries(db_path='data/all_recovery_and_risk_ratio_data.db',
                                                                            table='full_data')
     Reads recovery data from a database created via script.
     rtype: pandas.Dataframe
jade.RAbD_BM.recovery_rr_tools.order_by_row_group(df, column, groups)
     Order a dataframe by groups. Return the dataframe. Probably a better way to do this already, but I don't know
     what it is.
jade.RAbD_BM.recovery_rr_tools.plot_rr(data, x, y, hue=None, ci=None)
jade.RAbD_BM.recovery_rr_tools.remove_pdb_and_cdr(df, pdbid, cdr)
     Removes a particular pdbid and cdr from the db. Returns the new df.
jade.RAbD_BM.recovery_rr_tools.set_errorbars_bar(ax, data, x, y, error_dfs,
                                                               x_order=None, hue_order=None,
                                                               hue=None, caps=False,
                                                               color='k', linewidth=0.75,
                                                               base_columnwidth=0.8, full=True)
     Sets erorr bars for a bar chart.
     Default base_columnwidth for seaborn plots is .8
```
Optionally give x\_order and/or hue\_order for the ordering of the columns. Make sure to pass this while plotting.

Notes:

- 1. If Hue is enabled, this base is divided by the number of hue\_names for the final width used for plotting.
- 2. Caps are the line horizontal lines in the errorbar.
- 3. 'full' means error bars on both vertical sides of the histogram bar.

Warning: linewidth of .5 does not show up in all PDFs for all bars.

```
jade.RAbD_BM.recovery_rr_tools.set_errorbars_bar_rr(ax, data, x, y, er-
                                                       ror_dfs, x_order=None,
                                                       hue_order=None,
                                                       hue=None, caps=False,
                                                       color='k', linewidth=0.75,
                                                       base_columnwidth=0.8,
                                                       full=True)
```
Sets erorr bars for a bar chart.

Default base\_columnwidth for seaborn plots is .8

Optionally give x\_order and/or hue\_order for the ordering of the columns. Make sure to pass this while plotting.

Notes:

- 1. If Hue is enabled, this base is divided by the number of hue\_names for the final width used for plotting.
- 2. Caps are the line horizontal lines in the errorbar.
- 3. 'full' means error bars on both vertical sides of the histogram bar.

Warning: linewidth of .5 does not show up in all PDFs for all bars.

### **jade.RAbD\_BM.tools module**

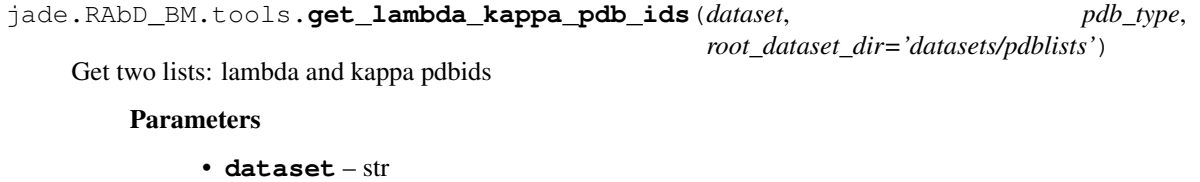

• **root\_dataset\_dir** – str

Return type [str],[str]

```
jade.RAbD_BM.tools.get_pdb_paths(in_dir, exp_name, match_name=None,
                                use_ensemble=False)
```
# **jade.RAbD\_BM.tools\_ab\_db module**

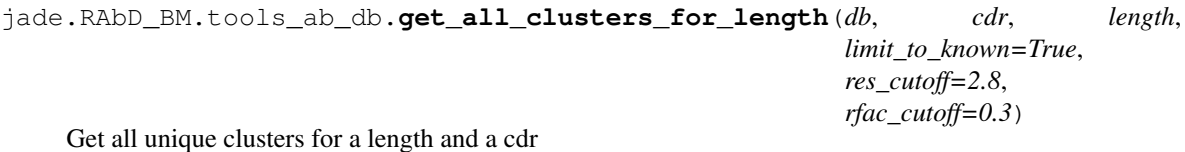

jade.RAbD\_BM.tools\_ab\_db.**get\_all\_lengths**(*db*, *cdr*, *limit\_to\_known=True*, *res\_cutoff=2.8*, *rfac\_cutoff=0.3*)

Get all unique lengths for a CDR

```
jade.RAbD_BM.tools_ab_db.get_cdr_data_table_df(db_path)
     Get a dataframe with typical info from the cdr_data table in the PyIgClassify db. :param db_con: sqlite3.con
     :rtype: pandas.DataFrame
```
jade.RAbD\_BM.tools\_ab\_db.**get\_cdr\_rmsd\_for\_entry**(*db*, *pdb*, *original\_chain*, *cdr*, *length*, *fullcluster*)

```
jade.RAbD_BM.tools_ab_db.get_center_dih_degrees_for_cluster_and_length(db,
                                                                                           cdr,
                                                                                           length,
                                                                                           clus-
                                                                                           ter)
     Returns a dictionary of center dihedral angles in positional order. Or returns False if not found. result["phis'] =
     [phis as floats] result["psis"] = [Psis as floats] result["omegas"] = [Omegas as floats]
jade.RAbD_BM.tools_ab_db.get_center_for_cluster_and_length(db, cdr,
                                                                           length, cluster,
                                                                           data_names_array)
jade.RAbD_BM.tools_ab_db.get_cluster_enrichment(df, gene, cdr, cluster)
     Get the number of matches in the df and pdbid to the cdr and cluster :param df: pandas.DataFrame :rtype: int
jade.RAbD_BM.tools_ab_db.get_cluster_matches(df, gene, cdr, cluster)
     Get a dataframe of the matching ("Recovered") rows (DataFrame).
          Parameters df – pandas.DataFrame
          Return type pandas.DataFrame:
jade.RAbD_BM.tools_ab_db.get_data_for_cluster_and_length(db, cdr, length, clus-
                                                                         ter, data_names_array,
                                                                         limit_to_known=True,
                                                                         res_cutoff=2.8,
                                                                         rfac_cutoff=0.3)
     Get a set of data of a particular length, cdr, and cluster. data_names_array is a list of the types of data. Can
     include DISTINCT keyword
          Example: data_names_array = ["PDB", "original_chain", "new_chain", "sequence"]
jade.RAbD_BM.tools_ab_db.get_dihedral_string_for_centers(db,
                                                                         limit_to_known=True)
jade.RAbD_BM.tools_ab_db.get_length_enrichment(df, gene, cdr, length)
     Get the number of matches in the df and pdbid to the cdr and length
          Parameters
               • df – pandas.DataFrame
               • length – int
          Return type int
jade.RAbD_BM.tools_ab_db.get_length_matches(df, gene, cdr, length)
     Get a dataframe of the matching ("Recovered") rows (DataFrame).
          Parameters
               • df – pandas.DataFrame
               • length – int
          Return type pandas.DataFrame
```
jade.RAbD\_BM.tools\_ab\_db.**get\_pdb\_chain\_subset**(*db*, *gene*) Return a list of tuples of [pdb, chain] of the particular gene

jade.RAbD\_BM.tools\_ab\_db.**get\_stem\_rmsd\_for\_entry**(*db*, *pdb*, *original\_chain*, *cdr*, *length*, *fullcluster*)

jade.RAbD\_BM.tools\_ab\_db.**get\_total\_entries**(*df*, *gene*, *cdr*) Get a the total number of entries matching the gene and the cdr. Used for recovery. :param df: pandas.DataFrame :rtype: int

jade.RAbD\_BM.tools\_ab\_db.**get\_unique\_sequences\_for\_cluster**(*db*, *cluster*, *include\_outliers*, *outlier\_definition='conservative'*)

# **jade.RAbD\_BM.tools\_features\_db module**

jade.RAbD\_BM.tools\_features\_db.**get\_all\_entries**(*df*, *pdbid*, *cdr*) Get all entries of a given PDBID and CDR. :param df: pandas.DataFrame :rtype: pandas.DataFrame

jade.RAbD\_BM.tools\_features\_db.**get\_cdr\_cluster\_df**(*db\_path*) Get a dataframe with typical cluster info in it, which was generated by the features reporter framework. :param db\_con: sqlite3.con :rtype: pandas.DataFrame

jade.RAbD\_BM.tools\_features\_db.**get\_cluster**(*df*, *pdbid*, *cdr*) Get the fullcluster from the dataframe for native or experimental data

### Parameters **df** – pandas.DataFrame

### Return type str

jade.RAbD\_BM.tools\_features\_db.**get\_cluster\_matches**(*df*, *pdbid*, *cdr*, *cluster*) Get a dataframe of the matching ("Recovered") rows (DataFrame).

Parameters **df** – pandas.DataFrame

Return type pandas.DataFrame:

jade.RAbD\_BM.tools\_features\_db.**get\_cluster\_recovery**(*df*, *pdbid*, *cdr*, *cluster*) Get the number of matches in the df and pdbid to the cdr and cluster :param df: pandas.DataFrame :rtype: int

jade.RAbD\_BM.tools\_features\_db.**get\_length**(*df*, *pdbid*, *cdr*) Get the length from the dataframe for native or experimental data

### Parameters **df** – pandas.DataFrame

### Return type int

jade.RAbD\_BM.tools\_features\_db.**get\_length\_matches**(*df*, *pdbid*, *cdr*, *length*) Get a dataframe of the matching ("Recovered") rows (DataFrame).

### Parameters

- **df** pandas.DataFrame
- **length** int

# Return type pandas.DataFrame

jade.RAbD\_BM.tools\_features\_db.**get\_length\_recovery**(*df*, *pdbid*, *cdr*, *length*) Get the number of matches in the df and pdbid to the cdr and length

### Parameters

- **df** pandas.DataFrame
- **length** int

Return type int

jade.RAbD\_BM.tools\_features\_db.**get\_total\_entries**(*df*, *pdbid*, *cdr*) Get the total number of entries of the particular CDR and PDBID in the database :param df: pandas.DataFrame :rtype: int

# **jade.rosetta\_jade package**

### **jade.rosetta\_jade.BenchmarkInfo module**

```
class jade.rosetta_jade.BenchmarkInfo.BenchmarkInfo(decoy_path, full_name,
                                                       final_name, scorefunc-
                                                       tion='talaris2014')
```
Simple Class for holding info for a particular benchmark. Parses the Run\_Settings.txt file in the decoy directory. This file is output by RunRosettaBenchmarks.

The settings dictionary then holds key/value pairs. Here is an example of this file for RAbD:

 $CDR = ALL DATASET = bm2_ten DOCK = False INNER_CYCLE_ROUNDS = 1 IN-$ PUT\_PDB\_TYPE = pareto L\_CHAIN = kappa MINTYPE = relax OUTER\_CYCLE\_ROUNDS = 100 PAPER\_AB\_DB = True PROTOCOL = even\_cluster\_mc RANDOM\_START = True RE-MOVE\_ANTIGEN = True SEPARATE\_CDRS = False

#### **get\_dataset**()

Get the dataset used for benchmarking. :rtype: str

```
get_decoy_path()
```
Get the directory of all of the decoys for this benchmark. :rtype:

```
get_final_name()
```
Get the final name of the benchmark (used mainly for features dbs or comparisons between benchmarks.) :rtype: str

```
get_full_name()
```
Get the full name of the benchmark. :rtype: str

```
get_input_pdb_type()
```
Get the input pdb type used, ex: native vs pareto :rtype: str

```
get_scorefunction_name()
```
Get the scorefunction name set in this info instance. :rtype: str

### **has\_log\_path**()

```
jade.rosetta_jade.BenchmarkInfo.get_run_settings(dir, fname='RUN_SETTINGS.txt')
     Gets a dict of the settings used to run the benchmark in the directory.
```
The settings file looks like this, and is output by RunRosettaBenchmarks into the decoy directory:

 $CDR = ALL DATASET = bm2_ten DOCK = False INNER_CYCLE_ROUNDS = 1 IN-$ PUT\_PDB\_TYPE = pareto L\_CHAIN = kappa MINTYPE = relax OUTER\_CYCLE\_ROUNDS  $= 100$  PAPER AB DB = True PROTOCOL = even cluster mc RANDOM START = True RE-MOVE\_ANTIGEN = True SEPARATE\_CDRS = False

Parameters **dir** – str

Return type defaultdict

### **jade.rosetta\_jade.FeaturesJsonCreator module**

```
class jade.rosetta_jade.FeaturesJsonCreator.JsonCreator(out_path, script_type)
     Basic implementation of a simple JsonCreator to create Jsons. Could be expanded to not load jsons with pre-set
     scripts. A nicer implementation would be a GUI for running the FeaturesReporter scripts.
     add_features_script(rel_script_path)
         Add a features script to run.
     add_output_method(output_method)
         Add an output method
     add_sample_source_info(db_path, id, ref=False)
     run_json(backround=False)
     save_json(out_path='local_json.txt')
jade.rosetta_jade.FeaturesJsonCreator.add_sample_source(json_dict, sam-
                                                                   ple_source_dict)
jade.rosetta_jade.FeaturesJsonCreator.append_scripts_formats_to_json_dict(data,
                                                                                         json_dict)
jade.rosetta_jade.FeaturesJsonCreator.initialize_json_dict(out_dir)
jade.rosetta_jade.FeaturesJsonCreator.run_features_json(json_path, back-
                                                                   round=False, outpath=")
     Convenience function Outputs an R script for running a JSON file, and runs it. Works with the new Library
     structure of the Features Reporter Framework.
jade.rosetta_jade.FeaturesJsonCreator.run_features_json_old(json_path, back-
                                                                        round=False, out-
                                                                        path=")
     Convenience function Run compare_sample_sources with json path.
jade.rosetta_jade.FeaturesJsonCreator.setup_baseline_scripts_and_formats(json_dict,
                                                                                        type)
jade.rosetta_jade.FeaturesJsonCreator.write_json_for_single_recovery_experiment(db_path_exp,
                                                                                                db_path_natives,
                                                                                                exp_id,
                                                                                                out_path)
     Create a JSON file for recovery of a single experiment.
jade.rosetta_jade.Region module
jade.rosetta_jade.RunRosetta module
class jade.rosetta_jade.RunRosetta.RunRosetta(program=None, parser=None,
                                                       db_mode=False, json_run=None)
     Bases: object
     local_run(*args, **kwargs)
         Get if we are running locally :rtype: bool
     run(*args, **kwargs)
jade.rosetta_jade.RunRosetta.get_option_strings(cmd)
     Get the options as a string to be printed or saved to a file. :param cmd: :rtype: str
jade.rosetta_jade.RunRosetta.print_full_cmd(cmd, script_path=None)
```
jade.rosetta\_jade.RunRosetta.**run\_on\_qsub**(*cmd*, *queue\_dir*, *name*, *print\_only=False*, *extra\_opts="*)

jade.rosetta\_jade.RunRosetta.**run\_on\_slurm**(*cmd*, *queue\_dir*, *name*, *nodes=False*, *ntasks=None*, *print\_only=False*, *extra\_opts="*)

jade.rosetta\_jade.RunRosetta.**write\_queue\_file**(*cmd*, *queue\_dir*, *name*)

#### **jade.rosetta\_jade.RunRosettaBenchmarks module**

**class** jade.rosetta\_jade.RunRosettaBenchmarks.**RunRosettaBenchmarks**(*program=None*, *parser=None*)

Bases: jade.rosetta\_jade.RunRosetta.RunRosetta

**run**()

Run All Benchmarks. This code callse the following:

run -> \_get\_list\_of\_benchmarks -> run\_benchmark

Returns

**run\_benchmark**(*benchmark\_names*, *benchmark\_options*) Run a single benchmark with options.

Parameters

- **benchmark\_names** List of benchmark names
- **benchmark\_options** List of benchmark options

Returns

# **jade.rosetta\_jade.ScoreFiles module**

**class** jade.rosetta\_jade.ScoreFiles.**ScoreFile**(*filename*)

**get\_Dataframe**(*scoreterms=None*, *order\_by='total\_score'*, *top\_n=-1*, *reverse=True*) Get data as a pandas dataframe. Definitely preferred now. :param scoreterms: list :param order\_by: str :param top\_n: int :param reverse: bool :rtype: pandas.DataFrame

**get\_decoy\_count**()

```
get_decoy_names()
```
**get\_ordered\_decoy\_list**(*scoreterm*, *decoy\_names=None*, *top\_n=-1*, *reverse=False*) Get an ordered tuple of [[score, decoy\_name], ...] Will automatically order some known scoreterms (hbonds\_int, dSASA\_int)

Return type list[list]

- **get\_score**(*decoy*, *scoreterm*) Get Score of a particular decoy and scoreterm :param decoy: str :param scoreterm: str :rtype: float
- **get\_scores**(*scoreterm*, *decoy\_names=None*, *top\_n=-1*, *reverse=False*)

```
get_scoreterm(scoreterm)
```

```
get_scoreterm_names()
```

```
get_scoreterms(scoreterms=")
```
**get\_stats**(*scoreterms="*, *decoy\_names=None*)

jade.rosetta\_jade.ScoreFiles.**get\_scorefiles**(*indir='/home/docs/checkouts/readthedocs.org/user\_builds/biojade/checkouts/latest/docs'*)

Get Score files from a directory. Walk through all directories in directory. :param indir: str :rtype: list

jade.rosetta\_jade.ScoreFiles.**plot\_score\_vs\_rmsd**(*df*, *title*, *outpath*, *score='total\_score'*, *rmsd='looprms'*, *top\_p=0.95*, *reverse=True*)

Plot a typical Score VS RMSD using matplotlib, save it somewhere. Return the axes. By default, plot the top 95% :param df: pandas.DataFrame :param outpath: str :param score: str :param rmsd: str :rtype: matplotlib.Axes

jade.rosetta\_jade.ScoreFiles.**pymol\_session\_on\_top\_df**(*df*, *outdir*, *decoy\_dir=None*, *scoreterm='total\_score'*, *top\_n=10*, *decoy\_column='decoy'*, *native\_path=None*, *out\_prefix\_override=None*, *ab\_structure=False*, *superimpose=False*, *run\_pymol=True*)

Make a PyMol session (or setup a scripter) on top X using a dataframe. Return the scripter for extra control.

df should have an attribute of 'name' or out\_prefix\_override should be set.

#### **Parameters**

- **df** pandas.DataFrame
- **outdir** str
- **decoy\_dir** str
- **scoreterm** str
- **top\_n** int
- **decoy\_column** str
- **native\_path** str
- **out\_prefix\_override** str
- **ab\_structure** boolean
- **superimpose** boolean

Return type PyMolScriptWriter

### **jade.rosetta\_jade.SetupRosettaOptionsBenchmark module**

**class** jade.rosetta\_jade.SetupRosettaOptionsBenchmark.**SetupRosettaOptionsBenchmark**(*json\_file*) Bases: jade.rosetta\_jade.SetupRosettaOptionsGeneral.SetupRosettaOptionsGeneral

Class for setting up Rosetta Benchmarks. See database/rosetta/benchmark\_jsons\_rabd/nstruct\_test.json for an example.

Basically, a set of benchmarks and rosetta options are given in the JSON. Other keys can be specified for specific benchmarks (like the instructions file stuff in the above file.)

This can be used to use a single JSON file and run RosettaMPI on ALL combinations of benchmarks given.

#### **get\_benchmark\_names**(*only\_rosetta=False*)

Get the names of all the benchmarks we will run.

Each benchmark must have a dictionary that defines 'benchmarks' as a list. You may optionally give the rosetta\_option. Currently, your subclass of RunRosetta will need to code how all this is run. Hopefully, that will change.

If only rosetta is true, will only give the benchmark names that are based on rosetta options.

For example:

"outer\_cycle\_rounds":{ "rosetta\_option":"-outer\_cycle\_rounds", "benchmarks":[ 25, 50, 75, 100]

},

Return type list

#### **get\_benchmarks\_of\_key**(*benchmark\_name*)

Get the list of benchmarks for a particular benchmark key. :param benchmark\_name: str :rtype: list

#### **get\_exp**()

Get the benchmark name or fail. :rtype: str

**get\_non\_rosetta\_option\_benchmark\_names**()

Similar to get\_benchmark\_names, but only for options which do not have the tag rosetta\_option

#### Return type list

# **get\_rosetta\_option\_of\_key**(*benchmark\_name*)

Get the Rosetta option :param benchmark\_name: :rtype: str

#### **use\_benchmark\_for\_outdir**(*benchmark*)

Should we use the benchmark name for output?

Specified by the 'use\_for\_outdir' in JSON. If not specified, or benchmark not in list, we assume True!

#### Parameters **benchmark** – str

Return type bool

#### **use\_benchmark\_for\_prefix**(*benchmark*)

Should we use the benchmark name for prefix?

Specified by the 'use\_for\_prefix' in JSON. If not specified, or benchmark not in list, we assume True!

Parameters **benchmark** – str

Return type bool

### **jade.rosetta\_jade.SetupRosettaOptionsGeneral module**

**class** jade.rosetta\_jade.SetupRosettaOptionsGeneral.**SetupRosettaOptionsGeneral**(*cluster\_json\_file*) Bases: object

Class for setting up more general Rosetta options for benchmarking and repeatable runs on different clusters. Useful for benchmarking. Subclass for adding more benchmarking settings for specific benchmarks.

#### **get\_base\_rosetta\_flag\_string**(*indir\_root=None*)

Get the full flag string for output. Optionally give indir root for subclasses that require setting of different directories, but with same root as given in the cluster file. Used primarily for complicated benchmarks.

```
get_db_mode()
get_indirs()
get_machine_file()
get_nstruct()
get_program()
get_root()
get_xml_script()
get_xml_var_string()
```
#### **jade.rosetta\_jade.alignment module**

```
jade.rosetta_jade.alignment.align_to_second_pose_save_pdb(pose_name, pose,
                                                                  second_pose, out-
                                                                  dir, overhang=0,
                                                                  stem_align=False)
jade.rosetta_jade.alignment.get_map_for_rmsd(pose, second_pose, overhang=3)
jade.rosetta_jade.alignment.get_mask_for_alignment(pose, second_pose, overhang=0)
    Get mask assuming they are both the same length!
jade.rosetta_jade.alignment.get_mask_for_stem_alignment(pose, second_pose,
                                                               stem_size)
jade.rosetta_jade.alignment.get_rmsd(pose, second_pose, overhang=0)
    Get RMSD assuming they are both the same length!
```
### **jade.rosetta\_jade.features module**

jade.rosetta\_jade.features.**create\_features\_db**(*pdb\_list*, *xml\_name*, *compiler*, *score\_weights*, *out\_db\_name*, *out\_db\_batch*, *outdir*, *use\_present\_dbs*, *indir="*, *mpi=True*, *np=5*) old\_db\_name = outdir+'/'+out\_db\_name+'.'+score\_weights+".db3" new\_db\_name = outdir+'/'+out\_db\_name+'.'+xml\_name+'.'+score\_weights+".db3" if os.path.exists(old\_db\_name): os.system('mv '+old\_db\_name+' '+new\_db\_name) print "Old db name already exists. Moving."

```
return
```
jade.rosetta\_jade.features.**rm\_features\_dbs**(*outdir*, *out\_names*)

### **jade.rosetta\_jade.flag\_util module**

jade.rosetta\_jade.flag\_util.**get\_common\_flags\_string\_for\_init**(*flags\_name='common\_flags.flags'*) Get a string of common flags as specified in the database. :return: str

# **jade.rosetta\_jade.score\_util module**

jade.rosetta\_jade.score\_util.**parse\_decoy\_scores**(*decoy\_path*) Parse a score from a decoy and return a dictionary. :param decoy\_path: :return: defaultdict

### **jade.utility package**

**class** jade.utility.**vector1**(*seq=()*) Bases: list

A list indexed at 1!

# **jade.utility.string\_util module**

jade.utility.string\_util.**deduce\_str\_type**(*s*)

Deduce the type of a string. Either return the string as the literal, or as the string if not possible. [http://](http://stackoverflow.com/questions/13582142/deduce-the-type-of-data-in-a-string) [stackoverflow.com/questions/13582142/deduce-the-type-of-data-in-a-string](http://stackoverflow.com/questions/13582142/deduce-the-type-of-data-in-a-string)

Parameters **s** – str

Returns

# CHAPTER 4

Public Apps

# **4.1 public.antibody\_benchmark\_utils**

# **4.1.1 RunRosettaBenchmarksMPI.py**

This program runs Rosetta MPI locally or on a cluster using slurm or qsub. Relative paths are accepted.

```
usage: RunRosettaBenchmarksMPI.py [-h]
```
# **4.1.2 bm-RAbD\_Jade.py**

This program is a GUI used for benchmarking Rosetta Antibody Design.Before running this application, you will probably want to run 'run\_rabd\_features\_for\_benchmarks.py to create the databases required.

```
usage: bm-RAbD_Jade.py [-h] [--main_dir MAIN_DIR] [--out_dir OUT_DIR] --jsons
                       [JSONS [JSONS ...]]
```
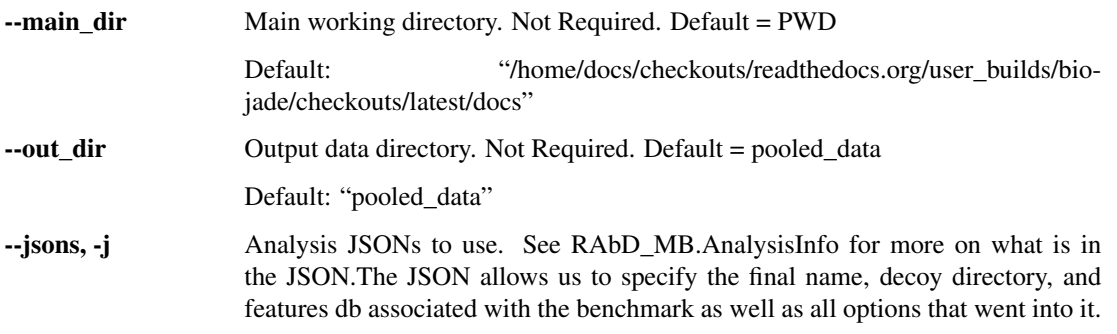

# **4.1.3 bm-calculate\_graft\_closure\_rabd.py**

Calculate the frequence of graft closures.

```
usage: bm-calculate_graft_closure_rabd.py [-h] [--dir DIR] [--outfile OUTFILE]
                                           [--use_ensemble]
                                           [--match_name MATCH_NAME]
```
# **Named Arguments**

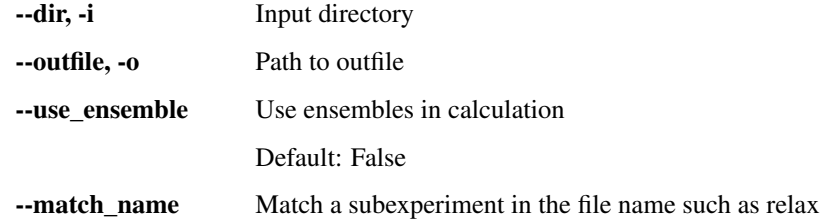

# **4.1.4 bm-calculate\_recoveries\_and\_risk\_ratios.py**

Calculates and plots monte carlo acceptance values for antibody design benchmarking.

```
usage: bm-calculate_recoveries_and_risk_ratios.py [-h] --jsons
                                                   [JSONS [JSONS ...]]
                                                   [--data_outdir DATA_OUTDIR]
```
# **Named Arguments**

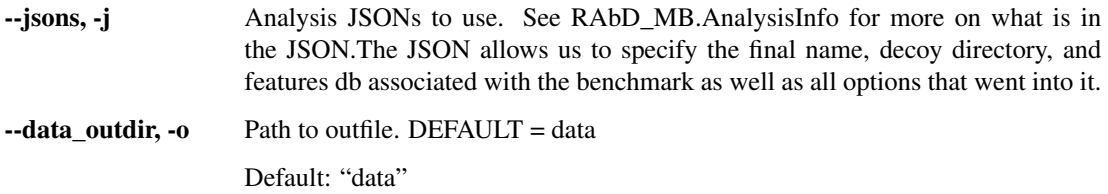

# **4.1.5 bm-output\_all\_clusters.py**

Calculates and plots monte carlo acceptance values for antibody design benchmarking.

```
usage: bm-output_all_clusters.py [-h] --jsons [JSONS [JSONS ...]]
                                 [--data_outdir DATA_OUTDIR]
```
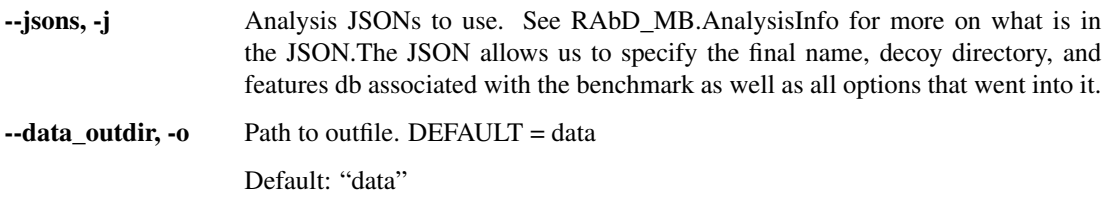

# **4.1.6 bm-plot\_features.py**

Calculates and plots monte carlo acceptance values for antibody design benchmarking.

```
usage: bm-plot_features.py [-h] --jsons [JSONS [JSONS ...]]
                           [--plot_outdir PLOT_OUTDIR]
```
# **Named Arguments**

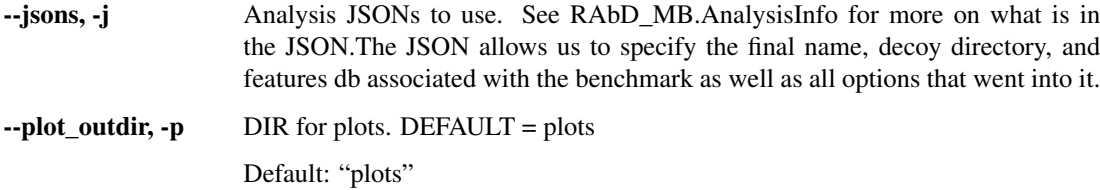

# **4.1.7 bm-run\_rabd\_benchmarks.py**

This program runs Rosetta MPI locally or on a cluster using slurm or qsub. Relative paths are accepted.

```
usage: bm-run_rabd_benchmarks.py [-h]
```
# **4.2 public.antibody\_utils**

# **4.2.1 RAbD\_Jade.py**

GUI application to analyze designs output by RosettaAntibodyDesign. Designs should first be analyzed by both the AntibodyFeatures and CDRClusterFeatures reporters into sqlite3 databases.

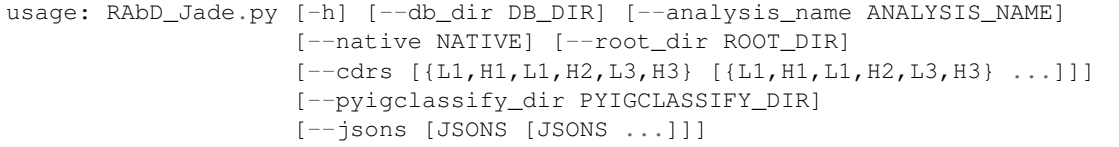

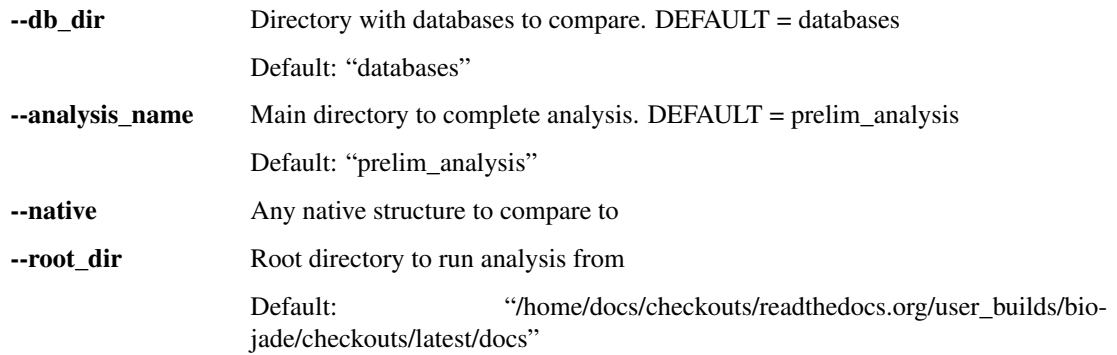

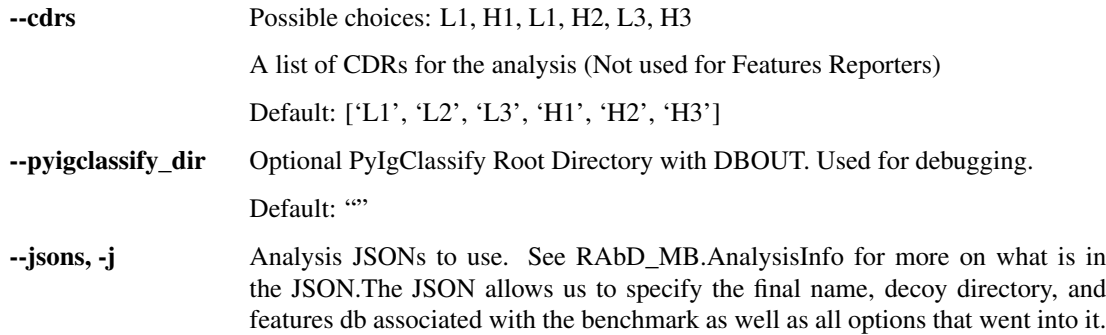

# **4.2.2 convert\_IMGT\_to\_fasta.py**

This script converts an IMGT output file (5\_AA-seqs.csv) to a FASTA. All Framework and CDRs are concatonated. \* is skipped. The FASTA file can then be used by PyIgClassify.

usage: convert\_IMGT\_to\_fasta.py [-h] --inpath INPATH --outpath OUTPATH

# **Named Arguments**

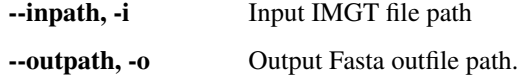

# **4.2.3 create\_features\_json.py**

This script will create either cluster features or antibody features json for use in Features R script. Example Cmd-line: python create\_features\_json.py –database databases/baseline\_comparison.txt –scripts cluster

```
usage: create_features_json.py [-h] [--databases [DATABASES [DATABASES ...]]]
                                 [--script {cluster, antibody, interface, antibody_minimal}
\rightarrow]
                                 [--db_path DB_PATH] [--outdir OUTDIR]
                                 [--outname OUTNAME]
                                 [--add_comparison_to_this_json ADD_COMPARISON_TO_THIS_
˓→JSON]
                                 [--run]
```
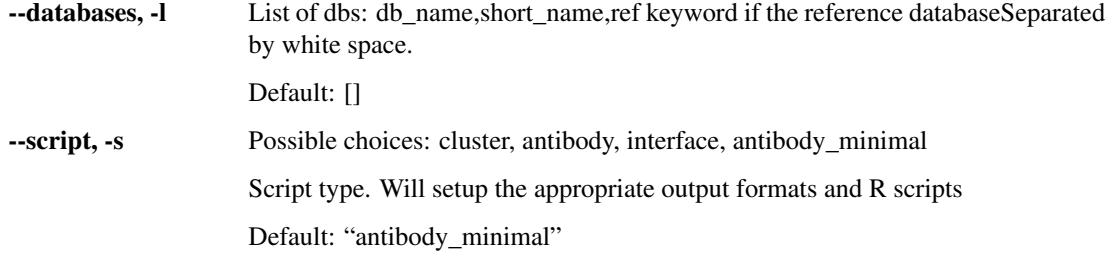

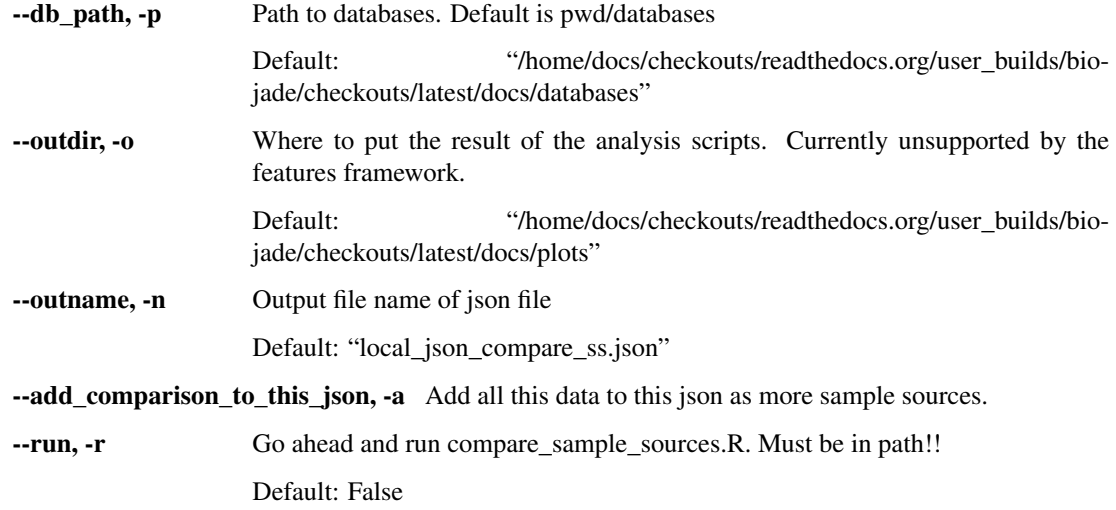

# **4.2.4 generate\_rabd\_features\_dbs.py**

Generates RAbD Features DBs using RunRosettaMPI in db mode.

```
usage: generate_rabd_features_dbs.py [-h]
```
# **4.2.5 match\_antibody\_structures.py**

This App aims to make pymol alignments using the PyIgClassify database and structures, matching specific criterion.

```
usage: match_antibody_structures.py [-h] --db DB --ab_dir AB_DIR --where WHERE
                                    [--outdir OUTDIR] [--prefix PREFIX]
                                    [--cdr CDR] [--native NATIVE]
```
# **Required Arguments**

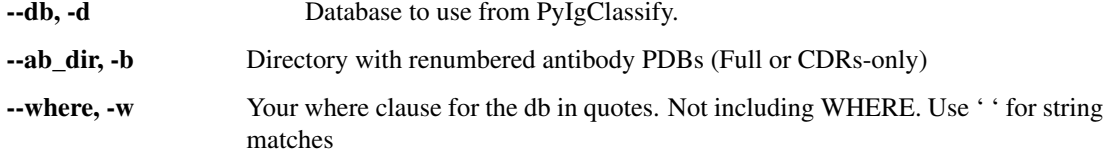

# **Other Arguments**

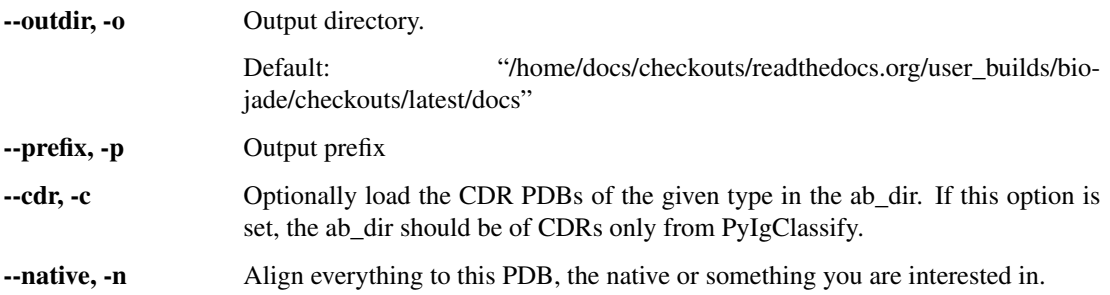

# **4.2.6 order\_ab\_chains.py**

Reorders PDBFiles in a dirctory according to A\_LH in order for Rosetta Antibody Design benchmarking. Removes HetAtm

```
usage: order_ab_chains.py [-h] [--in_dir IN_DIR] [--in_pdblist IN_PDBLIST]
                          [--in_single IN_SINGLE] [--out_dir OUT_DIR]
                          [--reverse]
```
# **Named Arguments**

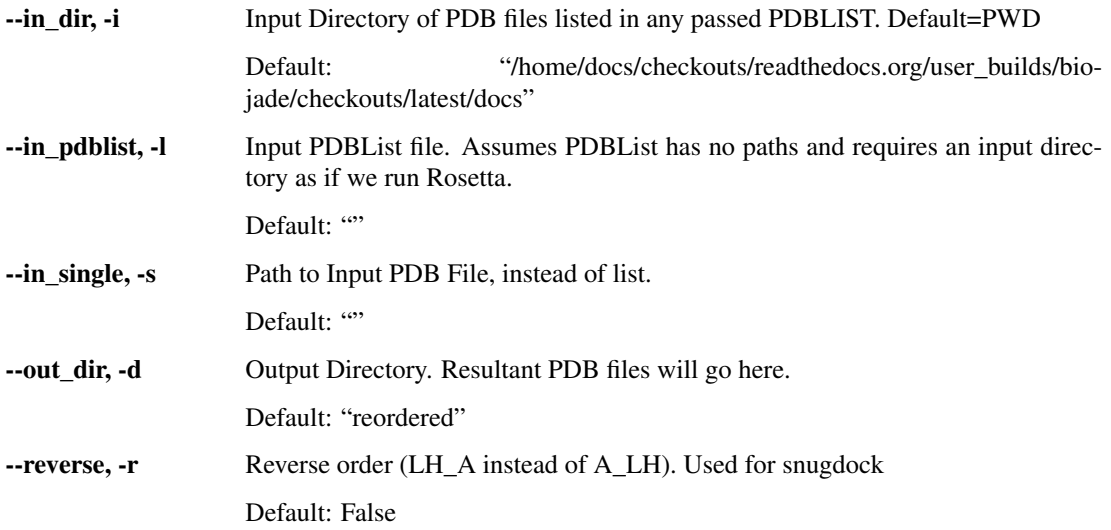

# **4.2.7 split\_antibody\_components.py**

Script for splitting AHO renumbered antibodies into Fv, Fc, and linker regions

```
usage: split_antibody_components.py [-h] [--any_structure] --ab_dir AB_DIR
                                    --output_dir OUTPUT_DIR
```
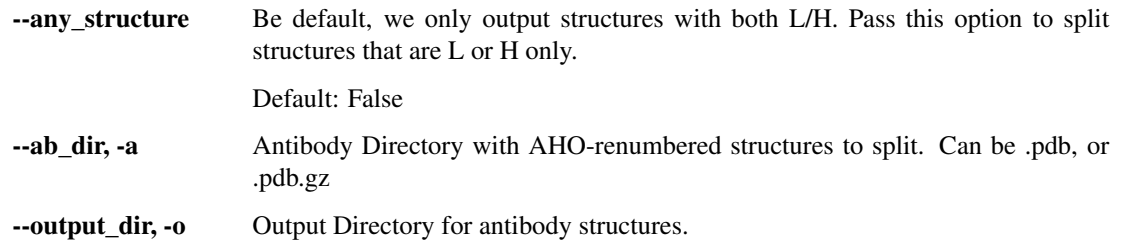

# **4.3 public.general**

# **4.3.1 canceljobs.py**

Call scancel to cancel a consecutive set of cluster job numbers

```
usage: canceljobs.py [-h]
```
# **4.3.2 convert\_fig.py**

Converts images to TIFF figures at 300 DPI for publication using sips. Arguments: INFILE OUTFILE

```
usage: convert_fig.py [-h]
```
# **4.3.3 genscript\_to\_fasta.py**

This script outputs fasta files from a genscript format. Pass the –format option to control which genscript format as input  $\sim$  Ex: python genscript\_mut\_to\_fasta.py –format mutagenesis MutagenesisFormatU68  $\sim$ 

usage: genscript\_to\_fasta.py [-h] --format {mutagenesis, GeneSynth} infile

# **Positional Arguments**

infile The mutagenesis format file.

### **Named Arguments**

--format Possible choices: mutagenesis, GeneSynth The genscript file format

# **4.3.4 get\_seq.py**

Uses Biopython to print sequence information. Example: get\_seq.py –pdb 2j88\_A.pdb –format fasta –outpath test.txt

```
usage: get_seq.py [-h] [--pdb PDB] [--pdblist PDBLIST]
                  [--pdblist_input_dir PDBLIST_INPUT_DIR] [--chain CHAIN]
                  [--cdr CDR]
                  [--format {basic,fasta,general_order,IgG_order,IgG_order_lambda,IgG_
˓→order_kappa,IgG_order_heavy}]
                  [--outpath OUTPATH] [--prefix PREFIX] [--region REGION]
                  [--strip_c_term STRIP_C_TERM] [--pad_c_term PAD_C_TERM]
                  [--output_original_seq]
```
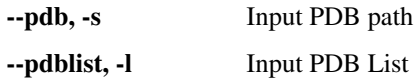

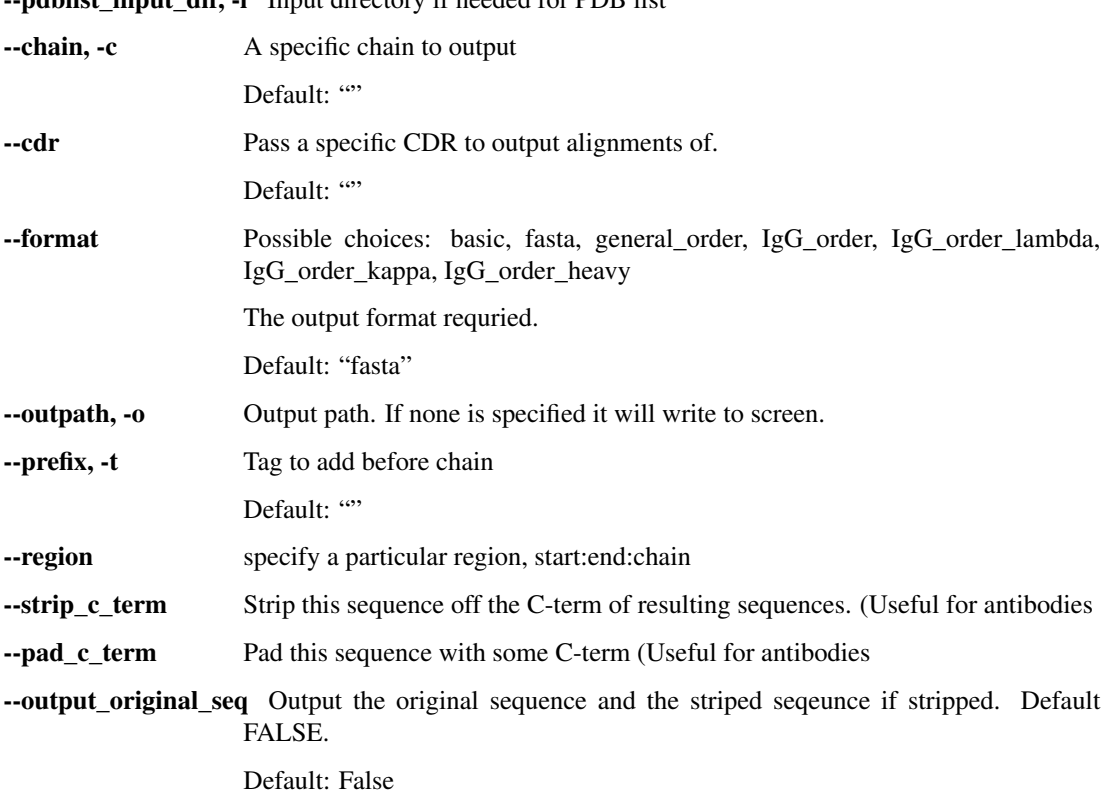

ndblist input dir -i Input directory if needed for PDB list

# **4.3.5 rename\_designs.py**

Renames original files to new names for design ordering. Copy all models going to be ordered into a single directory first. Run from directory with pdb files already copied in!

```
usage: rename_designs.py [-h] -i NEW_NAMES
```
# **Named Arguments**

-i, --new\_names File with new to old names. Example line: new\_name \* filename. Can have lines that don't have all three. Will only rename if it has a star in the second column.

# **4.4 public.pdb\_utils**

# **4.4.1 place\_TERs.py**

This script places ters between ATOM/HETATM columns. This is currently needed to reload symmetrized glycan posescreated by the god aweful make\_symm\_file.pl Rosetta script. USE: place\_TERs.py my\_pdb - Does it in place.

usage: place\_TERs.py [-h] [pdb\_files [pdb\_files ...]]
#### <span id="page-72-1"></span>**Positional Arguments**

pdb\_files Path to PDB files we will be stripping.

#### **4.4.2 strip\_ANISOU.py**

Strips ANISOU lines out of PDBs.

usage: strip\_ANISOU.py [-h] [pdb\_files [pdb\_files ...]]

#### **Positional Arguments**

pdb\_files Path to PDB file we will be stripping.

#### **4.4.3 strip\_ter.py**

This simple script strips ters out of a PDB file and overwrites the input. PyMol places ters when th numbering is not 1-1. And then Rosetta will F your Shit up.

usage: bstrip\_ter.py [-h] [pdb\_files [pdb\_files ...]]

#### **Positional Arguments**

pdb\_files Path to PDB file we will be stripping.

## <span id="page-72-0"></span>**4.5 public.pyrosetta**

#### **4.5.1 build\_loop\_pyrosetta.py**

This script builds a loop between two places in a structure with the given sequence, and closes the loop.It is not meant to be the last modeling step, just to create missing density or to prepare for loop modeling.

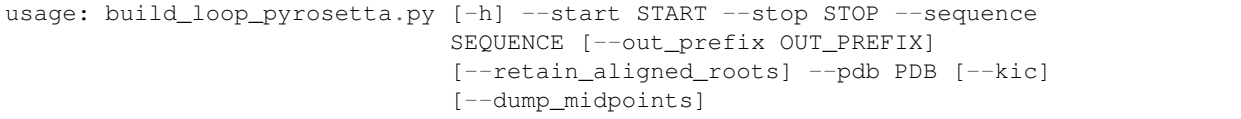

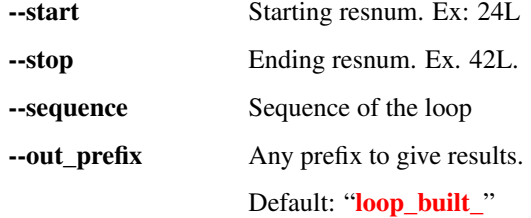

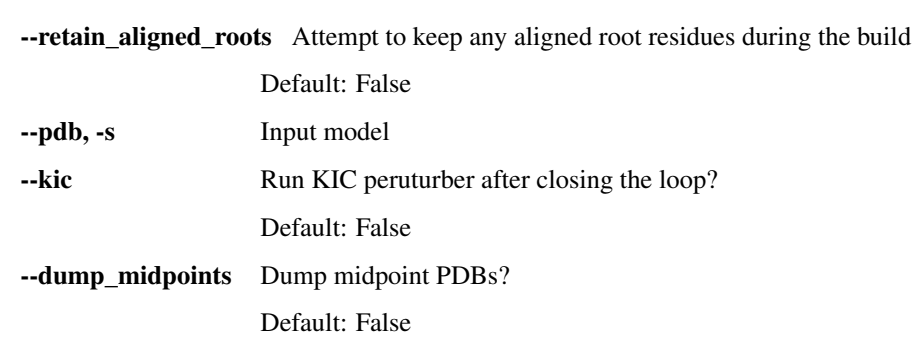

#### **4.5.2 find\_my\_glycans.py**

This app is the PyRosetta equivalent of GlycanInfo. Print carbohydrate info about the pose. Pass the pose in as an argument

```
usage: find_my_glycans.py [-h]
```
## **4.5.3 find\_my\_residues.py**

Simple app to scan a PDB file and print PDB info and Rosetta understood chains and resnums.

usage: find\_my\_residues.py [-h] [--chain CHAIN] [--echo\_input] pdb\_file

#### **Positional Arguments**

**pdb** file The PDB file to scan.

#### **Named Arguments**

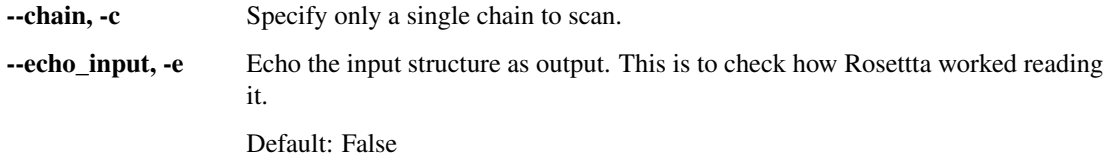

## **4.5.4 get\_mutation\_energy.py**

Basic app to get mutation energy of each residue in a particular region using PyRosetta

```
usage: get_mutation_energy.py [-h] [--pdb PDB] [--outpath OUTPATH]
                              [--filename FILENAME] [--region REGION]
                              [--relax whole structure] [--alanine scan]
```
#### <span id="page-74-1"></span>**Named Arguments**

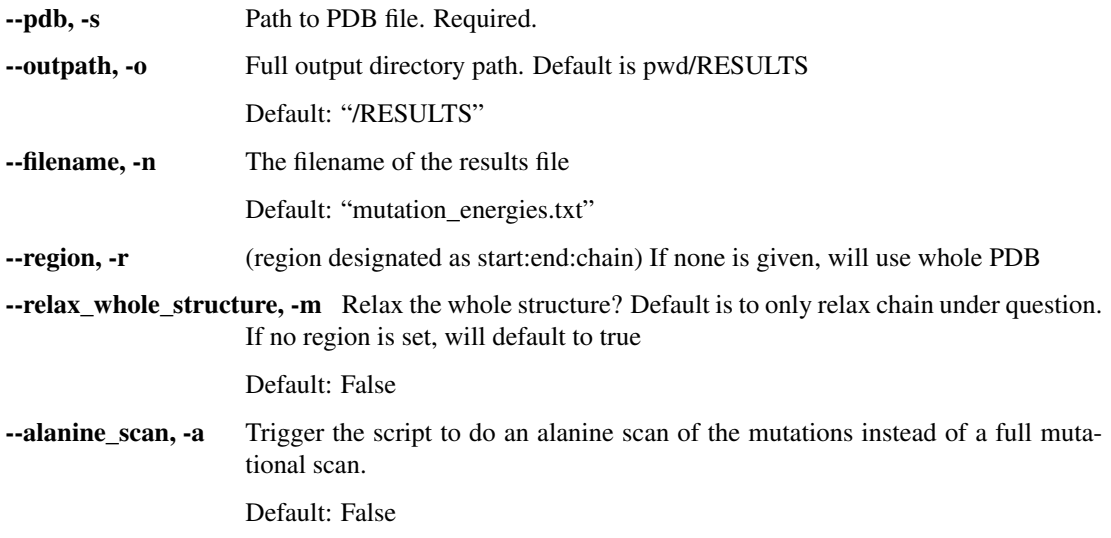

# <span id="page-74-0"></span>**4.6 public.rosetta**

## **4.6.1 score\_analysis.py**

This utility parses and extracts data from score files in JSON format

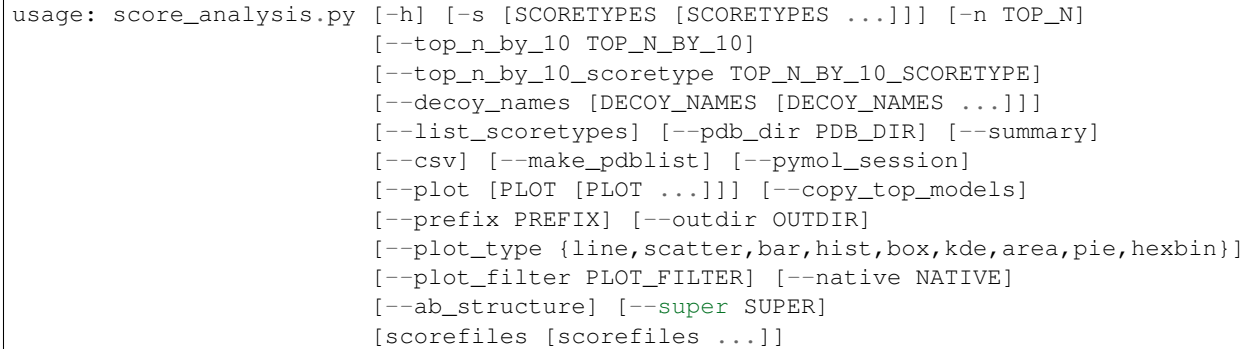

#### **Positional Arguments**

scorefiles A list of scorefiles

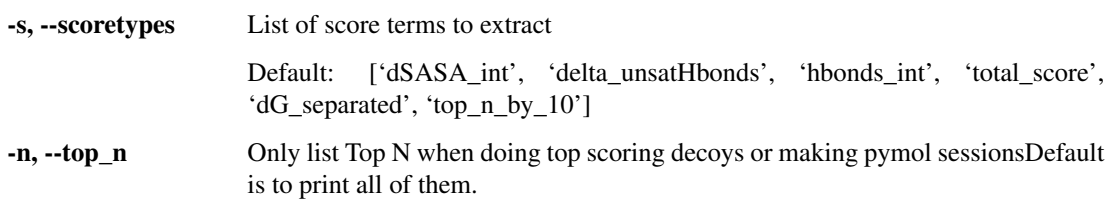

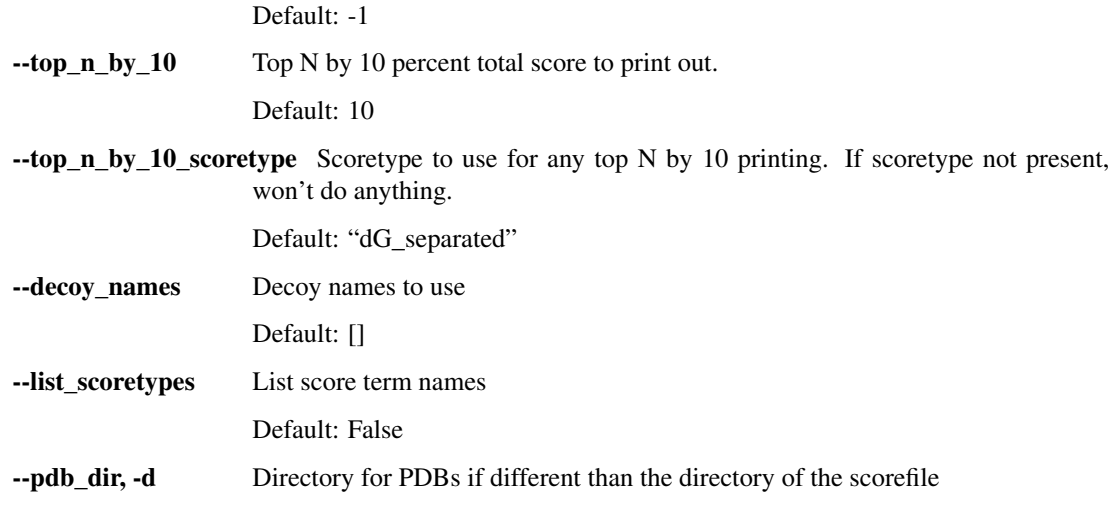

#### **OUTPUT**

General output options.

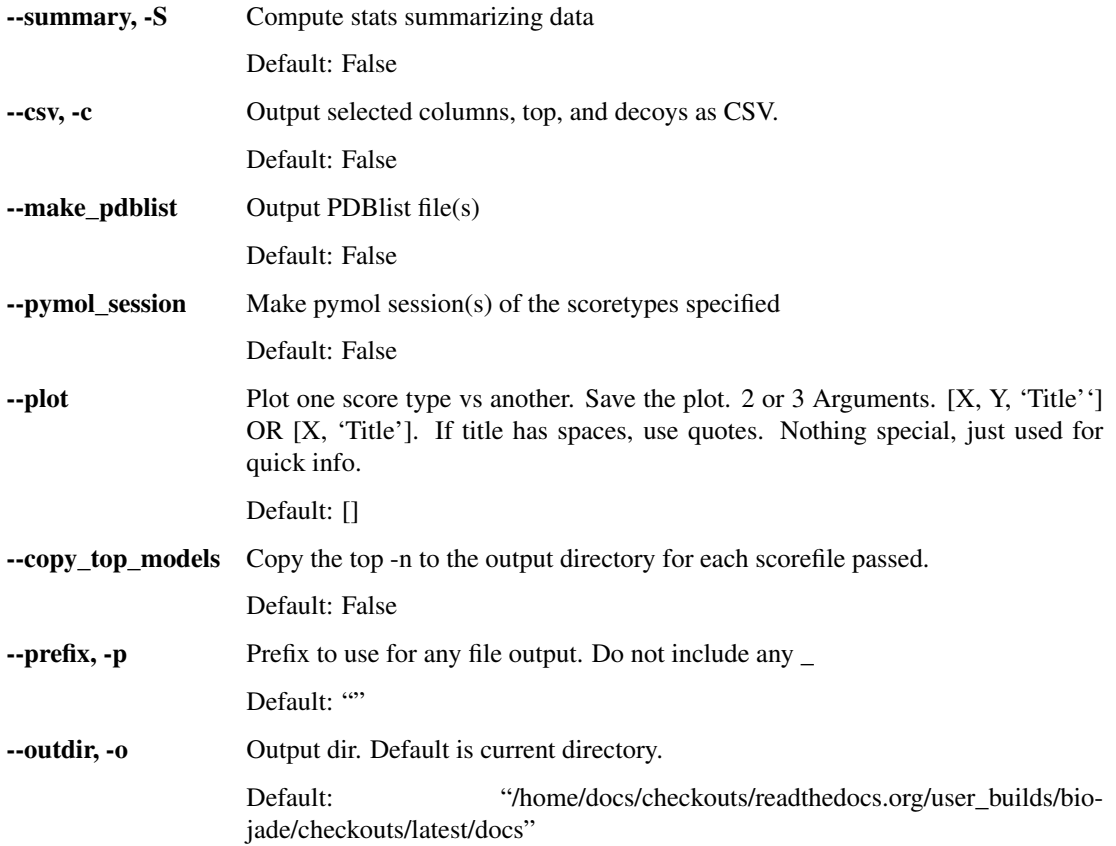

## **PLOTTING**

Options for plot output

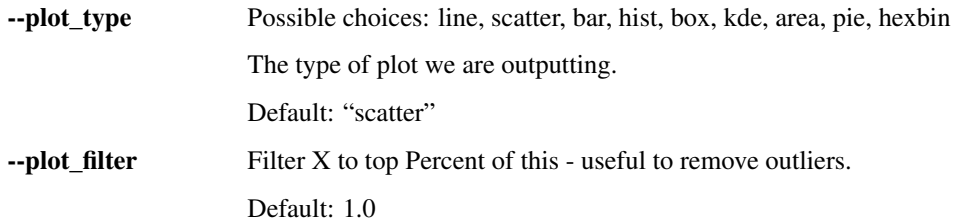

#### **PYMOL**

Options for pymol session output

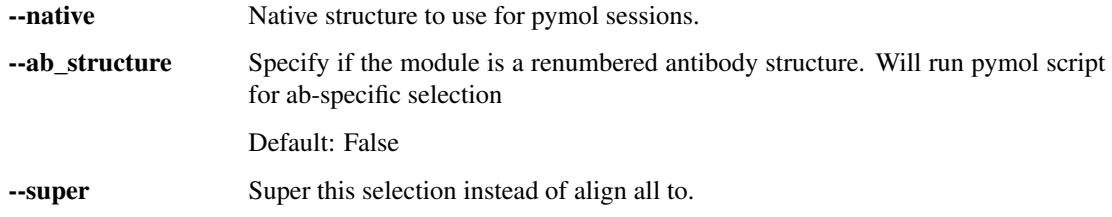

#### **4.6.2 RunRosettaMPI.py**

This program runs Rosetta MPI locally or on a cluster using slurm or qsub. Relative paths are accepted.

```
usage: RunRosettaMPI.py [-h]
```
### **4.6.3 RunRosettaDBMode.py**

This program runs Rosetta MPI locally or on a cluster using slurm or qsub. Relative paths are accepted.

```
usage: RunRosettaDBMode.py [-h]
```
### **4.6.4 util**

## **4.6.5 check\_missing\_rosetta\_nstruct.py**

This extremely simple script checks nstruct of the input files and outputs which nstruct number is missing.

```
usage: check_missing_rosetta_nstruct.py [-h] [-n NSTRUCT]
                                        [--pdb_files [PDB_FILES [PDB_FILES ...]]]
                                        [--pdblist PDBLIST] [--dir DIR]
```
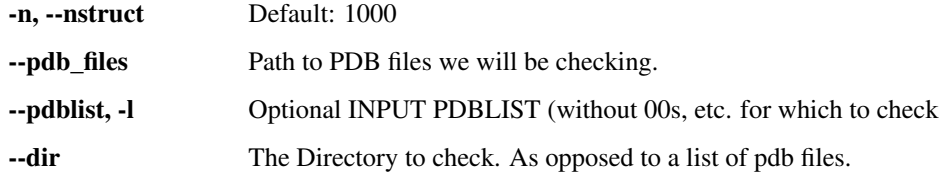

## **4.6.6 create\_score\_json\_from\_scored\_decoys.py**

This script creates a Rosetta score file from a set of structures - by parsing the score from them. Pass a directory, a PDBLIST, and/or a list of filenames

```
usage: create_score_json_from_scored_decoys.py [-h] [--prefix PREFIX]
                                                [decoys [decoys ...]]
```
#### **Positional Arguments**

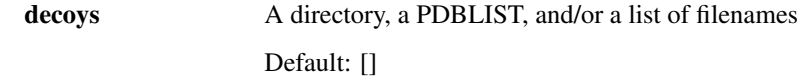

#### **Named Arguments**

--**prefix** Any prefix to use. Default: ""

## **4.6.7 insert\_natives\_table\_into\_features\_db.py**

This script takes a PDBLIST of natives and then adds a new table to the database with struct\_id as proper foreign primary key and the native structure based solely on a search of the name tag.

usage: insert\_native\_table\_into\_features\_db.py [-h] [--pdblist PDBLIST]  $[--db DB]$ 

#### **Named Arguments**

--pdblist PDBLIST of native structures used.

--db The database we are working on.

# CHAPTER 5

# Pilot Apps

# <span id="page-78-2"></span><span id="page-78-1"></span><span id="page-78-0"></span>**5.1 apps.pilot.jadolfbr**

## **5.1.1 copy\_top\_each\_strategy.py**

```
usage: copy_top_each_strategy.py [-h] [-n N] -i INDIR -o OUTDIR
                                 [-s [STRATEGIES [STRATEGIES ...]]]
```
#### **Named Arguments**

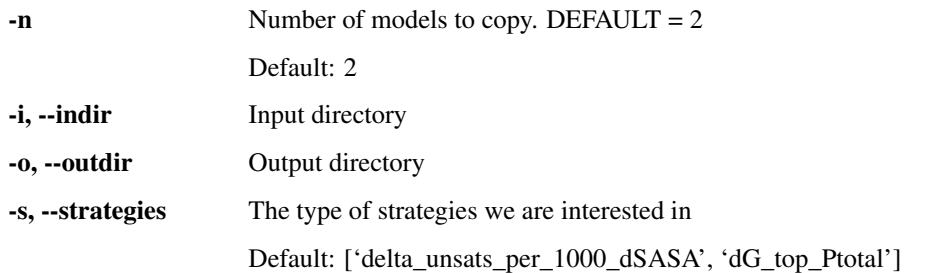

## **5.1.2 glycan\_basic\_LCM\_protocol.py**

```
usage: glycan_basic_LCM_protocol.py [-h] --infile INFILE
                                    --glycosylation_position
                                    GLYCOSYLATION_POSITION
                                    [--glycosylation_name GLYCOSYLATION_NAME]
                                    [--nstruct NSTRUCT] [--cycles CYCLES]
```
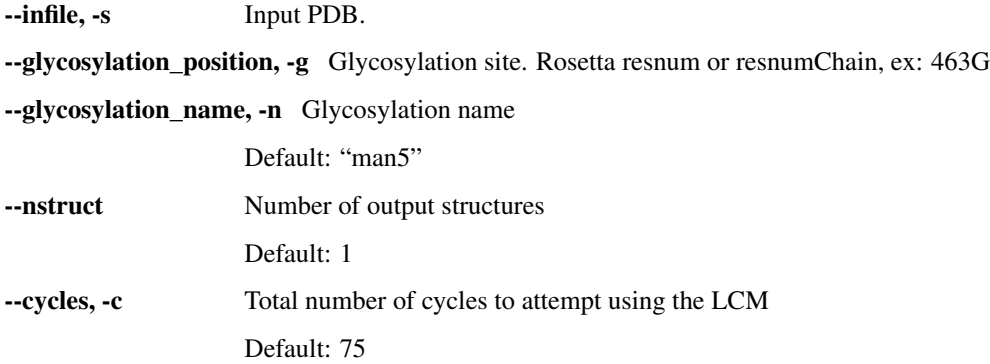

# CHAPTER 6

Indices and tables

- genindex
- modindex
- search

# Python Module Index

## a

```
apps.pilot, 75
apps.pilot.jadolfbr, 75
apps.public, 61
apps.public.antibody_benchmark_utils,
       61
apps.public.antibody_utils, 63
apps.public.general, 67
apps.public.pdb_utils, 68
apps.public.pyrosetta, 69
apps.public.rosetta, 71
j
jade.antibody, 7
jade.antibody.decoy_data, 7
jade.basic, 14
jade.basic.filters, 14
jade.basic.pandas, 15
jade.basic.plotting, 18
jade.basic.sequence, 22
```
jade.basic.sql, [25](#page-28-0)

jade.pymol\_jade, [40](#page-43-1)

jade.RAbD, [43](#page-46-0)

jade.RAbD\_BM, [46](#page-49-0) jade.rosetta\_jade, [54](#page-57-0) jade.utility, [60](#page-63-0)

jade.basic.structure, [26](#page-29-0) jade.basic.threading, [35](#page-38-0) jade.basic.TKinter, [14](#page-17-2) jade.clustering, [39](#page-42-0)

jade.machine\_learning, [40](#page-43-0)

jade.RAbD.window\_main, [43](#page-46-1)

# Index

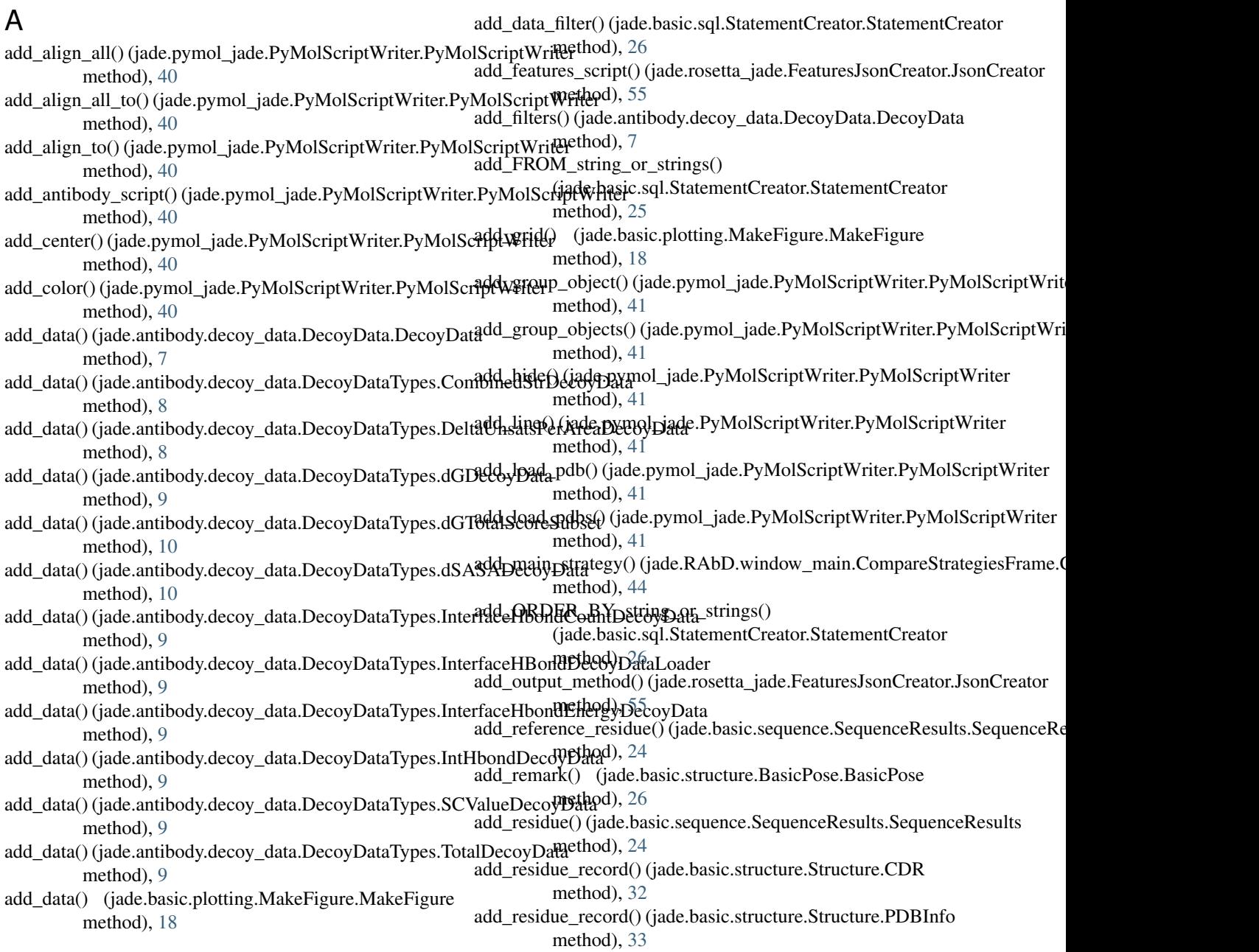

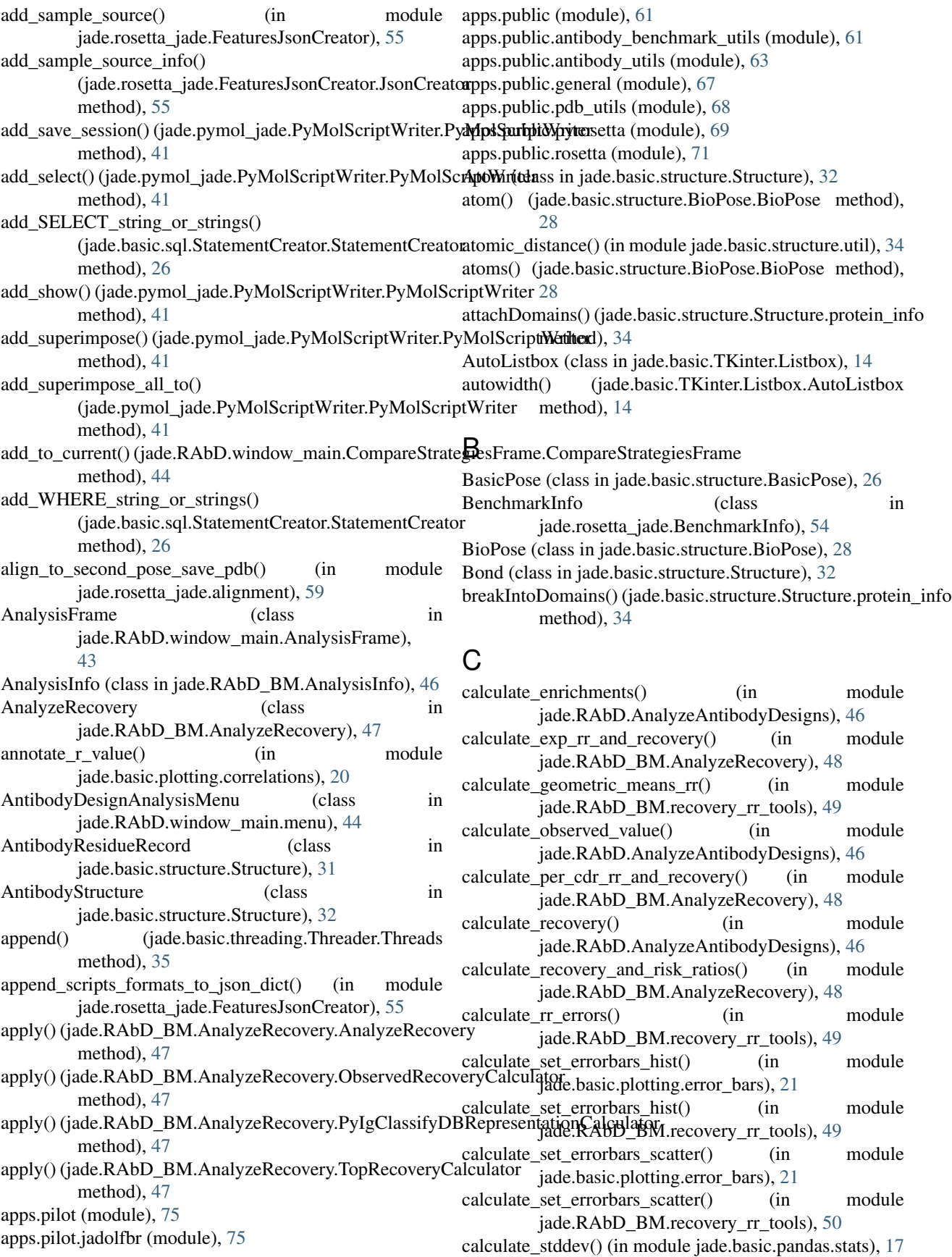

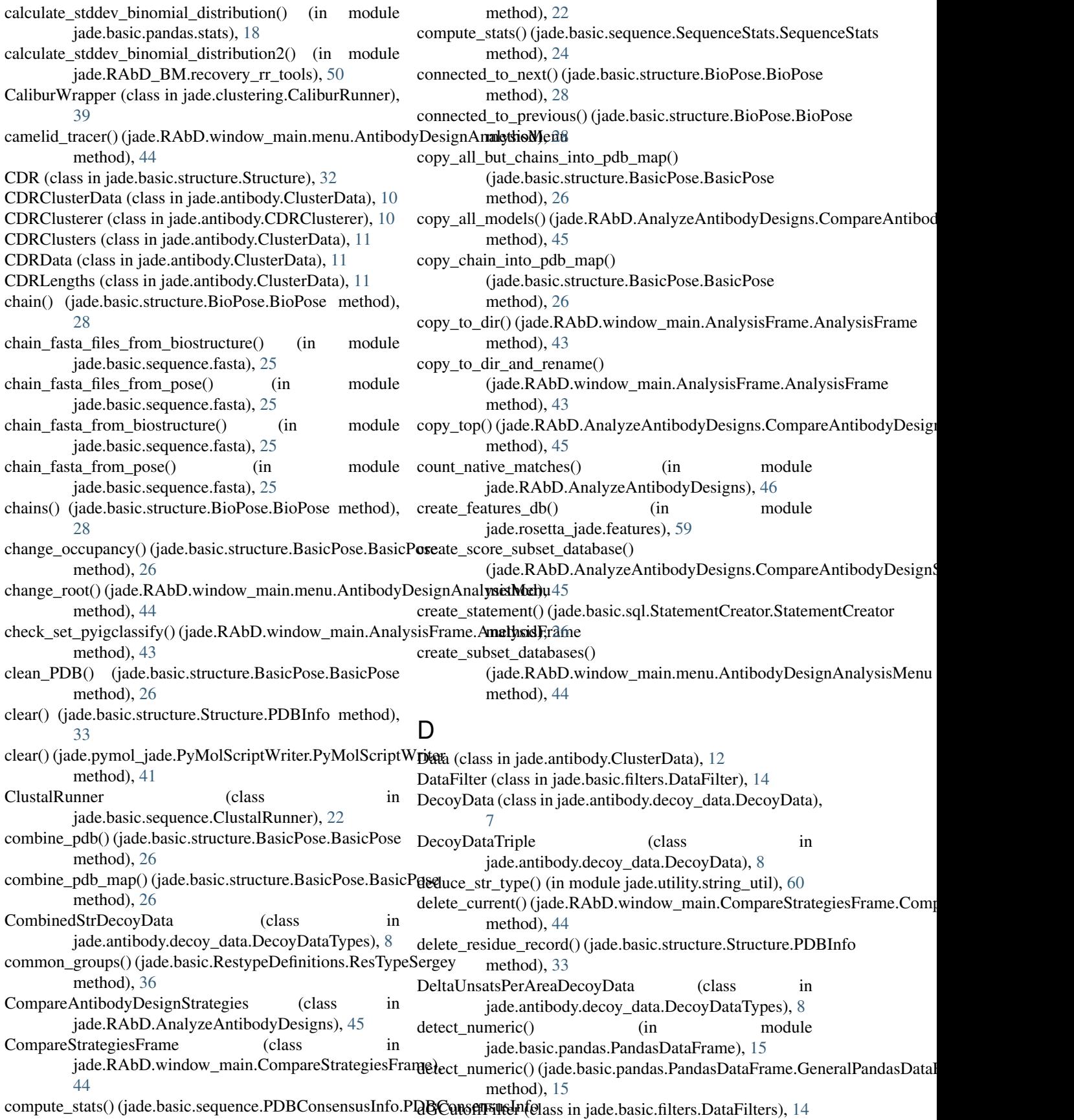

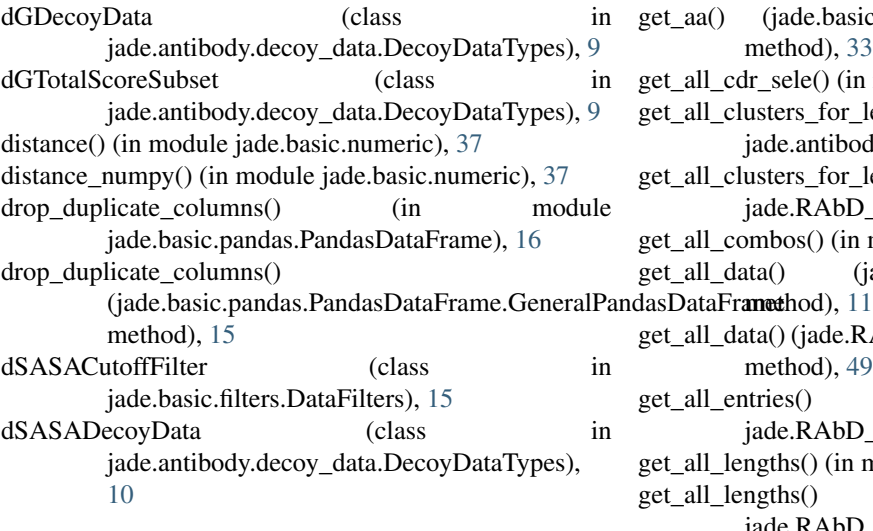

## E

electron (class in jade.basic.structure.Structure), [34](#page-37-0) execute() (jade.basic.threading.JobDistributor.JobDistributor method), [35](#page-38-1) extract\_score\_from\_decoy() (in module jade.basic.general), [36](#page-39-0)

## F

F1() (jade.basic.structure.Structure.FrameworkRegions method), [32](#page-35-0) F1\_2() (jade.basic.structure.Structure.FrameworkRegions method), [32](#page-35-0) F2\_3() (jade.basic.structure.Structure.FrameworkRegions method), [32](#page-35-0) F3() (jade.basic.structure.Structure.FrameworkRegions method), [32](#page-35-0) fasta from pose() (in module jade.basic.sequence.fasta),  $25$ fasta\_from\_sequences() (in module jade.basic.sequence.fasta), [25](#page-28-1) FeaturesFrame (class in jade.RAbD.window\_main.FeaturesFrame), [44](#page-47-0) fetch\_and\_read\_pdb\_into\_database() (jade.basic.structure.SQLPose.SQLPose method), [31](#page-34-0) fill\_subplot() (jade.basic.plotting.MakeFigure.MakeFigure get\_base\_rosetta\_flag\_string() method), [18](#page-21-1) FilterSettings (class in jade.basic.filters.FilterSettings), [15](#page-18-1) fix\_input\_args() (in module jade.basic.general), [36](#page-39-0) FrameworkRegions (class in jade.basic.structure.Structure), [32](#page-35-0)

# G

GeneralPandasDataFrame (class in jade.basic.pandas.PandasDataFrame), [15](#page-18-1) geometric\_mean() (in module jade.basic.numeric), [38](#page-41-0)

get\_aa() (jade.basic.structure.Structure.ResidueRecord method), [33](#page-36-0) get\_all\_cdr\_sele() (in module jade.antibody.util), [14](#page-17-3) get\_all\_clusters\_for\_length() (in module jade.antibody.ab\_db), [12](#page-15-0) get all clusters for length() (in module jade.RAbD\_BM.tools\_ab\_db), [51](#page-54-0) get\_all\_combos() (in module jade.basic.general), [36](#page-39-0) get\_all\_data() (jade.antibody.ClusterData.CDRData get\_all\_data() (jade.RAbD\_BM.benchmark\_plotting.NativeCDRData method), [49](#page-52-0) get\_all\_entries() (in module jade.RAbD\_BM.tools\_features\_db), [53](#page-56-0) get\_all\_lengths() (in module jade.antibody.ab\_db), [12](#page-15-0) get\_all\_lengths() (in module jade.RAbD\_BM.tools\_ab\_db), [51](#page-54-0) get all mutated positions() (jade.basic.sequence.SequenceResults.SequenceResults method), [24](#page-27-0) get\_all\_one\_letter\_codes() (jade.basic.RestypeDefinitions.RestypeDefinitions method), [36](#page-39-0) get all pdb paths() (in module jade.basic.path), [38](#page-41-0) get\_all\_pdbs() (in module jade.basic.path), [38](#page-41-0) get\_all\_reference\_percent\_observed() (jade.basic.sequence.SequenceResults.SequenceResults method), [24](#page-27-0) get\_all\_residue\_numbers() (jade.basic.sequence.SequenceResults.SequenceResults method), [24](#page-27-0) get\_all\_residue\_records() (jade.basic.structure.Structure.PDBInfo method), [33](#page-36-0) get all residues observed() (jade.basic.sequence.SequenceResults.SequenceResults method), [24](#page-27-0) get\_all\_residues\_of\_type() (jade.basic.structure.BasicPose.BasicPose method), [26](#page-29-1) get all sorted positions() (jade.basic.sequence.PDBConsensusInfo.PDBConsensusInfo method), [22](#page-25-1) (jade.rosetta\_jade.SetupRosettaOptionsGeneral.SetupRosettaOpti method), [58](#page-61-0) get\_bb\_data() (jade.basic.structure.BasicPose.BasicPose method), [26](#page-29-1) get\_benchmark\_names() (jade.rosetta\_jade.SetupRosettaOptionsBenchmark method), [57](#page-60-0) get\_benchmarks\_of\_key() (jade.rosetta\_jade.SetupRosettaOptionsBenchmark.SetupRosettaOptionsBenchmark method), [58](#page-61-0) get bin  $path()$  (in module jade.basic.path), [38](#page-41-0)

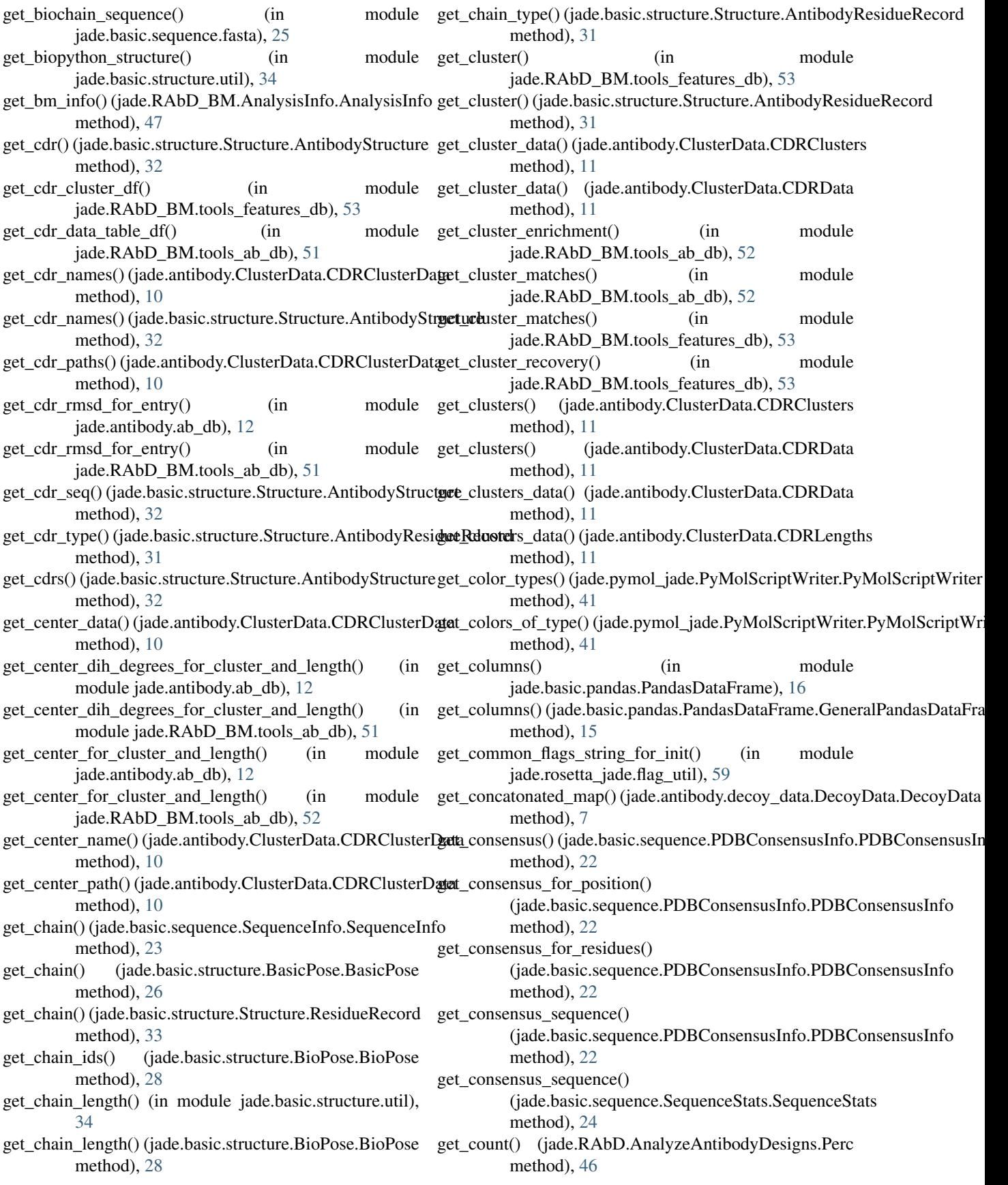

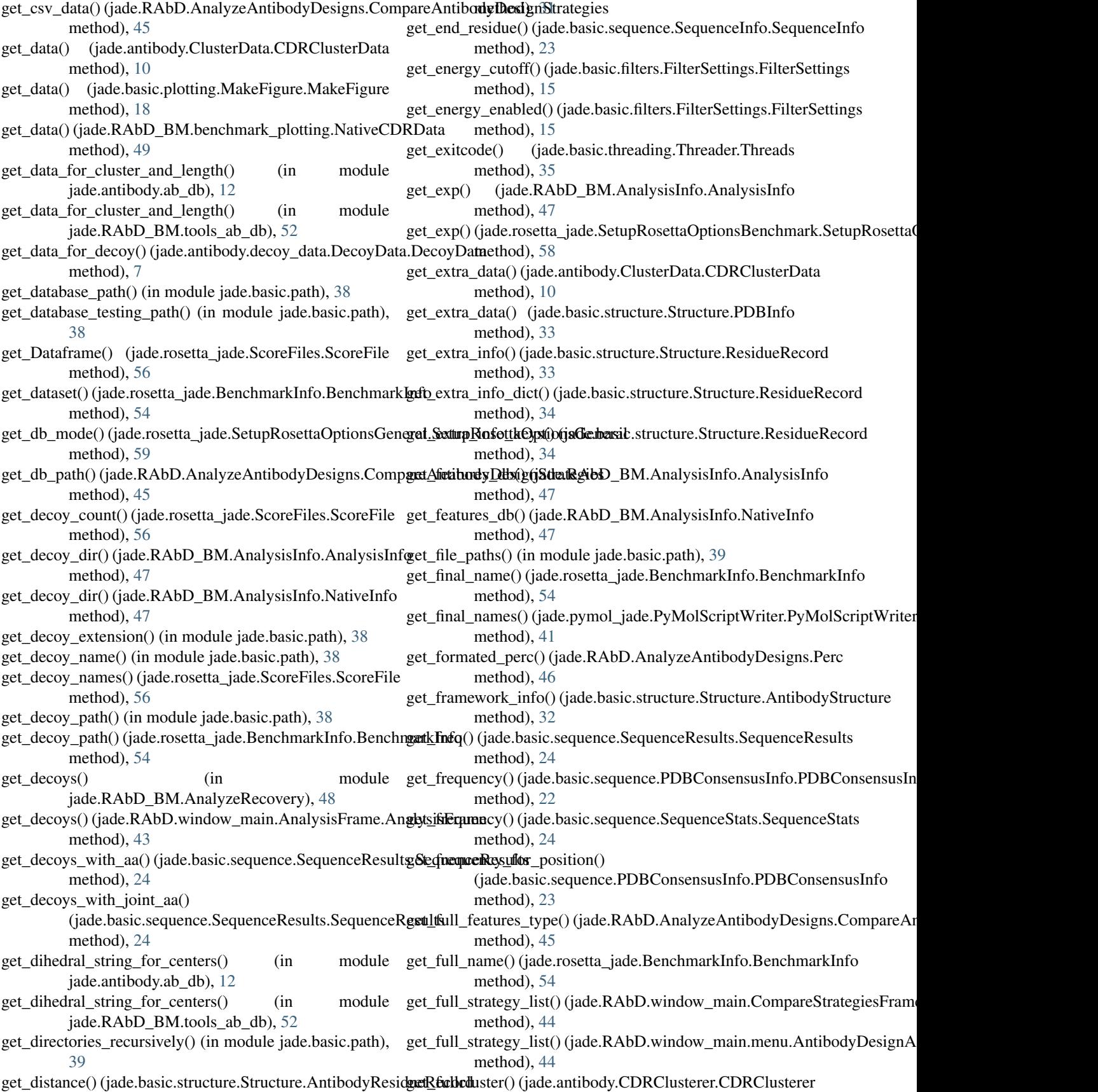

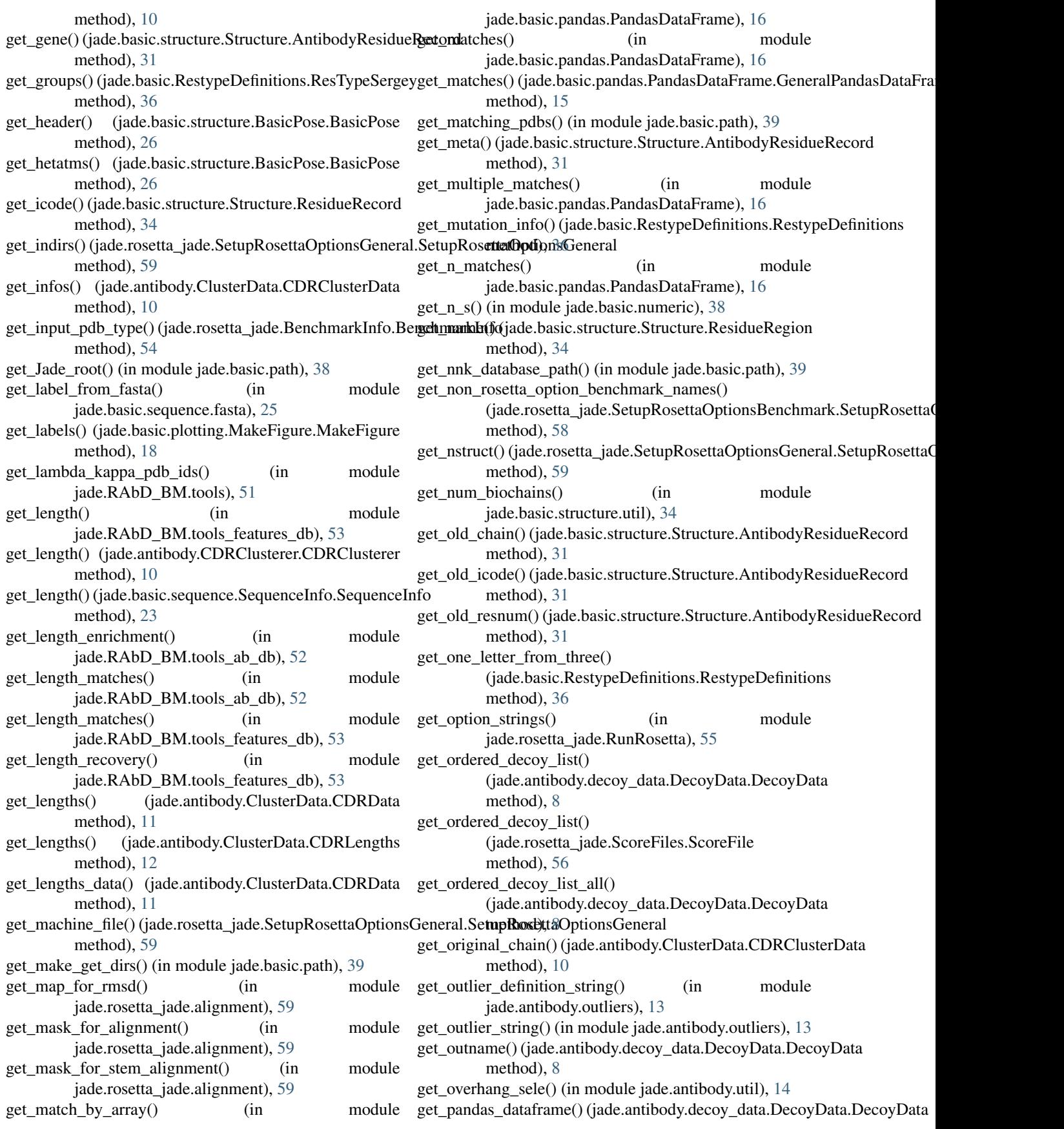

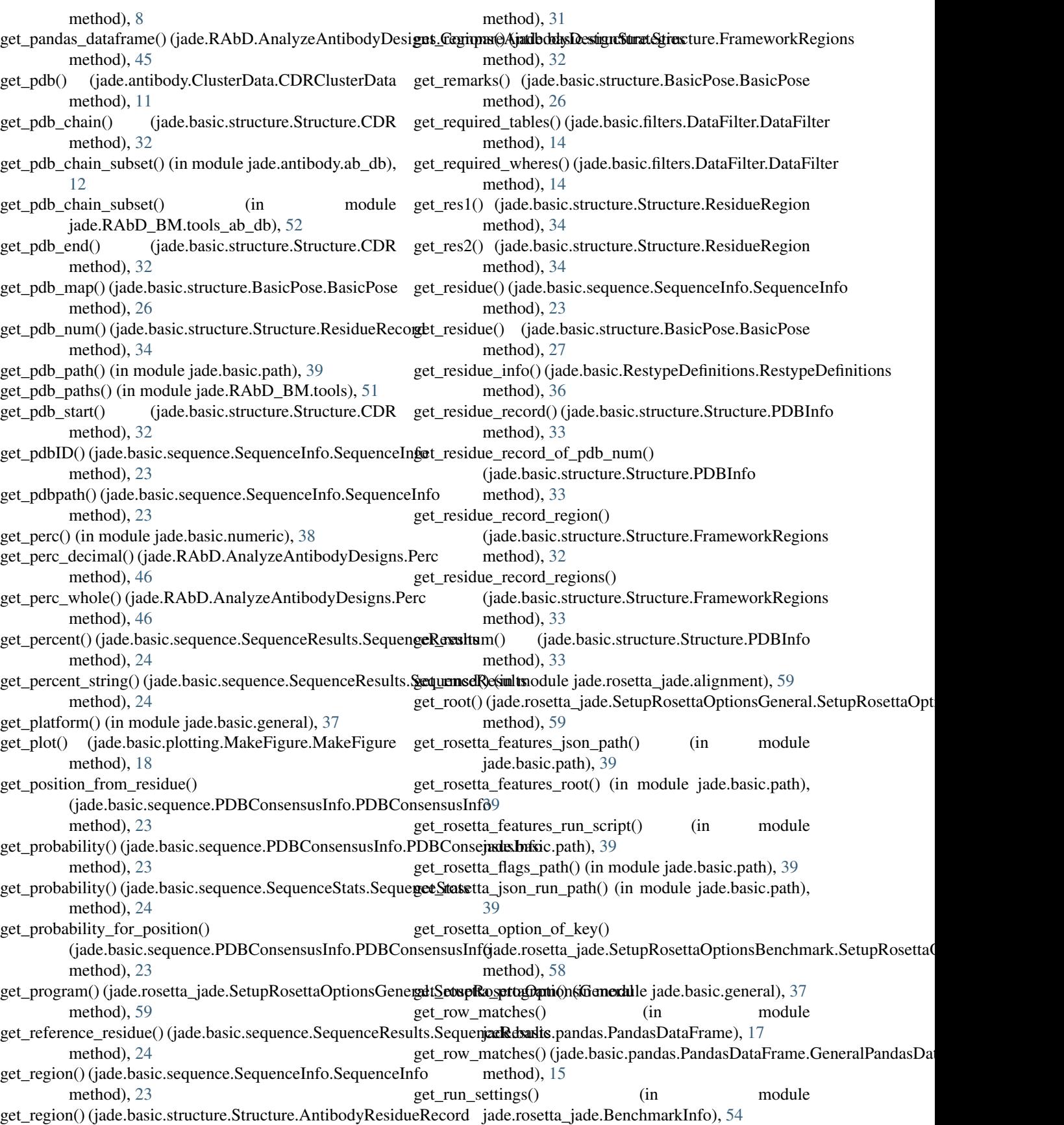

#### **Jade Documentation, Release 1.0**

get s perc() (in module jade.basic.numeric), [38](#page-41-0) get\_score() (jade.rosetta\_jade.ScoreFiles.ScoreFile method), [56](#page-59-0) get\_scorefiles() (in module jade.rosetta\_jade.ScoreFiles), [57](#page-60-0) get scorefunction name() (jade.rosetta\_jade.BenchmarkInfo.BenchmarkInfo get\_three\_letter\_from\_one() method), [54](#page-57-1) get\_scores() (jade.rosetta\_jade.ScoreFiles.ScoreFile method), [56](#page-59-0) get\_scoreterm() (jade.rosetta\_jade.ScoreFiles.ScoreFile method), [56](#page-59-0) get\_scoreterm\_names() (jade.rosetta\_jade.ScoreFiles.ScoreFilet\_top\_dataframe\_by\_all\_scores() method), [56](#page-59-0) get\_scoreterms() (jade.rosetta\_jade.ScoreFiles.ScoreFile method), [56](#page-59-0) get\_sele()(jade.pymol\_jade.PyMolScriptWriter.PyMolScriptWriter (jade.RAbD.AnalyzeAntibodyDesigns.CompareAntibodyDesigns method), [41](#page-44-0) get\_seq\_from\_biochain() (in jade.basic.structure.util), [35](#page-38-1) get\_seq\_from\_biostructure() (in jade.basic.structure.util), [35](#page-38-1) get\_sequence() (jade.basic.sequence.SequenceInfo.SequenceInfo method), [23](#page-26-0) get\_sequence() (jade.basic.structure.BioPose.BioPose method), [28](#page-31-0) get\_sequence() (jade.basic.structure.Structure.PDBInfo method), [33](#page-36-0) get\_sequence\_bt\_residue\_records() (jade.basic.structure.Structure.PDBInfo method), [33](#page-36-0) get\_sequence\_bt\_resnums() (jade.basic.structure.Structure.PDBInfo method), [33](#page-36-0) get sequence from fasta() (in module jade.basic.sequence.fasta), [25](#page-28-1) get\_star\_if\_native() (in module jade.RAbD.AnalyzeAntibodyDesigns), [46](#page-49-1) get\_start() (jade.basic.structure.Structure.FrameworkRegions method), [33](#page-36-0) get\_start\_residue() (jade.basic.sequence.SequenceInfo.SequenceInfo method), [27](#page-30-0) method), [23](#page-26-0) get\_start\_stop() (jade.basic.structure.Structure.FrameworkRegions method), [33](#page-36-0) get\_stats() (jade.rosetta\_jade.ScoreFiles.ScoreFile method), [56](#page-59-0) get\_stem\_rmsd\_for\_entry() (in module jade.antibody.ab\_db), [12](#page-15-0) get\_stem\_rmsd\_for\_entry() (in jade.RAbD\_BM.tools\_ab\_db), [52](#page-55-0) get\_stop()(jade.basic.structure.Structure.FrameworkRegionget\_y\_as\_list()(jade.basic.plotting.MakeFigure.MakeFigure method), [33](#page-36-0) get\_str() (in module jade.RAbD.AnalyzeAntibodyDesigns), get\_y\_data() (jade.basic.plotting.MakeFigure.MakeFigure [46](#page-49-1) get\_strategies() (jade.RAbD.AnalyzeAntibodyDesigns.CompareAntibodyD method), [45](#page-48-0) get\_strategy\_data() (jade.antibody.decoy\_data.DecoyData.DecoyData method), [8](#page-11-0) get\_testing\_inputs\_path() (in module jade.basic.path), [39](#page-42-1) get testing path() (in module jade.basic.path), [39](#page-42-1) (jade.basic.RestypeDefinitions.RestypeDefinitions method), [36](#page-39-0) get\_today() (in module jade.basic.general), [37](#page-40-0) get\_top\_all\_data() (jade.antibody.decoy\_data.DecoyData.DecoyData method), [8](#page-11-0) (jade.RAbD.AnalyzeAntibodyDesigns.CompareAntibodyDesigns) method), [45](#page-48-0) get\_top\_from\_dataframe() method), [45](#page-48-0) module get\_top\_strategy\_data() (jade.antibody.decoy\_data.DecoyData.DecoyData method), [8](#page-11-0) module get\_top\_x\_percent\_cutoff\_value() (jade.antibody.decoy\_data.DecoyData.DecoyData method), [8](#page-11-0) get\_total() (jade.basic.sequence.SequenceResults.SequenceResults method), [24](#page-27-0) get\_total() (jade.RAbD.AnalyzeAntibodyDesigns.Perc method), [46](#page-49-1) get\_total\_entries() (in module jade.RAbD\_BM.tools\_ab\_db), [52](#page-55-0) get\_total\_entries() (in module jade.RAbD\_BM.tools\_features\_db), [53](#page-56-0) get\_unique\_sequences\_for\_cluster() (in module jade.antibody.ab\_db), [12](#page-15-0) get\_unique\_sequences\_for\_cluster() (in module jade.RAbD\_BM.tools\_ab\_db), [53](#page-56-0) get value() (in module jade.basic.pandas.PandasDataFrame), [17](#page-20-0) get\_vis\_types() (jade.pymol\_jade.PyMolScriptWriter.PyMolScriptWriter method), [41](#page-44-0) get\_waters() (jade.basic.structure.BasicPose.BasicPose get\_x\_data() (jade.basic.plotting.MakeFigure.MakeFigure method), [19](#page-22-0) get\_xml\_script() (jade.rosetta\_jade.SetupRosettaOptionsGeneral.SetupRose method), [59](#page-62-0) get\_xml\_scripts\_path() (in module jade.basic.path), [39](#page-42-1) get\_xml\_var\_string() (jade.rosetta\_jade.SetupRosettaOptionsGeneral.Setup method), [59](#page-62-0) module get\_xy\_of\_exp()(jade.RAbD\_BM.benchmark\_plotting.PlotData method), [49](#page-52-0) method), [19](#page-22-0) method), [19](#page-22-0)

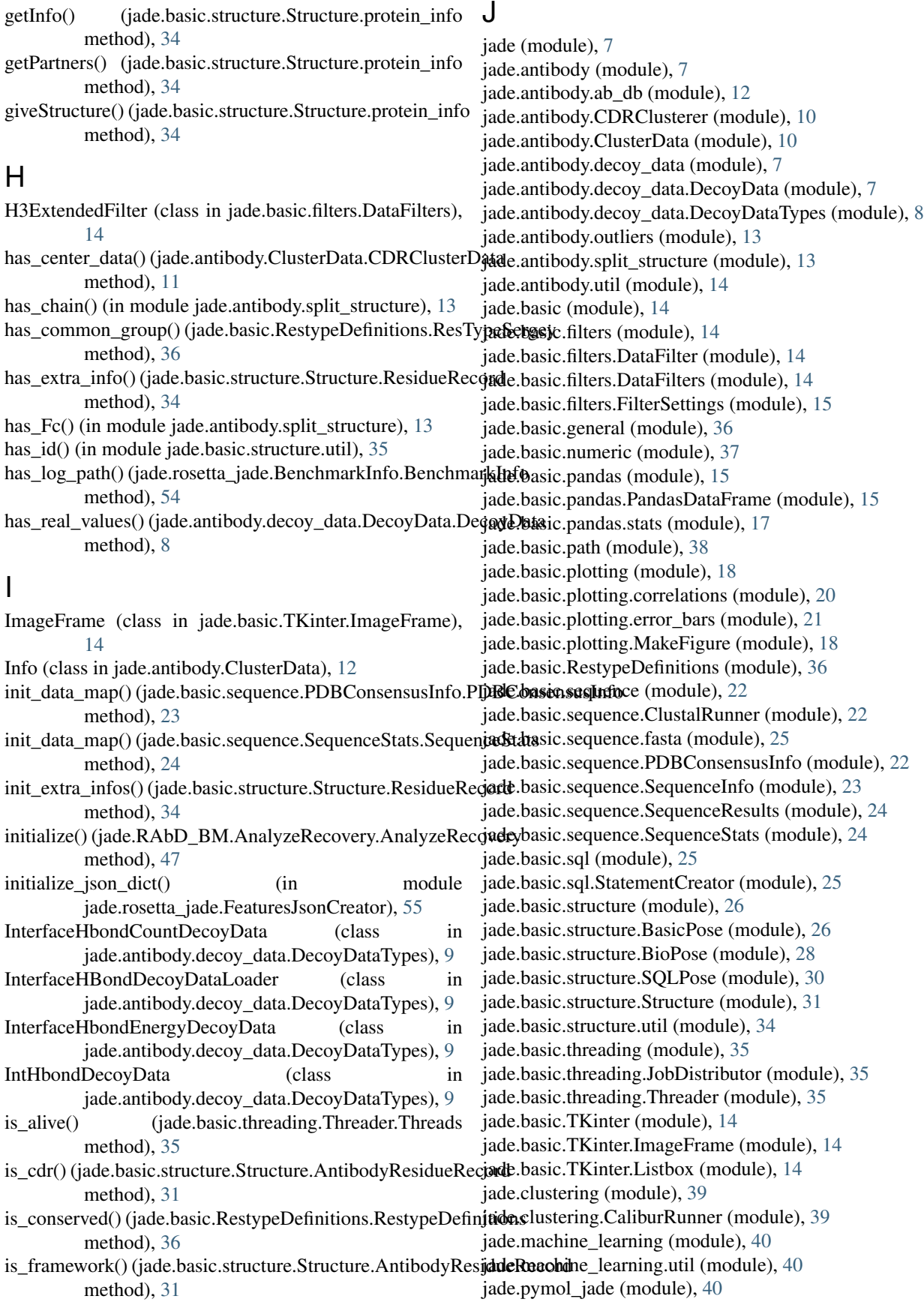

jade.pymol\_jade.PyMolScriptWriter (module), [40](#page-43-2) jade.RAbD (module), [43](#page-46-2) jade.RAbD.AnalyzeAntibodyDesigns (module), [45](#page-48-0) jade.RAbD.window\_main (module), [43](#page-46-2) jade.RAbD.window\_main.AnalysisFrame (module), [43](#page-46-2) jade.RAbD.window\_main.CompareStrategiesFrame (module), [44](#page-47-0) jade.RAbD.window\_main.FeaturesFrame (module), [44](#page-47-0) jade.RAbD.window\_main.menu (module), [44](#page-47-0) jade.RAbD\_BM (module), [46](#page-49-1) jade.RAbD\_BM.AnalysisInfo (module), [46](#page-49-1) jade.RAbD\_BM.AnalyzeRecovery (module), [47](#page-50-0) jade.RAbD\_BM.benchmark\_plotting (module), [49](#page-52-0) jade.RAbD\_BM.recovery\_rr\_tools (module), [49](#page-52-0) jade.RAbD\_BM.RunBenchmarksRAbD (module), [48](#page-51-0) jade.RAbD\_BM.tools (module), [51](#page-54-0) jade.RAbD\_BM.tools\_ab\_db (module), [51](#page-54-0) jade.RAbD\_BM.tools\_features\_db (module), [53](#page-56-0) jade.rosetta\_jade (module), [54](#page-57-1) jade.rosetta\_jade.alignment (module), [59](#page-62-0) jade.rosetta\_jade.BenchmarkInfo (module), [54](#page-57-1) jade.rosetta\_jade.features (module), [59](#page-62-0) jade.rosetta\_jade.FeaturesJsonCreator (module), [55](#page-58-0) jade.rosetta\_jade.flag\_util (module), [59](#page-62-0) jade.rosetta\_jade.RunRosetta (module), [55](#page-58-0) jade.rosetta\_jade.RunRosettaBenchmarks (module), [56](#page-59-0) jade.rosetta\_jade.score\_util (module), [60](#page-63-1) jade.rosetta\_jade.ScoreFiles (module), [56](#page-59-0) jade.rosetta\_jade.SetupRosettaOptionsBenchmark (module), [57](#page-60-0) jade.rosetta\_jade.SetupRosettaOptionsGeneral (module), [58](#page-61-0) jade.utility (module), [60](#page-63-1) jade.utility.string\_util (module), [60](#page-63-1) JobDistributor (class in jade.basic.threading.JobDistributor), [35](#page-38-1) JsonCreator (class in jade.rosetta\_jade.FeaturesJsonCreator) NativeCDRData (class in [55](#page-58-0)

# K

kill all() (jade.basic.threading.Threader.Threads method), [35](#page-38-1)

## L

linear\_rescale() (in module jade.basic.numeric), [38](#page-41-0) load\_data() (jade.antibody.ClusterData.CDRClusterData method), [11](#page-14-0)

- load\_data() (jade.antibody.ClusterData.CDRClusters method), [11](#page-14-0)
- load\_data() (jade.antibody.ClusterData.CDRData method), [11](#page-14-0)
- load\_data() (jade.antibody.ClusterData.CDRLengths method), [12](#page-15-0)

load\_data() (jade.antibody.ClusterData.Data method), [12](#page-15-0)

- load from file() (jade.basic.structure.BioPose.BioPose method), [29](#page-32-0)
- load precomputed recoveries() (in module jade.RAbD\_BM.recovery\_rr\_tools), [50](#page-53-0)
- local\_run() (jade.rosetta\_jade.RunRosetta.RunRosetta method), [55](#page-58-0)

## M

make\_dir\_if\_not\_exists() (in module jade.basic.path), [39](#page-42-1) make pymol session on top() (in module jade.pymol\_jade.PyMolScriptWriter), [41](#page-44-0) make pymol session on top ab include native  $cdrs()$ (in module jade.pymol\_jade.PyMolScriptWriter), [42](#page-45-0) make\_pymol\_session\_on\_top\_scored() (in module jade.pymol\_jade.PyMolScriptWriter), [42](#page-45-0) MakeFigure (class in jade.basic.plotting.MakeFigure), [18](#page-21-1) match patterns() (in module jade.basic.general), [37](#page-40-0) merge\_data() (jade.basic.plotting.MakeFigure.MakeFigure method), [19](#page-22-0) merge\_dicts() (in module jade.basic.general), [37](#page-40-0) message() (in module jade.antibody.split\_structure), [13](#page-16-0) model() (jade.basic.structure.BioPose.BioPose method), [29](#page-32-0) molecule (class in jade.basic.structure.Structure), [34](#page-37-0) morph\_line\_in\_pdb\_map\_to\_pdb\_line() (jade.basic.structure.BasicPose.BasicPose method), [27](#page-30-0) multi tab excel() (in module jade.basic.pandas.PandasDataFrame), [17](#page-20-0)

## N

n\_alive() (jade.basic.threading.Threader.Threads method), [35](#page-38-1)

- n\_matches() (jade.basic.pandas.PandasDataFrame.GeneralPandasDataFrame method), [15](#page-18-1)
- jade.RAbD\_BM.benchmark\_plotting), [49](#page-52-0) NativeInfo (class in jade.RAbD\_BM.AnalysisInfo), [47](#page-50-0)

new\_thread\_allowed() (jade.basic.threading.Threader.Threads method), [35](#page-38-1)

nucleus (class in jade.basic.structure.Structure), [34](#page-37-0)

# O

ObservedRecoveryCalculator (class in jade.RAbD\_BM.AnalyzeRecovery), [47](#page-50-0) omega() (jade.basic.structure.BioPose.BioPose method), [29](#page-32-0) open\_file() (in module jade.basic.path), [39](#page-42-1) open\_msa() (jade.RAbD.window\_main.AnalysisFrame.AnalysisFrame method), [43](#page-46-2) open\_seq\_logo() (jade.RAbD.window\_main.AnalysisFrame.AnalysisFrame method), [43](#page-46-2)

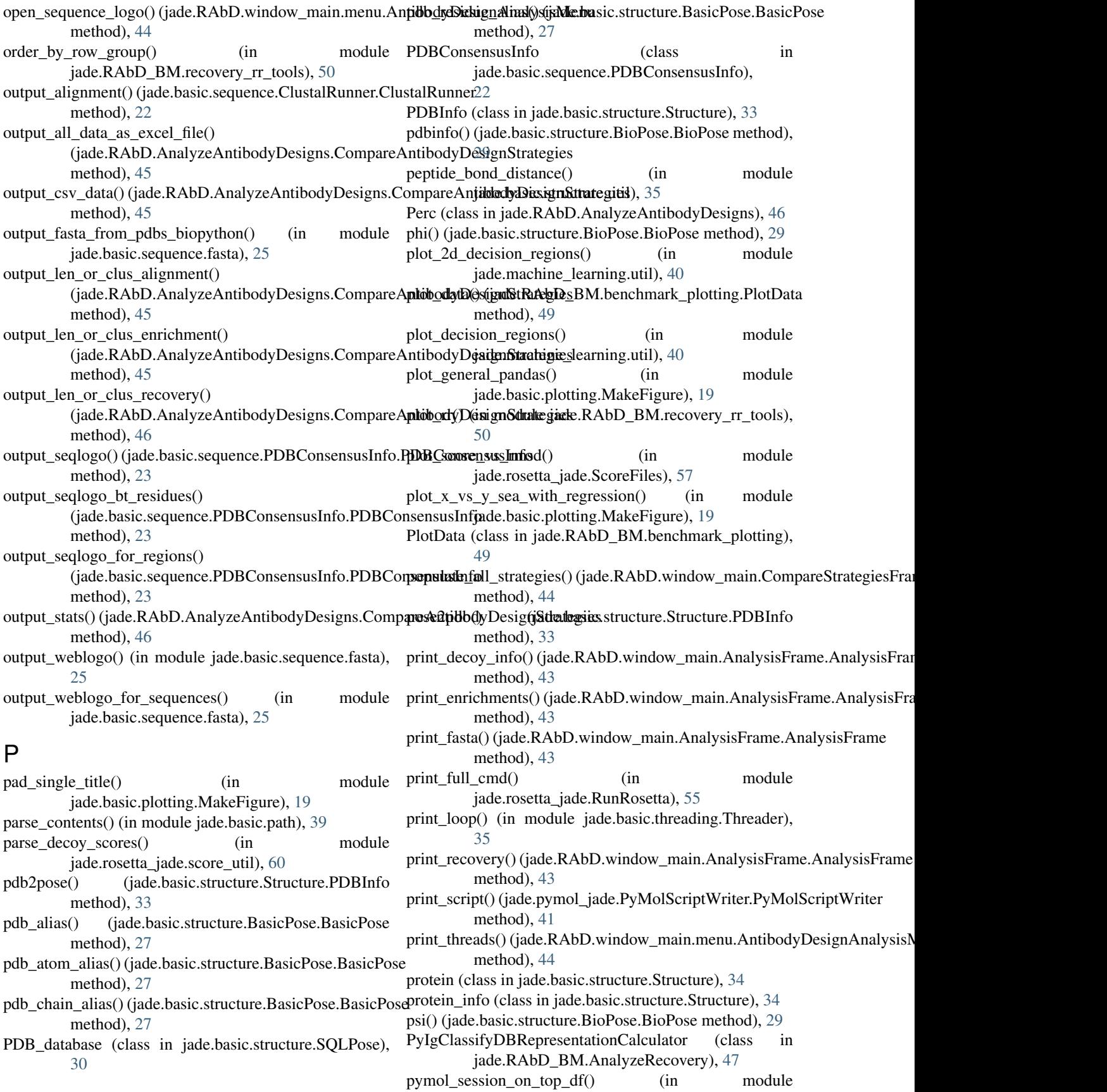

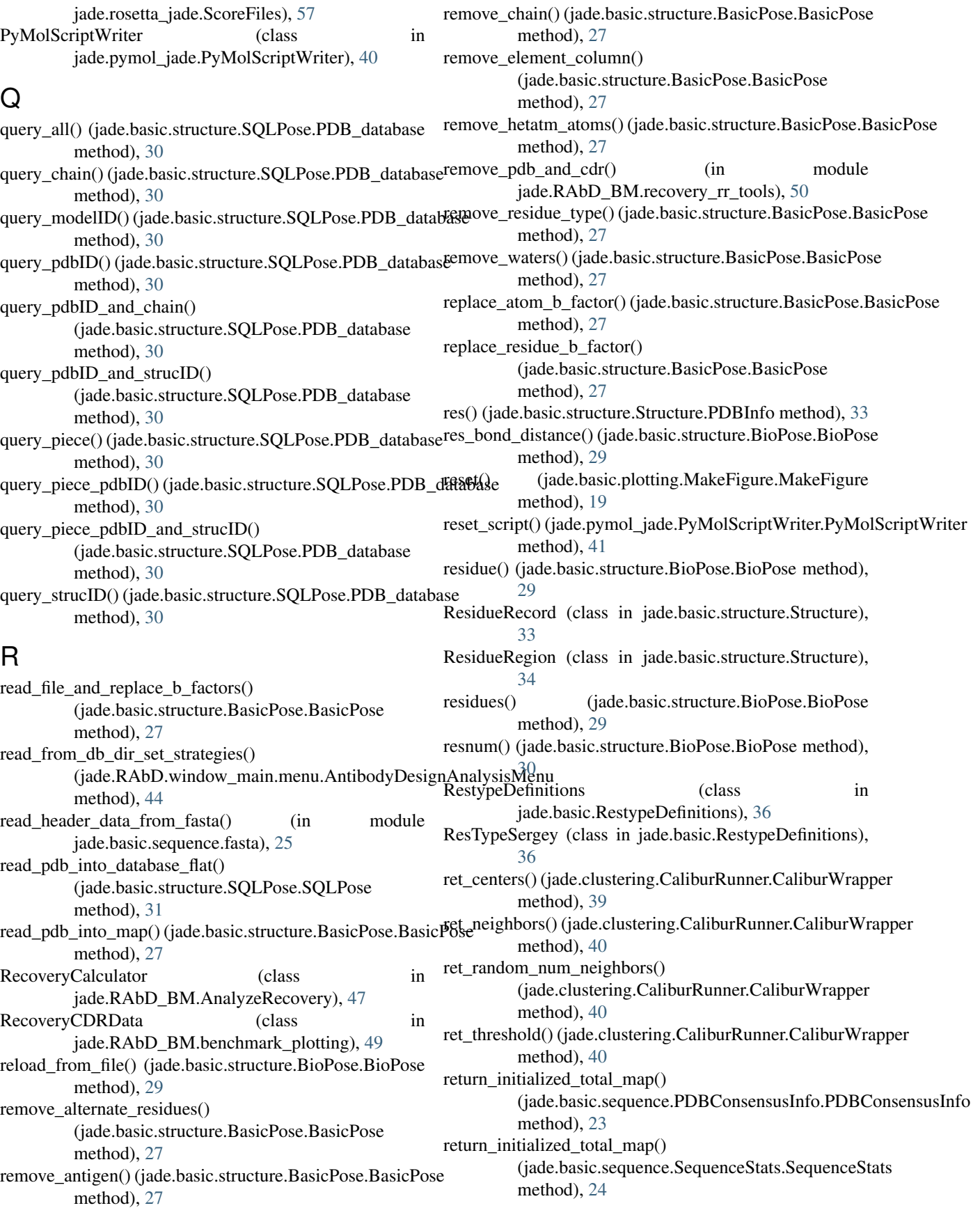

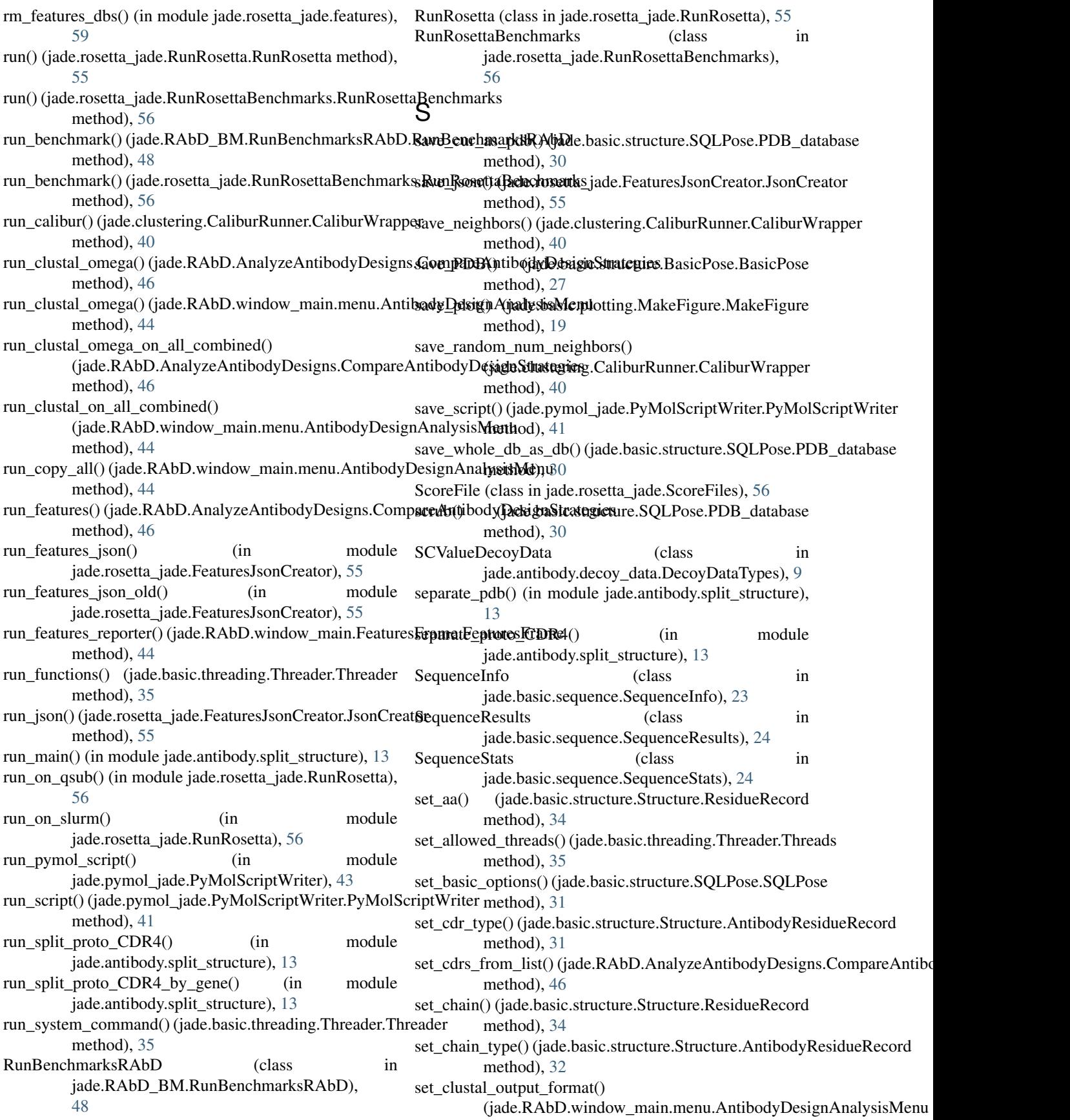

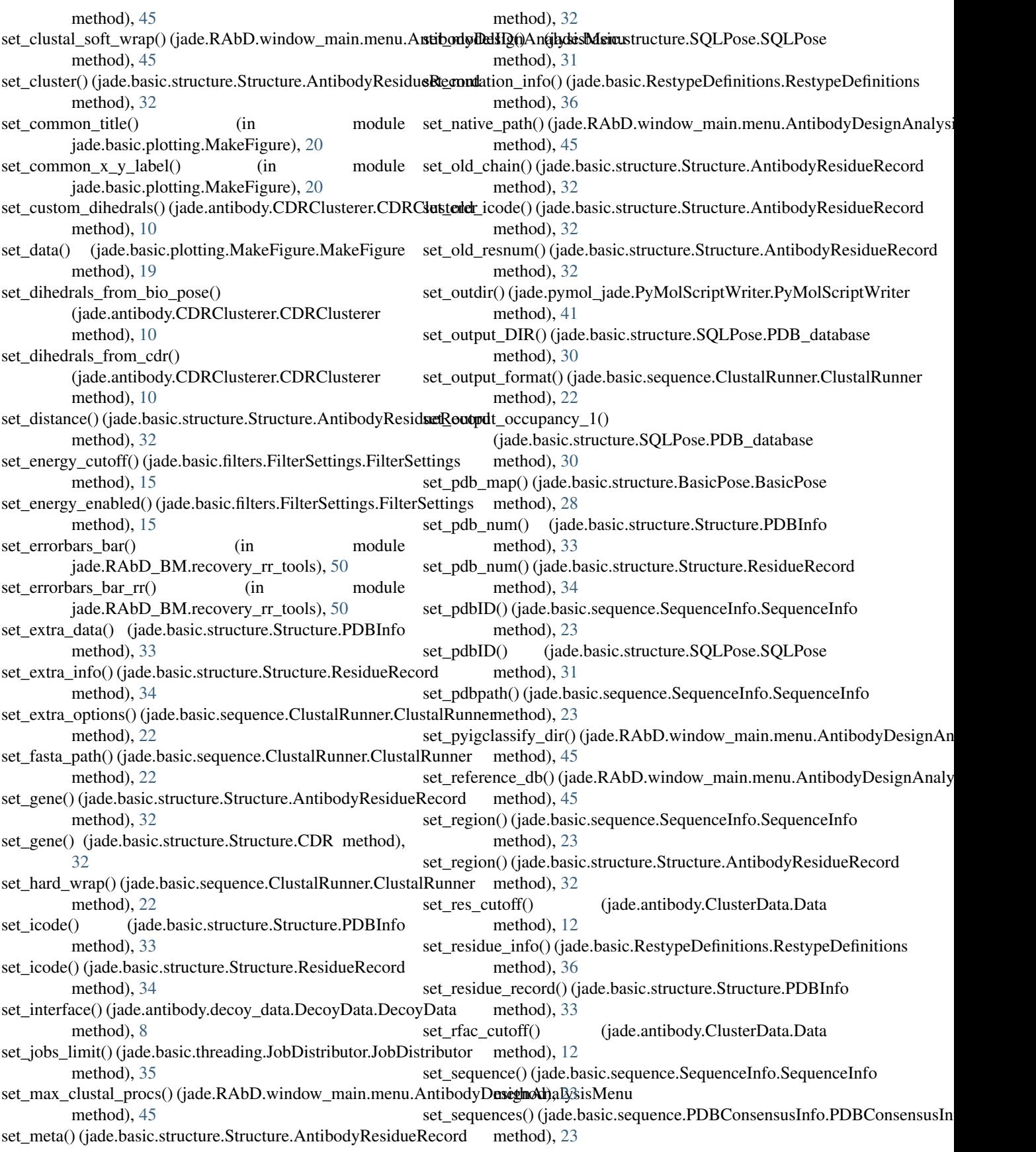

set\_sequences() (jade.basic.sequence.SequenceStats.SequenceStats method), [9](#page-12-0) method), [24](#page-27-0) set\_sleep\_time() (jade.basic.threading.JobDistributor.JobDistributor jade.rosetta\_jade.SetupRosettaOptionsBenchmark), method), [35](#page-38-1) set\_strategies()(jade.RAbD.AnalyzeAntibodyDesigns.Com**parteARtobetta/DpsigmStrategie**s (class in method), [46](#page-49-1) set\_strategies\_from\_databases() (jade.RAbD.AnalyzeAntibodyDesigns.CompareAsttibotkj/Dexdent&Ablogxendow\_main.AnalysisFrame.AnalysisFrame method), [46](#page-49-1) set\_strategies\_from\_db\_dir\_top\_dir() (jade.RAbD.AnalyzeAntibodyDesigns.CompareAntibodyDenighStrucketies method), [46](#page-49-1) set\_strategies\_from\_json\_infos() (jade.RAbD.AnalyzeAntibodyDesigns.CompareA**stith\_old/p@exilgrl\$Ab@exis**dow\_main.menu.AntibodyDesignAnalysisMenu method), [46](#page-49-1) set\_structID() (jade.basic.structure.SQLPose.SQLPose show\_strat\_items()(jade.RAbD.window\_main.CompareStrategiesFrame.Co method), [31](#page-34-0) set\_threads() (jade.basic.sequence.ClustalRunner.ClustalRunsort\_on\_list() (in module method), [22](#page-25-1) set\_tk() (jade.RAbD.window\_main.AnalysisFrame.Analysishinine DR4() (in module jade.antibody.split\_structure), method), [43](#page-46-2) set\_tk() (jade.RAbD.window\_main.CompareStrategiesFramepCionfipatrestrategiesfactione (in module method), [44](#page-47-0) set\_tk() (jade.RAbD.window\_main.FeaturesFrame.Features**Fpain**<sub>L</sub>Fc() (in module jade.antibody.split\_structure), [13](#page-16-0) method), [44](#page-47-0) set\_tk() (jade.RAbD.window\_main.menu.AntibodyDesignAsplityslisMer(i) (in module jade.antibody.split\_structure), method), [45](#page-48-0) set\_top\_n() (jade.RAbD.window\_main.menu.AntibodyDesignAtni in http://in filesoft.com/in module method), [45](#page-48-0) set\_top\_n\_combined()(jade.RAbD.window\_main.menu.Anti**phitlyInksignA)nillysiisMeltu**jade.antibody.split\_structure), method), [45](#page-48-0) set\_value() (jade.basic.filters.DataFilters.dGCutoffFilter method), [15](#page-18-1) set\_value() (jade.basic.filters.DataFilters.dSASACutoffFilter method), [15](#page-18-1) set\_value() (jade.basic.filters.DataFilters.TotalScoreCutoffFilteip\_right() (in module jade.basic.general), [37](#page-40-0) method), [14](#page-17-3) set\_x\_limits() (jade.basic.plotting.MakeFigure.MakeFigure method), [19](#page-22-0) set\_x\_scale() (jade.basic.plotting.MakeFigure.MakeFigure T method), [19](#page-22-0) set y limits() (jade.basic.plotting.MakeFigure.MakeFigure method), [19](#page-22-0) set\_y\_scale() (jade.basic.plotting.MakeFigure.MakeFigure method), [19](#page-22-0) setup\_baseline\_scripts\_and\_formats() (in module jade.rosetta\_jade.FeaturesJsonCreator), [55](#page-58-0) setup\_data()(jade.RAbD\_BM.benchmark\_plotting.NativeCDRDada (class in jade.basic.threading.Threader), [35](#page-38-1) method), [49](#page-52-0) setup\_data()(jade.RAbD\_BM.benchmark\_plotting.RecoveryCDRDat<sub>inethod), [15](#page-18-1)</sub> method), [49](#page-52-0) setup\_from\_loader() (jade.antibody.decoy\_data.DecoyDataTypes.Interface.HbondComptAeapyDRecovery), [47](#page-50-0) method), [9](#page-12-0) setup\_from\_loader() (jade.antibody.decoy\_data.DecoyDataTypes.Inter<del>faceHhondE</del>nergyDecoyData SetupRosettaOptionsBenchmark (class in [57](#page-60-0) jade.rosetta\_jade.SetupRosettaOptionsGeneral), [58](#page-61-0) method), [43](#page-46-2) sho\_tk() (jade.RAbD.window\_main.CompareStrategiesFrame.CompareStrategiesFrame sho\_tk() (jade.RAbD.window\_main.FeaturesFrame.FeaturesFrame method), [44](#page-47-0) method), [45](#page-48-0) method), [44](#page-47-0) jade.basic.pandas.PandasDataFrame), [17](#page-20-0) [13](#page-16-0) jade.basic.sequence.fasta), [25](#page-28-1) split Fv() (in module jade.antibody.split structure), [13](#page-16-0) [13](#page-16-0) jade.antibody.split\_structure), [13](#page-16-0) [13](#page-16-0) SQLPose (class in jade.basic.structure.SQLPose), [31](#page-34-0) StatementCreator (class in jade.basic.sql.StatementCreator), [25](#page-28-1) strip left() (in module jade.basic.general), [37](#page-40-0) structure() (jade.basic.structure.BioPose.BioPose method), [30](#page-33-0) test dihedrals() (in module jade.basic.structure.BioPose), [30](#page-33-0) test function() (in module jade.basic.threading.Threader), [35](#page-38-1) test\_pdbinfo() (in module jade.basic.structure.BioPose), [30](#page-33-0) Threader (class in jade.basic.threading.Threader), [35](#page-38-1) to\_tsv() (jade.basic.pandas.PandasDataFrame.GeneralPandasDataFrame TopRecoveryCalculator (class in total\_residue() (jade.basic.structure.BioPose.BioPose

total\_residue() (jade.basic.structure.Structure.PDBInfo method), [33](#page-36-0) total\_residue\_record() (jade.basic.structure.Structure.PDBInfo method), [33](#page-36-0) total\_residue\_records() (jade.basic.structure.Structure.PDBInfo method), [33](#page-36-0) TotalDecoyData (class in jade.antibody.decoy\_data.DecoyDataTypes), [9](#page-12-0) TotalScoreCutoffFilter (class in jade.basic.filters.DataFilters), [14](#page-17-3) tuple() (jade.basic.structure.Structure.ResidueRecord method), [34](#page-37-0)

# $\cup$

update\_modelID\_CDRS() (jade.basic.structure.SQLPose.PDB\_database method), [31](#page-34-0) use\_benchmark\_for\_outdir() (jade.rosetta\_jade.SetupRosettaOptionsBenchmark.SetupRosettaOptionsBenchmark method), [58](#page-61-0) use\_benchmark\_for\_prefix() (jade.rosetta\_jade.SetupRosettaOptionsBenchmark.SetupRosettaOptionsBenchmark method), [58](#page-61-0)

# V

vector1 (class in jade.utility), [60](#page-63-1)

# W

wrapto360() (in module jade.basic.numeric), [38](#page-41-0) write\_fasta() (in module jade.basic.sequence.fasta), [25](#page-28-1) write\_json\_for\_single\_recovery\_experiment() (in module jade.rosetta\_jade.FeaturesJsonCreator), [55](#page-58-0) write\_queue\_file() (in module jade.rosetta\_jade.RunRosetta), [56](#page-59-0) write\_script() (jade.pymol\_jade.PyMolScriptWriter.PyMolScriptWriter method), [41](#page-44-0)